Massachusetts Institute of Technology

# **OMNIBOX**

# A Multi-Featured Audio Effects Module

Dylan Sherry and Devon Rosner 12/13/2011

6.111 Final Project

Page 1 of 22

# **Abstract**

Omnibox is an audio effects suite which supports a multitude of valuable musical effects as found on commercial pedal boxes, including some more complex and uncommon features. Omnibox supports a variety of effects including: equalization, long delay, tremolo, reverb, chorus, ring modulation, pedal-controlled wah, auto wah, panning, distortion, and a fourchannel recorder/looper. Due to the power and versatility of the 6.111 labkit, Omnibox maintains a high quality 48 kHz audio stream. When these factors are considered in conjunction with a streamlined, intuitive physical layout and menu, it is clear that Omnibox is the system to choose for audio effects.

# **Table Of Contents**

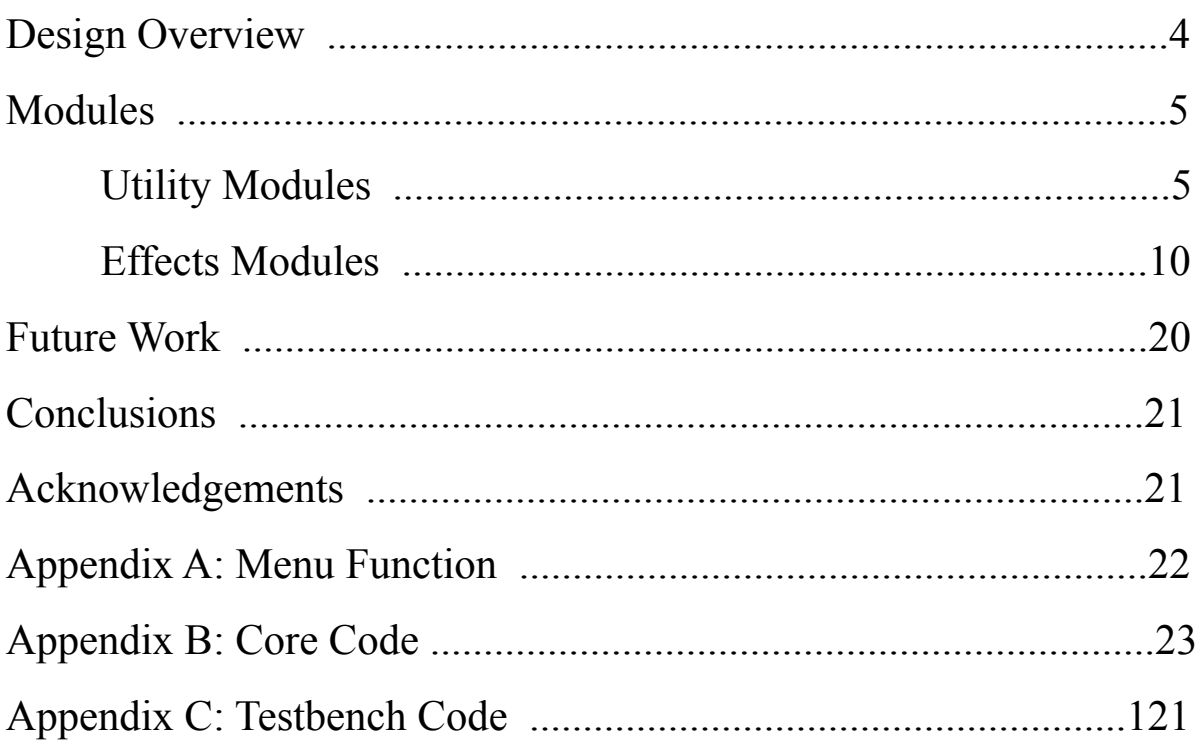

## **Section Authorship**

The Abstract and Design Overview were the products of a team effort. Under Utility Modules and Effects Modules, each modules' section was written by the author or authors of that module, and revised by the group. Future Work and subsequent sections were written and revised by Dylan.

# **Design Overview**

Omnibox is a multi-feature audio effects module enabling realtime digital effects on streaming audio. Using the module is simple: users connect an audio signal to the labkit's mic port and receive the modified signal via the labkit's headphone port. Users can interact with and alter the effects via a simple menu implemented with the labkit's alphanumeric display panel, buttons, and switches. When packaged as individual components, each of the effects supported by Omnibox retails for hundreds of dollars. Conversely, Omnibox is intended to provide high quality audio effects at a low price.

Omnibox is partitioned into four packages: the AC'97 codec (implemented in lab 5), the effects control package, the effects stream, and the ZBT 4 channel recorder/looper. The control module provides an interface between the labkit's buttons, switches, alphanumeric display, and the parameters that control each effect. The effects stream consists of a string of effects modules, where data streams through the modules in a predefined order. This live audio stream allows the Omnibox to maintain a high quality sampling rate around 48kHz. The ZBT SRAM provides enough memory space for a 4 channel recorder/looper that will output recorded audio simultaneously with the audio output from the effects stream. Additionally, for each audio sample received from the AC'97 codec, Omnibox has several hundred clock cycles to compute an output sample in time for the next input/output exchange, which grants our design incredible flexibility.

Regarding the layout of our modules, we recognize that the typical music effects layout has been fairly standardized, so the effects will be laid out in a minimally changeable fashion. From audio in to audio out, our effects will be as follows: distortion/compression, wah/auto wah, ring modulator, either reverb or chorus, tremolo, long delay, and equalizer. Both reverb and chorus use small uniform time blocks as delay, so only one will be on at a time.

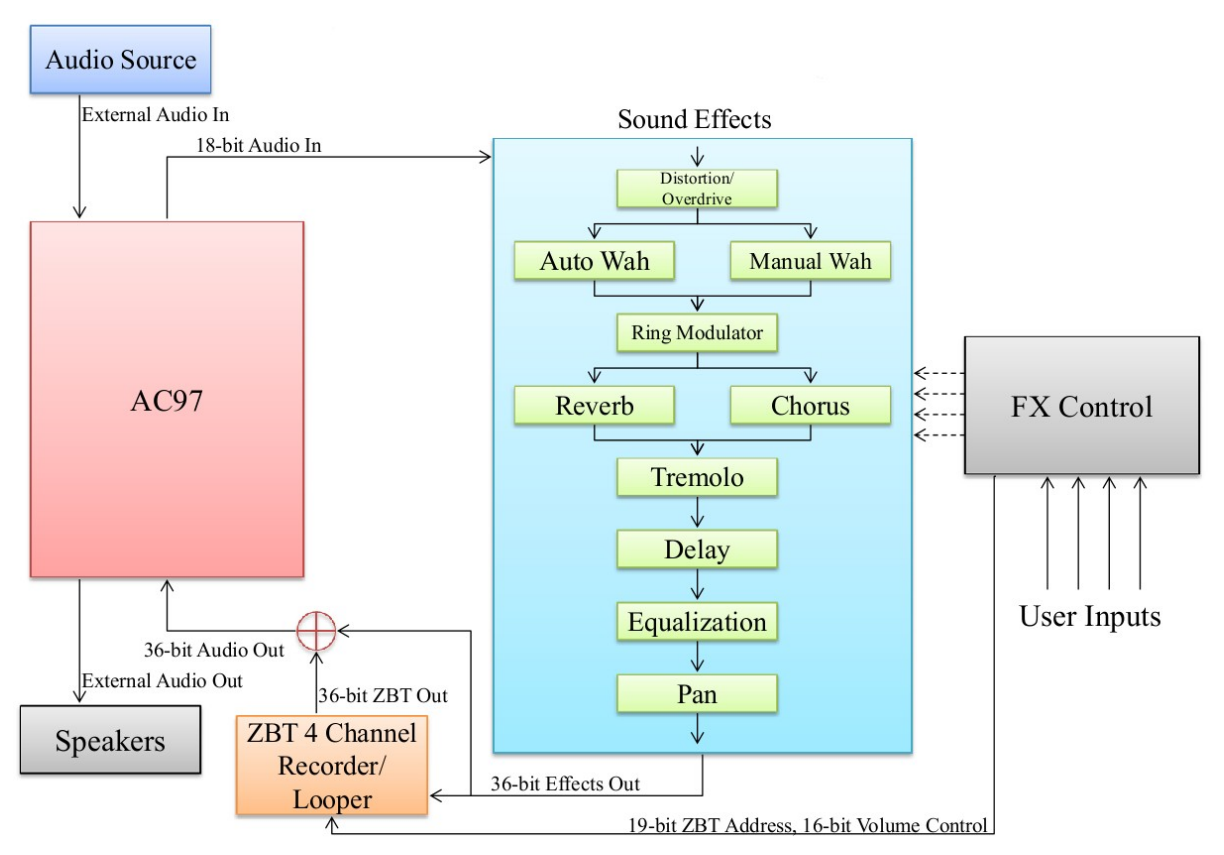

*Figure 1: the high-level Omnibox block diagram*

# **Modules**

# **Utility Modules**

The following modules are the packages which granted an added dimension of convenience to our interfaces, and allowed us to connect with the labkit's outputs and memory, and our hardware pedal. Unless otherwise noted, all modules accept as inputs clock, reset and ready signals.

### **The "mybram" Module (6.111 Provided Code)**

This module remained unchanged from the lab 5 code. It is used in the Long Delay, Reverb, and Chorus effects.

### **Display String (6.111 Provided Code, modified by Devon)**

The display string module takes a string where every character is represented in 8-bit ASCII and maps the string to the 16 character led display on the labkit. It is used by the FX Controller to display the menu to the user. The only modification was to give it the ability to take non-ASCII formatted numbers and output them to the led display. Since the data input is still 8 bits per character, we decided to make the numbers display in hexadecimal. This means every displayed number greater than 4 bits must be split up into multiple characters.

For example, the 7 digit register 'Example' would be sent to the display string module as {5'd0,Example[6:4],4'd0, Example[3:0]}, since it must be represented by two characters in hexadecimal and each character must be eight bits in length.

### **Modules "lab5audio" and "lab5" (6.111 Provided Code, modified by Devon and Dylan)**

The lab5audio and lab5 modules provided us with an easy communication link to the AC97. These modules, as the names imply, were taken from lab 5, but they had to be modified to take 18-bit quality audio instead of 8-bit audio, and to output stereo audio instead of mono. Changing to 18-bit audio only involved changing a few [7:0]'s to [17:0]. To get stereo output, a line of code had to be changed in lab5audio to take real input data into the left speaker instead of setting the left speaker equal to the right speaker, and a [7:0] had to be changed to [35:0] to output the 18-bit left and right channels. Some code also had to be added to support writing to the ZBT SRAM, mainly the clock deskewing/timing modules.

### **ADC Interface (Devon)**

The ADC module is used to communicate between the labkit and the ADC0801. It follows the ADC0801 timing specifications in a simple three-state state machine. It first tells the ADC to store the value of the potentiometer onto the chip, then it tells the labkit to read this

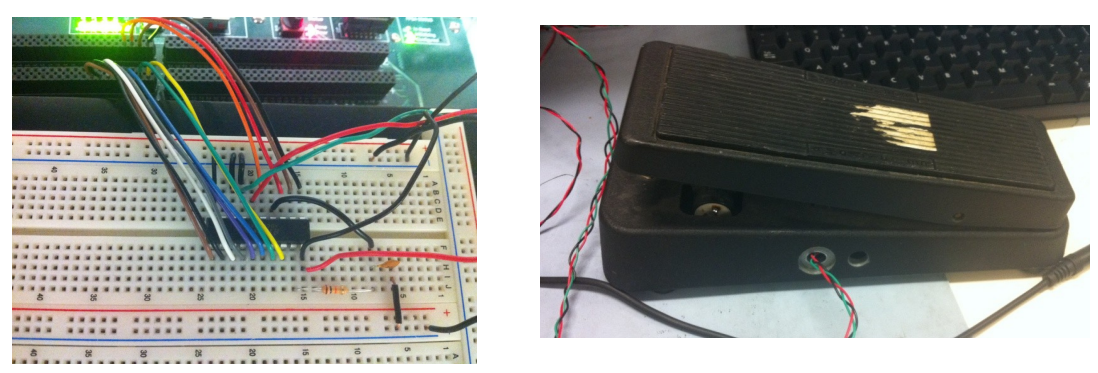

*Figures 2a and 2b: the ADC and pedal used in the Wah effect*

value from the ADC, and finally it waits for the ADC's reset signal. This module is only used with the manual wah position input.

### **Button Scroll (Devon)**

Button scroll is a module used by the menu that allows the user to rapidly change a parameter's value. This module is very useful to the user because it means he/she does not have to press up or down over 1000 times to completely scroll through the value range of one of the many 10-bit effect parameters. The button scroll module runs completely on a four-state state machine. When a button is not pressed, it stays in the BUT\_OFF state waiting for the input button's signal. Once a button is depressed, the state instantly transitions to BUT ON where if the button is released before a third of a second, the module outputs a single clock pulse (which translates to a single +/- 1 to the effect parameter) and returns to BUT OFF. However, if the button is held for more than a third of a second, it moves to BUT ON SLOW and sends another single clock pulse every third of a second for two

seconds or until the button is released. If the button is held for longer than two seconds, the state transitions to BUT\_ON\_FAST and the module outputs a single clock pulse every 1/100th of a second until the button is released and then returns to BUT\_OFF.

#### **The FirlowXXX and FirlowXXXcoeffs Modules (Devon)**

For all 13 low-pass filters used in this project, the 251 coefficients for a given low-pass filter of frequency XXX can be found in its corresponding FirlowXXXcoeffs module. The coefficients were generated using the  $fir1$  method in MATLAB, and automatically parsed and molded into Verilog modules. Each frequency also has its own firlowXXX module that handles the convolution of the incoming audio signal with the FIR filter. Convolution is handled by continuously storing the most recent 251 input samples into an array, multiplying each of the entries by one of the coefficients from the firlowXXXcoeffs module, and adding all of them together. The effects that depend on firlowXXX and firlowXXXcoeffs are wah and the 5 band equalizer.

#### **Signal Generator (Dylan)**

Description: The SignalGen module is generates square, sin, triangle and sawtooth waves. The resulting waves have a theoretical range in frequency from around 10-5 Hz to 12,000 Hz. The module serves as a critical component of Reverb, Chorus and Ring Modulation, and proved to be a useful testing and debugging tool for Chorus, Distortion, Panning, Tremolo and Ring Modulation.

The SignalGen takes as inputs a bit indicating the domain of operation, a two-bit wave selector indicating which waveform should be produced, and an 11-bit "knob" value controlling the waveform's period. The output comes in the form of an 18-bit signed number. For the square wave, the output alternates between an 18-bit signed 1 and 0; for the sine, triangle and sawtooth waves, the output oscillates between the minimum and maximum values of the specified domain.

SignalGen includes two modes of operation, each corresponding to a different output domain. When the domain selector bit is high, SignalGen outputs values between  $(2^{\wedge}18 - 1)$ and 0. This domain is used by Reverb to calculate a decay value profile, if enabled. When the domain selector bit is low, SignalGen outputs values ranging from  $(2^{\wedge}18 - 1)$  and  $(-2^{\wedge}18)$ .

The SignalGen module relies on four component modules:

- square  $\rightarrow$  mybram square
- $\sin \rightarrow$  mybram sin
- $\bullet$  triangle  $\rightarrow$  mybram triangle
- saw  $\rightarrow$  mybram saw

Each of these modules consists of a wrapper FSM which controls reading from a read-only BRAM module, named above. Originally generated in Python, the BRAM modules each consist of 256 samples at 8 bits each, for a total size of 1024 bits per read-only BRAM.

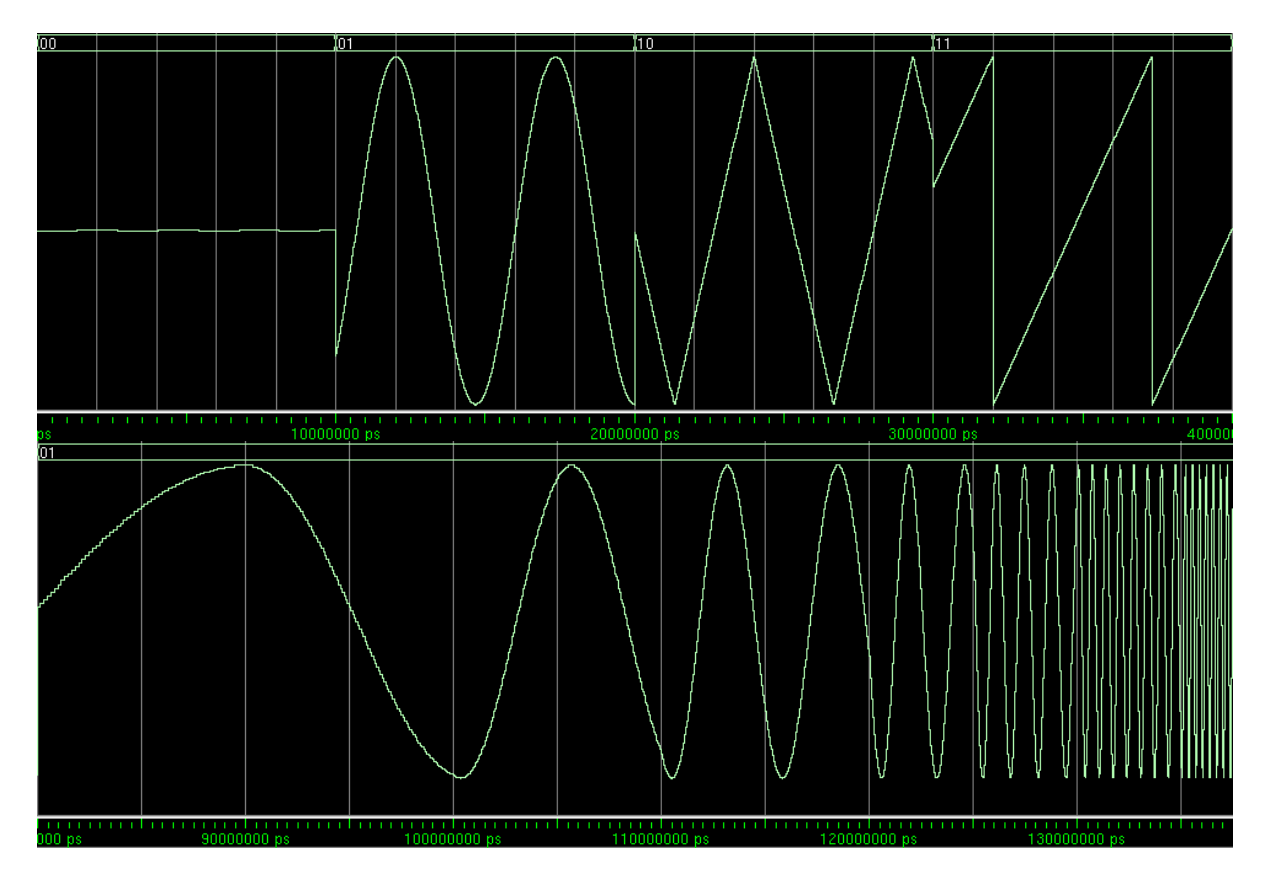

*Figure 3a (top): SignalGen output of each waveform at 750 Hz (knobval=64) Figure 3b (bottom): A sine wave with an exponentially increasing knobval, from 8 to 4095*

| knobval                   | overflow value = floor(knobval/64)                                               | $[Frequency = (48,000 / (256 * overflow))]$ |
|---------------------------|----------------------------------------------------------------------------------|---------------------------------------------|
| $ 0 \text{ (min)}\rangle$ | 10                                                                               | $0$ Hz                                      |
|                           | Mostly 0. 1 every 64th ready pulse                                               | $ 0.000085 \text{ Hz} $                     |
| 164                       | Always 1                                                                         | 750 Hz                                      |
|                           | $ 4095 \text{ (max)}$ Mostly 63. 62 every 64th ready pulse $ 12,000 \text{ Hz} $ |                                             |

*Table 1: Frequencies and overflow values resulting from characteristic knobvals*

SignalGen allows for the construction of a variable-frequency signal in the following manner. Upon each ready pulse, a large counter register is incremented by the current value of the knobval input. The resulting value is then downshifted by 6 bits, effectively dividing the counter by 64. The resulting value indicates how many times the counter would have overflowed if it were only 6 bits in width. Then, the BRAM address is then incremented by the overflow value, and the resulting data is driven to the output upon the next clock cycle.

A knobval of 0 corresponds to an overflow of 0, and thus a frequency of 0 Hz. When the knobval is exactly equal to 64, the overflow value is always 1, and the output is simply the next value in the read-only BRAM. The output will be given a new value on each ready pulse. When the knobval is greater than 64, the overflow value is always greater than or equal to 1, and can rise as far as 63, which means the address is usually incremented by a value greater than 1, achieving a speed-up effect. And when the knobval is less than 64, the overflow value will be either 0 or 1, depending on the point in time. This means that a new sample will only be fetched from the BRAM once every 64 ready pulses. The knobval is, in a sense, directly controlling the frequency of the wave.

Note that the overflow value is always between 63 and 0, which ensures the resulting signal will always consist of at least 4 data points from the BRAM, which is the minimum number of points required to communicate a rough sine wave. Normally a 4 or 5-point sine wave would be too messy to use. However, for knobvals near 1, the wave frequency produced is too high to be of practical use, so knobvals below about (or Hz) are avoided.

### **Effects Modules**

The following modules are the packages which implemented the logic and computation supporting our core effects stream and user interface. Unless otherwise noted, all modules accept as inputs clock, reset and ready signals, and an 18-bit signed audio value, and output an 18-bit signed audio signal.

#### **5 Band Equalizer (Devon)**

The equalizer module uses a linear combination of a set of low-pass filters to produce five frequency bands that, when combined, span the range 0 Hz to 7,000 Hz. Each of these bands has its own user defined amplitude. This will give the user control over what frequencies are emphasized and the overall shape of the output tone.

This module takes five 5-bit volume inputs from the user. Each of these volumes is used to scale the volume output from one of the five frequency bands. To create the five frequency bands, the five low-pass filters with cutoff frequencies of 125 Hz, 275 Hz, 530 Hz, 1100 Hz, and 7000 Hz were used. These frequencies were chosen logarithmically because as frequency increases, the distance between note values also increases. The goal was to assign each frequency band approximately the same note range, and to do this, the frequencies had to be logarithmic. The first frequency band ranges from 0 Hz to 125 Hz. This is simply the output from the 125 Hz low-pass filter. The rest of the frequency bands were created by subtracting the output from one of the low-pass filters from the next higher frequency lowpass filter's output. For example, to create the second lowest frequency band, the output from the 125 Hz low-pass filter was subtracted from the output of the 275 Hz low-pass filter.

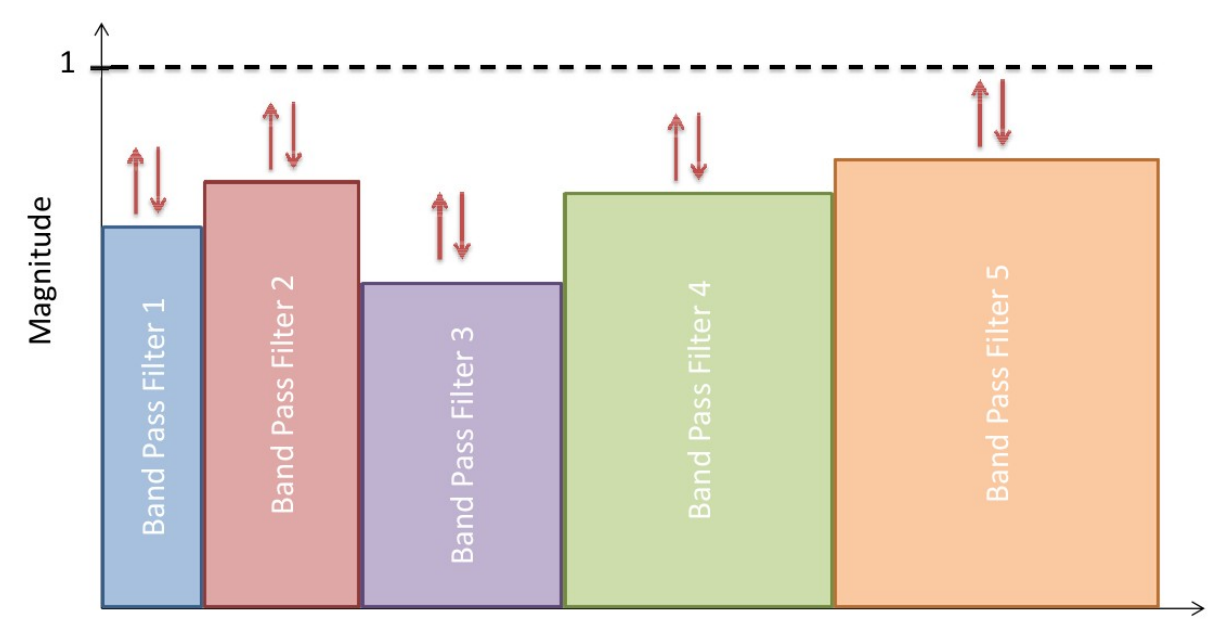

#### Frequency

*Figure 4: the Equalizer's five frequency domains*

Page 10 of 22

Each of the outputs from the five frequency bands is multiplied by its respective user defined 5-bit volume. The 18 highest order bits are taken from each of these multiplications to ensure that the output is less than or equal to the original volume of the low-pass filter's output. The five 18-bit values are added together to produce the final output audio of the equalizer. In addition to giving the user the ability to select and diminish the volume of specific frequency ranges, it also acts as noise filter and cleans up the audio signal tremendously.

### **Tremolo (Devon)**

The tremolo module takes the input audio and produces a stuttering effect. This is done by outputting the exact audio input for half of a user defined period and outputting a quieter version of the audio input for the other half.

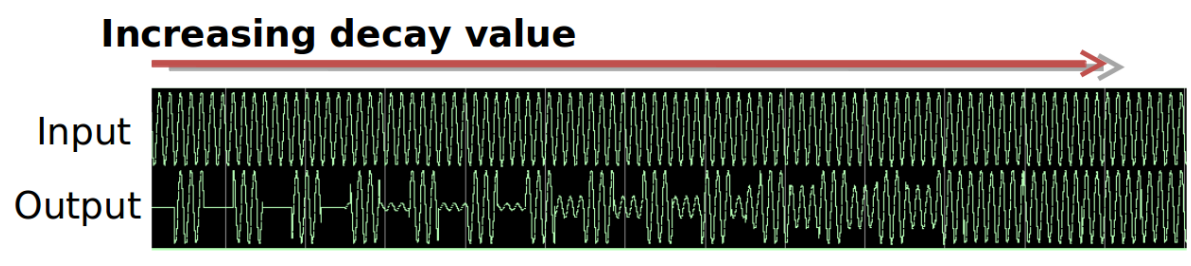

*Figure 5: the effects of tremolo on a signal*

This module takes a 10-bit decay value and 10-bit period from the user. Every ready pulse, a counter is incremented by one. Once the counter reaches the user defined period (which is multiplied by 26 so that the period is of audible length), a two-state state machine switches states and the counter resets. The first state of the state machine directly outputs the input audio. The second state of the state machine multiplies the input audio by the user defined 10-bit decay value, and outputs the highest order 18 bits of the resulting 28-bit value. The result of taking the highest order bits is a decayed value of the original 18-bit input. Since the decayed value of the input audio and the exact value of the input audio are switched as outputs every time the counter reaches the user defined period, and the user defined period is restricted to short time intervals, the resulting output audio has a stuttering effect.

### **Long Delay (Dylan)**

Long delay is a repeated echo effect, allowing for audio to be replayed after a delay of up to almost 3 seconds. The incoming audio signal will still be played over the repeated audio, and is mixed into subsequent echoes. It accepts as inputs a 10-bit delay value and a 10-bit decay value. The delay value controls the high order bits of the address offset value used to fetch previous samples. The decay value determines how loud the delayed audio will be.

Long Delay uses an 18-bit BRAM with an address width of 16 bits, for a total of under 1.2Mb. To double the length of time the Long Delay effect can support, incoming audio is downsampled by a factor of 2, and the output is similarly upsampled by a factor of 2. On every other ready pulse (i.e., operating at 24000Hz), the BRAM address is shifted to point to the delayed value by subtracting the delay address offset, which is simultaneously buffered

to avoid adverse effects from glitchy or transitioning input. Two buffer states are inserted to ensure the value is successfully fetched, and to multiply the freshly retrieved delayed data by the decay value. Next, the address pointer is restored to its original value by adding the delay address offset, and is further incremented by one to point to a fresh location in memory. The scaled delayed sample is then added to the current audio input and written to the BRAM, and the FSM returns to its idle state for the next alternate ready pulse.

#### **Reverb (Dylan)**

Reverb possesses the same behavior as delay, but with a smaller BRAM capacity of just over 340ms. An instance of the Long Delay is instantiated with this smaller capacity. Reverb takes as inputs a wave decay enable bit, two-bit decay wavesel, a 11-bit decay knobval, a 10-bit decay value, and 10-bit delay value.

In an attempt to recreate various forms of decay such as spring reverb, hall reverb, and room reverb, Reverb supports nonlinear trends in its decay value by using the SignalGen module to create a fluctuating decay value. If the wave decay enable bit is low, the input decay value is fed directly to the small Long Delay instance. If the wave decay enable bit is high, the decay wavesel and the decay knobval are used to control the resulting decay waveform, which is input to the small Long Delay instance.

#### **Distortion (Devon)**

The distortion module simulates the sound of an incoming audio signal that is too loud and overdrives the amplifier. It does this by setting a threshold bar and clipping the input audio to that threshold. The audio is then multiplied by a gain to increase its volume. This causes the output to sound fuzzy, which is the desired effect of distortion. Clipping is handles in one of two ways. First, there is hard clipping. Hard clipping is simply setting all of the input audio with magnitude greater than the threshold to the threshold value. This creates a quasi-square

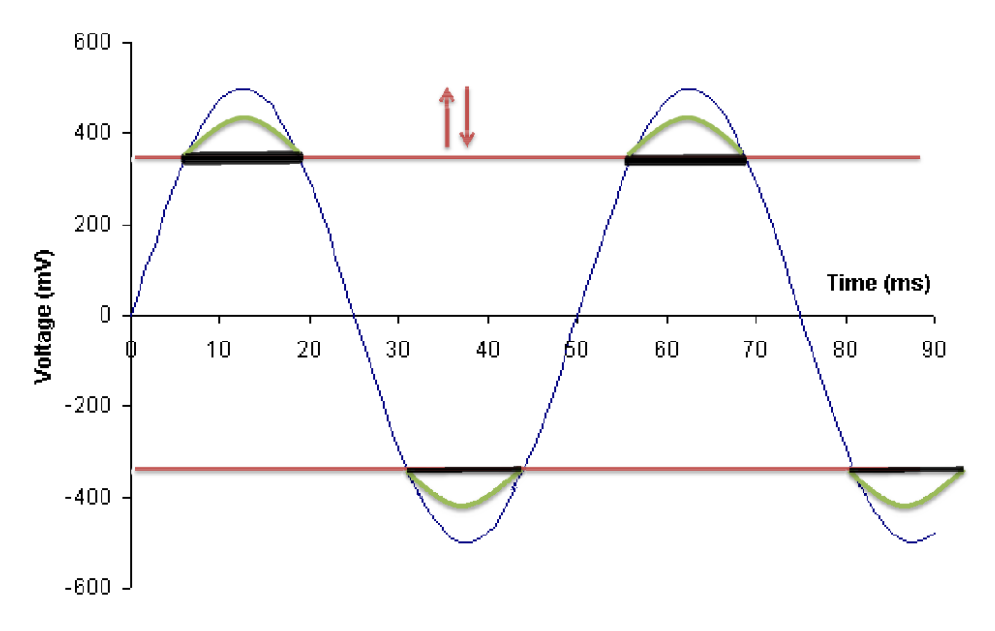

*Figure 6: the effects of hard clipping (black) and soft clipping (green). The threshold value is shown here in red.*

Page 12 of 22

wave out of the input audio, which causes the effect to have a strong impact on the sound. Soft clipping is the second method of clipping. Instead of setting all of the audio above a threshold value to the threshold value, it is scaled down by a constant. This makes the signal maintain some of its basic shape. The downscaling of audio above the threshold still produces a distortion effect, just not as strong as in hard clipping.

This module takes a 7-bit threshold, 6-bit overdrive scalar, and 7-bit gain from the user. The 7-bit threshold is concatenated with 10 zeros following it to make the threshold values fall into the range of actual audio volume. A negative threshold, which is just the input threshold multiplied by negative one, is also created to allow for checking and clipping of input audio above the positive threshold and below the negative threshold. The threshold value gets subtracted from any audio above the threshold, and the resulting value is multiplied by the overdrive scalar. This value gets added back to the threshold value. When the overdrive scalar is set to zero this produces hard clipping, and when it is greater than zero it produces soft clipping. Finally, the clipped signal is multiplied by the gain, making the signal either quieter or louder.

#### **ZBT Looper, Looper Control and Interface (Dylan and Devon)**

The Looper module enables the recording and playback of four audio channels stored on the ZBT ram. It imposes a 2x downsampling rate yielding a length per channel of approximately 11 seconds. It contains one sub-module: the Looper Interface, which handles the channel logic and serves as an interface to drive the ZBT chip signals. The control signals of the Looper module come from the Looper Control module, which constitutes the user interface.

#### *Looper Control*

The Looper Control module takes as inputs record signals from channels 0-3 (buttons 0-3) and a play/stop signal (the enter button), and outputs a two-bit channel selector, a two-bit action signal, and a four-bit channel enable list for playback.

The design of the Looper Control FSM fully describes the functionality of the ZBT Looper

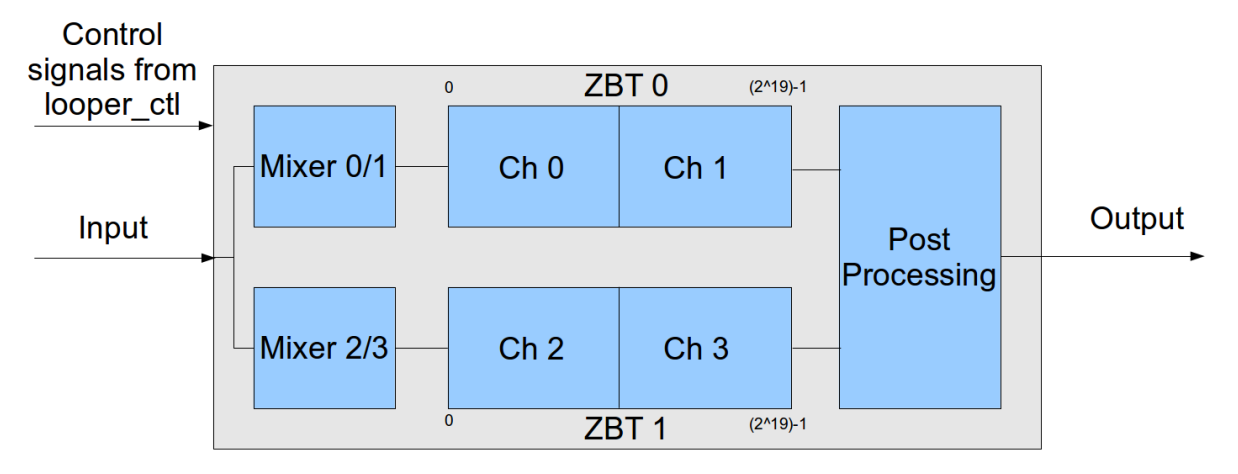

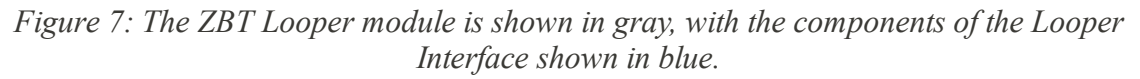

Page 13 of 22

package by expressing the following interface: Each channel is recorded to individually by holding down the record/enable button assigned to the channel. The output from each channel, if any, is added with the original input to produce the Looper audio out, meaning that audio will still pass through the Looper during recording. The user can hold enter and press each of the record/enable buttons to enable or disable the corresponding channel. LEDs 0 through 3 display this information. Pressing the enter button toggles playback. LED 7 will blink if the Looper is in playback mode, remain on if the Looper is recording audio to a channel, and remain inactive otherwise. Finally, the entire Looper effect can be enabled or disabled via the menu option "OnOff," along with the menu parameter "Loop" which specifies whether playback should cycle indefinitely or terminate after one iteration.

The Looper Control module's action signal specifies if the Looper should remain idle (00), enter playback mode (01), or record to the channel specified by the channel selector (10). The higher and lower order bits of the action signal are respectively connected to the write and read enables of the Looper Interface. Similarly, the channel enable values serve as selectors for four muxes in the Looper module which will drive the playback output volume for each channel to 0 if that channel's enable signal is low.

### *Looper*

The Looper module is a convenience wrapper for the Looper Interface. It requires as inputs a signal specifying whether looping should occur on playback, the enter button, a two-bit channel selector and a two-bit action selector, a 16-bit volume vector detailing the 4-bit playback volume for each of the four channels, a 4-bit enable signal specifying which channels should be muted during playback, and 36 bits of read data for each of the ZBT chips, which comes from the top-level labkit. The 36 bits consist of an 18-bit left signal in the high order bits, followed by an 18-bit right signal. It outputs a 36-bit write data field, 19 bit address and 1-bit write enable for each ZBT chip, as well as an ultimate 36-bit audio output. Some state and address pointer information is also output for debugging purposes. The Looper module buffers the write and read enable signals from the action selector, driving them as inputs to the Looper Interface.

### *Looper Interface*

The Looper Interface has almost identical inputs and outputs to the Looper module, except it requires a write and read enable signal as input instead of an action selector. It contains an FSM which provides the core logic necessary to retain four partitioned channels of audio, and for handling downsampling. It contains 11 states due to the need for several buffer states when changing the ZBT input address.

The Looper Interface maintains four 19-bit channel address "end" pointer values, each consisting of a 0 or 1 followed by an 18-bit register-based modular address. These pointers indicate how much data has been written to each channel. On every other ready pulse, if write enable is asserted and a particular channel selector value is provided, the Looper Interface increments the appropriate channel address and updates the address and write enable value of the correct chip. Two buffer cycles later, the Looper Interface returns to an idle state.

Otherwise, if write enable is low but read enable is high, the Looper Interface must fetch two data values from each ZBT chip, as there are two channels per chip. The Looper Interface first reads the data values for channels 0 and 2, the two lower order channels, followed by the values for channels 1 and 3. To accomplish this, it increments a second set of pointers reserved for playback, and updates each chip address to the values of those pointers for channels 0 and 2. After two buffer cycles, the data is saved and the chip addresses are updated to the freshly incremented playback pointers for channels 1 and 3. After two more buffer cycles, the four data values are multiplied by the channel volumes and summed to produce an output.

The Looper Interface contains logic for resetting the playback addresses. A two-bit counter is kept, and whenever a channel's playback pointer reaches its end pointer, the counter is incremented. When the counter reaches three, the longest channel has completed playback, and the playback pointers are reset. If looping is enabled, playback continues from the start. Or, if read enable has just transitioned from 0 to 1 and write enable is still 0, all playback addresses are driven to 0, and playback begins.

Similarly, if write enable has just transitioned from 0 to 1, the end pointer for the channel being written to is set to 0, "forgetting" any data which may have previously existed in the buffer.

#### **Wah/Auto Wah (Devon)**

The wah module applies a dynamic band-pass filter to the input audio signal. The band-pass filter's frequency band can shifted by a set period or by an external potentiometer. Shifting the band-pass filter quickly over the input audio produces a sound similar to a human saying "wah" in the same pitch(es) as the audio input. This effect has two modes. The auto wah mode has a periodic band-pass filter that will only shift frequency when the input volume exceeds a certain threshold. Manual wah mode allows an external potentiometer controlled by the user to shift the bandpass filter.

This module takes 1-bit wah mode (manual or auto), 7-bit auto wah volume threshold, 2-bit bandpass frequency width, 6-bit auto wah period, and 5-bit manual band-pass position as inputs from the user. For the band-pass filters, 11 low-pass filters were used in linear combination. The 11 frequencies of these low-pass filters are 385 Hz, 450 Hz, 530 Hz, 620 Hz, 730 Hz, 840 Hz, 960 Hz, 1100 Hz, 1300 Hz, 1600 Hz, and 7000 Hz. With the exception of the first band-pass filter being only the 385 Hz low-pass filter, every other band-pass filter is created by subtracting the output of a lower frequency low-pass filter from a higher frequency low-pass filter. The frequency widths of these band-pass filters are determined by the 2-bit bandpass frequency width user input. If this input is zero, then the low-pass filter subtracted from the higher one is only one low-pass filter frequency range away. For example, the output of the 450 Hz low-pass filter is subtracted from 530 Hz low-pass filter since 530 Hz is the next highest low-pass filter from 450 Hz. If the user defines the width to be two, then the output of the 450 Hz low-pass filter is subtracted from the output of the 730 Hz low-pass filter since the 730 Hz low-pass filter is three frequency ranges higher than 450 Hz. The ability to choose a width gives the user control over how drastic the wah effect is.

When the user selects 'manual wah' mode they are choosing to control which band-pass filter is selected via an external potentiometer. The external potentiometer is connected to +5V and an ADC0801 which digitizes the analog data from the potentiometer and outputs the data as 8 bits to the board's user in/outs. Since the manual band-pass position input is only 5 bits, the five high order bits are taken from the eight bit input. Using a python script, the band-pass filters are divided up as evenly as possibly into 32 cases to support the 5-bit input. This is especially useful since the width of the band-pass filters is dependent on the user input, which changes the total number of band-pass filters (11 when width is 0, 10 when width 1, 9 when width is 2, and 8 when width is 3). To make the manual wah as authentic as possible, we obtained a broken wah pedal. All electronics with the exception of the potentiometer were gutted from the pedal. The pedal mechanism allows the user to shift the potentiometer's position and band-pass filter frequency position by tilting the pedal up and down, just like a real wah pedal.

The second mode of operation is 'auto wah' mode. When this mode is selected, the bandpass filter is shifted at a speed determined by the user input 6-bit auto wah period. Whether the band-pass filter is moving or not depends on the input volume. If the input volume's magnitude is above the 7-bit auto wah volume threshold, then the band-pass filter will shift on the user-defined period, otherwise it will remain still. This is a necessary and useful feature because without it, the band-pass filter will shift when nothing is being played, so the listener will hear the audio signal noise being swept over by the band-pass filter.

#### **Ring Modulator (Dylan)**

Ring modulation, colloquially known as "MoogerFooger" in reference to synthesizer designer Moog Music, is an audio effect that multiplies the incoming audio by another signal. The signals supported by the Ring Modulator module are sine waves, square waves, saw-tooth waves, and triangle waves from the SignalGen module. The module accepts as inputs a two-bit wave selector, a 10-bit knobval, and a 6-bit amount.

The wave selector and knobval are fed into the SignalGen instantiation as control variables. The amount dictates how much of the output is ring modulated. On each ready pulse, the Ring Modulator performs the following operations, where each stage is pipelined: first, incoming audio is multiplied by the SignalGen output, and the appropriate downshift is performed. Then, the resulting value is multiplied by the input amount, and the input value is multiplied by the inverse of the amount. The sum of the two values is accordingly downshifted to produce an output value.

### **Panning (Devon)**

The pan module splits the input mono audio into a stereo output. The two modes of pan are "ping pong" and "fade" pan. Ping pong pan plays the incoming audio through one speaker for half of a period and through the other speaker for the other half. Fade pan fades the audio signal gradually from one speaker to the other over a period.

This module takes an 8-bit period input and a 1-bit mode select input. When in ping pong

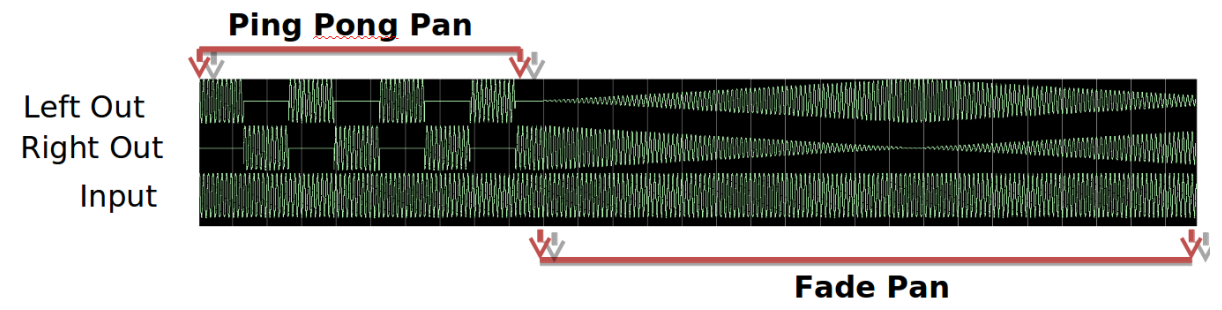

*Figure 8: the two modes of pan*

pan mode, a counter increases every clock pulse until it reaches the user-defined period. Once it reaches this value, the incoming audio is only sent as an output to one of the two speakers. The counter is reset, and the next time it reaches the user-defined period, it outputs only to the other speaker. This switching is done by a simple two-state state machine which switches state each time the counter equals the user-defined period. As the speakers alternate outputting the audio signal, the ping pong pan effect is produced.

Fade pan uses the counter as a scalar, and treats the period input as a speed input (greater values make the fade faster instead of slower). In this implementation of pan, the counter is always counting to a constant value, but the counter is increased by the user defined speed every clock cycle. So, the greater the input, the faster the counter reaches the constant. Also, once the counter increases to the constant value, it reverses direction, counts down to zero, and repeats this loop. This is done to simplify the scaling of the audio signal in the two speakers. In addition to their being a counter register, there is also an anti-counter. This value is the counter value subtracted from the constant. As the counter increases, the anti-counter decreases, and vice-versa. The volume of the audio in the left speaker is the most significant 18 bits of the counter multiplied by the input audio, whereas the volume of the audio in the right speaker is the most significant 18 bits of the anti-counter multiplied by the input audio. As the counter is increasing to the constant value, the audio in the left speaker is increasing while the audio in the right speaker is decreasing. As the counter is decreasing to zero, the audio in the left speaker is decreasing, while the audio in the right speaker is increasing. The gradual increase in volume of one speaker that occurs simultaneously with the gradual decrease in volume of the other speaker causes the fading pan effect.

#### **Chorus (Dylan and Devon)**

The chorus module makes one instrument sound like multiple instruments are playing the same audio sample. To accomplish this, a fixed delay is applied to the audio similar to that of reverb. These recent blocks will be repeated, but played back at a varying speeds. This will give the illusion that multiple instruments are playing, as two musicians are never exactly in tune or phase with each other.

This module takes a 2-bit wave select, 10-bit delay value, 8-bit low frequency oscillator (LFO) depth, 9-bit LFO rate, and 10-bit decay value as user inputs. An LFO is the means by which the playback of the recorded audio sample is played back at varying speeds. The LFO is generated by the signal generator function, and the waveform used for the LFO is chosen

by the wave select input. The LFO's magnitude depends on the depth input, and it's rate depends on the rate input. When subtracted from the address of the stored audio sample's BRAM during reading, the playback of the audio is slightly (or heavily if desired) modulated since the playback is not at the same rate as when the audio was recorded.

Playing back the audio at a varying rate, while recording at a constant rate was a challenge that was assisted by saving the previous write address into a register. When transitioning from reading to writing, the current write address is assigned the saved write address plus one.

#### **FX Controller (Devon)**

The FX controller takes the user input and provides the necessary values to all of the effects and ZBT interfacing modules. It is also responsible for relaying data to and from the ZBT SRAM and ADC. Using the alphanumeric display and debounced labkit directional buttons, the user is able to scroll through the menu of effects inside the FX controller and alter specific effects parameters as desired. Essentially, the FX controller takes everything we have created for our project and connects it with the labkit.

The menu system was created within the first week of the project to allow for an easy way to put effects on the board and see if they work/debug them. The menu is a giant state machine where every effect module is a different state which contains its own state machine where the parameters of the effect are the states. To scroll through the menu, the user presses up or

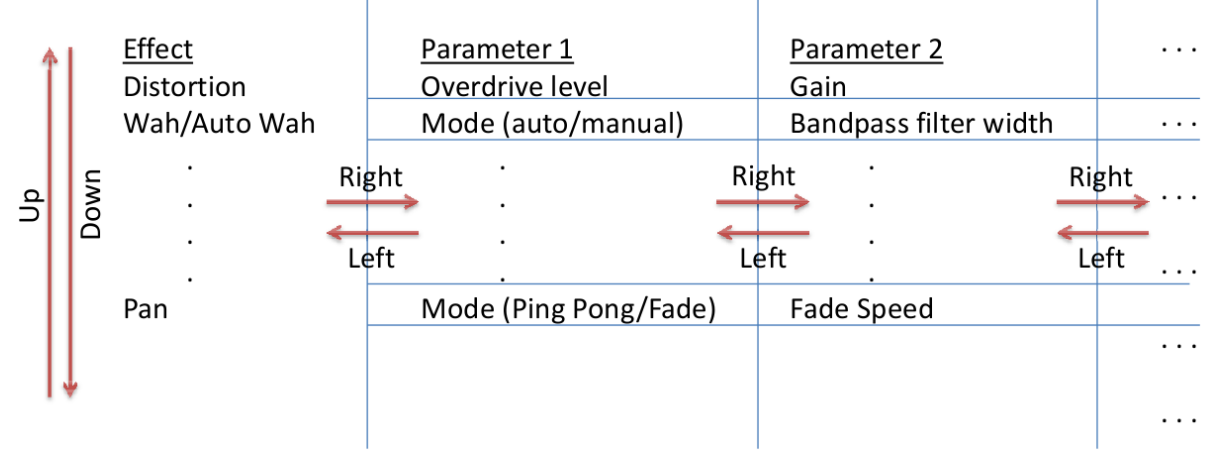

*Figure 9: FX Controller menu operation*

| Lab Kit's 16 character Alphanumeric Display |           |  |  |           |  |  |  |
|---------------------------------------------|-----------|--|--|-----------|--|--|--|
|                                             |           |  |  |           |  |  |  |
|                                             |           |  |  |           |  |  |  |
|                                             |           |  |  |           |  |  |  |
|                                             |           |  |  |           |  |  |  |
| <b>Effect Name</b>                          | Parameter |  |  | Parameter |  |  |  |

*Figure 10: the FX Controller menu alphanumeric display*

Page 18 of 22

down to change effects, then presses right or left to enter the effect's inner parameter state machine. Once inside the inner state machine, pressing up or down changes the value of the parameter selected. The user can tell what effect they are on by looking at the five left-most characters on the 16-character led display. After a space, the next five characters are the parameter, and the last three characters on the display is the parameter value. Having this menu system early allowed us to put every new effect and feature directly onto the board and have full control of the parameter values.

In addition to the menu system, the FX controller wires up the effect stream, so it takes the input audio, scales it down by one half to prevent overdriving the output drivers when reverb or delay are enabled, passes it through the effect stream, through the four channel recorder/looper, and sends the output to the modified lab 5 labkit module.

# **Future Work**

A common enhancement to synthesizers with Ring Modulator-like effects is the incorporation of two or three oscillators into the signal, each producing a different waveform with a distinct period. Such an addition would improve the creative range the effect could provide, and would only entail adding several states to the Ring Modulator module, and several entries in the FX Controller menu.

Many long delay pedals have an option to only repeat an echo once, making the effect more like a long distance echo and less like a fading looper. One simple method of achieving this goal is to add a separate track for recording echo values. This allows the effect to remain isolated in a separate location from the pure audio.

Most reverb boxes and simulators support many control parameters which produce distinctly recognizable characteristics. Our reverb module produced a beautiful sound, but was not as versatile and customizable as we may have hoped. Therefore, improving upon reverb would represent a major functional augmentation. Further research would be required in order to recognize feasible methods for achieving this.

The FX Control Menu is a better interface than those found in many commercial systems. Nevertheless, effects boxes traditionally make use of sliders and knobs to tune certain effects due to their tangible nature, easy access and universal intuition. The ability to assign sliders or knobs to specific effects would make a powerful addition to Omnibox's functionality, fluidity and ease of use. As we already utilize an analog value (the wah pedal) to control one of our effects, the only additions required would be A) an analog mux, to allow one ADC to sample from several sources, and B) a module to control the analog mux, and ensure that the retrieved values are used appropriately

Whether in software or hardware, musicians who have an array of effects processing units learn the specifics of each unit. Most units, especially those classified as multi-effect systems, have some means of constructing, saving and easily reloading valuable presets. Granting Omnibox users the option of saving favored configurations for select parameters could prove highly useful.

# **Conclusion**

Omnibox is a powerful, high fidelity multi-feature audio effects module which enables the application of realtime digital effects to streaming audio. With a clean interface for inputting and receiving high quality 48 kHz audio, a simple switch array for enabling effects, and a streamlined effects menu with text and numerical output that grants easy access to core parameters, Omnibox presents a compelling package. The dynamic range of effects supported by Omnibox include distortion/compression, wah, auto wah, ring modulation, reverb, chorus, tremolo, long delay, five-band equalization, panning, and a four-channel recorder, looper and mixer. Additionally, the wah pedal facilitates full musical expression while using the wah effect. Omnibox provides a wide range of high quality audio effects at a low price, and is something every musician should own.

# **Acknowledgements**

We would like to thank the lab staff (Prof. Stojanovic, Gim Hom, John Losh, Kevin Zheng and Krishna Settaluri) for countless hours of crucial help in lab, and their continued support on this and other 6.111 assignments. We would also like to offer our most sincere gratitude to the CI-M staff for their invaluable insight, advice and critiques, and for providing us with opportunities to grow as effective communicators. Thank you all for an excellent term!

# **Appendix A: Menu Functions**

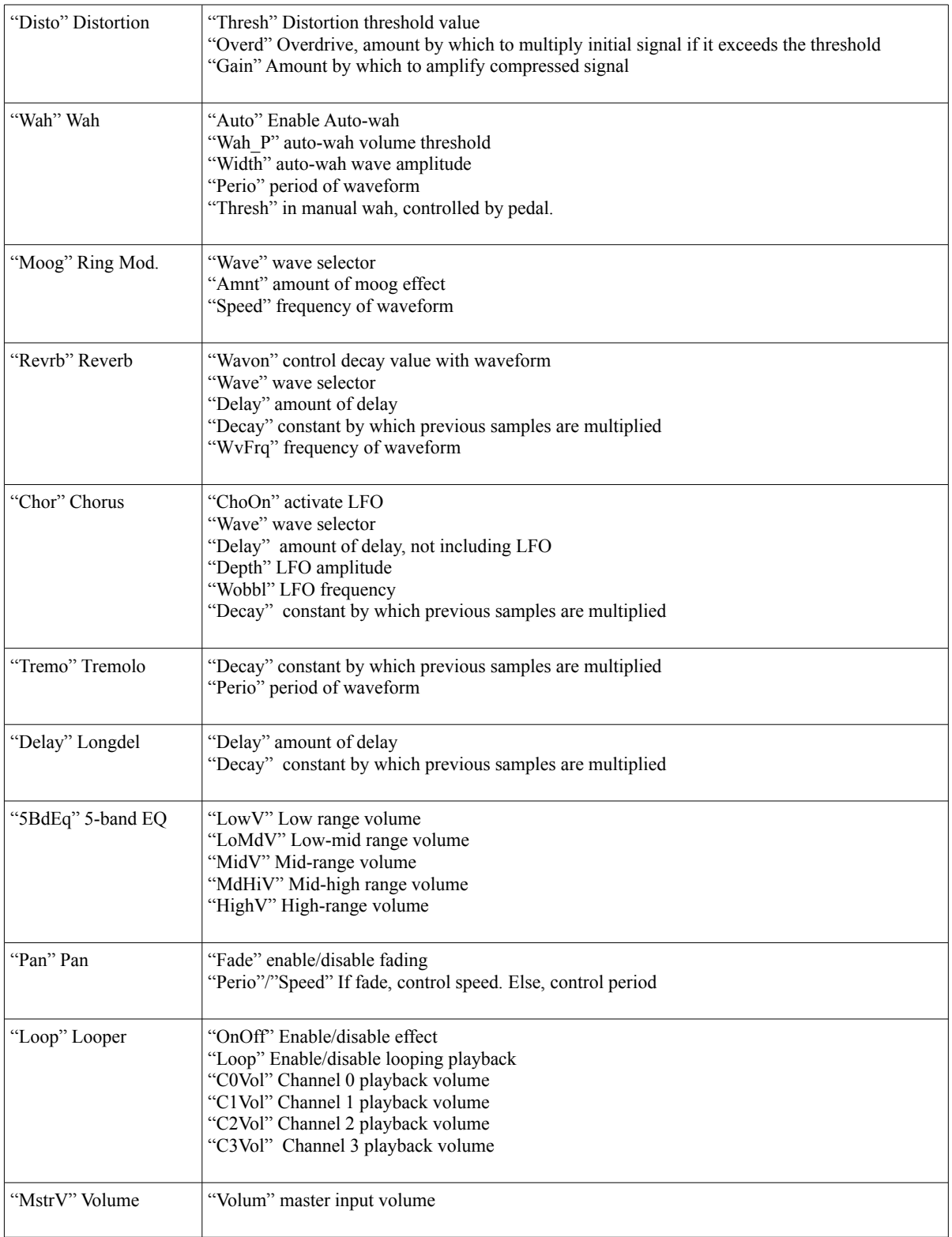

# **Appendix B: Core Code**

```
module firlow125(
   input wire clock,reset,ready,
   input wire signed [17:0] x,
  output reg signed [17:0] y
);
         reg signed [17:0]big_array[250:0]; //change big_array[x:0] x to coeff #
         reg [7:0] index = 0;
         reg [7:0]offset = 0;
         wire signed [11:0]coeff;
         reg signed [29:0]accumulator = 0;
         reg go = 0;
  always @(posedge clock) begin
                  if (reset) begin //reinitialize everything
                           offset \leq 0;index \leq 0;accumulator \leq 0;go <= 0;end
                  else if (ready) begin //on ready insert x into big_array and reset index
                           big_array[offset] <= x;
                           index \leq 0;
                           go <= 1;end
                  else if (qo == 1) begin //while accumulator is accumulating
                           if (index == 8'd250) begin //change 8'dx x to coeff #
                                    index \leq 0;go <= 0;
                                    offset \leq offset + 1;
                                    y \leq accumulator [29:12] <<< 1;
                                    accumulator <= 0;
                                    end
                           else begin //accumulate procedure
                                    index \le index + 1;
                                    accumulator <= accumulator + coeff<sup>*</sup>big_<arg[offset - index]; end
                           end
                  else;
   end
  firlow125coeffs coeffs(index, coeff);
endmodule
module firlow125coeffs(
   input wire [7:0] index,
  output reg signed [11:0] coeff
);
   // tools will turn this into a 31x10 ROM
   always @(index)
     case (index)
         8'd0: coeff = 12'sd1;
8'd1: coeff = 12'sd1;
         8'd2: \text{coeff} = 12'sd1;8'd3: coeff = 12'sd1;
         8'd4: \text{coeff} = 12'sd1;8' d5: \text{coeff} = 12' s d1;8'd6: \text{coeff} = 12'sd1;8'd7: \text{coeff} = 12'sd1;8'd8: \text{coeff} = 12'sd1;8'd9: \text{coeff} = 12'sd1;8'd10: coeff = 12'sd1;
         8'd11: coeff = 12'sd1;
         8'd12: coeff = 12'sd1;
         8'd13: coeff = 12'sd1;
         8' d14: \text{coeff} = 12' s d1;8'd15: coeff = 12'sd1;
         8' d16: coeff = 12' s d1;
         8'd17: coeff = 12'sd1;
         8'd18: coeff = 12'sd1;
         8'd19: coeff = 12'sd1;
         8'd20: coeff = 12'sd1;
         8'd21: coeff = 12'sd1;
         8' d22: \text{coeff} = 12' s d1;8'd23: coeff = 12'sd2;
         8' d24: \text{coeff} = 12' s d2;8'd25: \text{coeff} = 12'sd2;8' d26: coeff = 12' s d2;
         8'd27: \text{coeff} = 12'sd2;8' d28: coeff = 12'sd2;
         8'd29: coeff = 12'sd2;
         8'd30: coeff = 12'sd2;
         8'd31: coeff = 12'sd2;8' d32: \text{coeff} = 12' sd2;8'd33: coeff = 12'sd3;
         8' d34: \text{coeff} = 12' s d3;8'd35: coeff = 12'sd3;
         8' d36: \text{coeff} = 12' s d3;8'd37: coeff = 12'sd3;
         8'd38: coeff = 12'sd3;
         8'd39: coeff = 12'sd3;
         8'd40: coeff = 12'sd4;
         8'd41: coeff = 12'sd4;
```
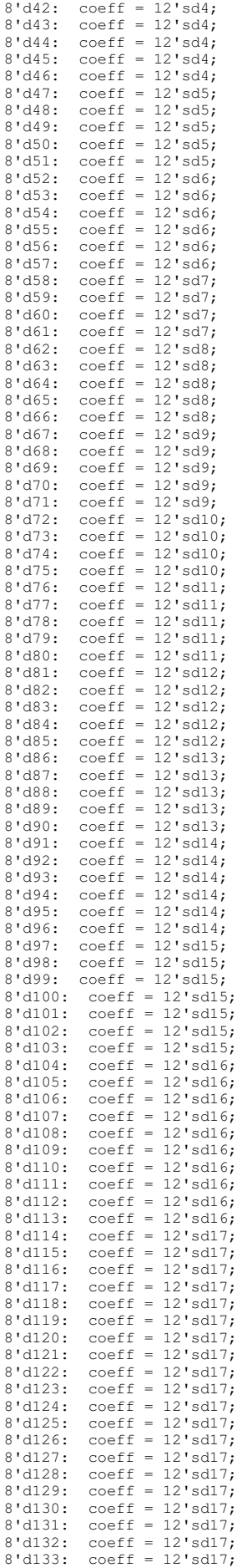

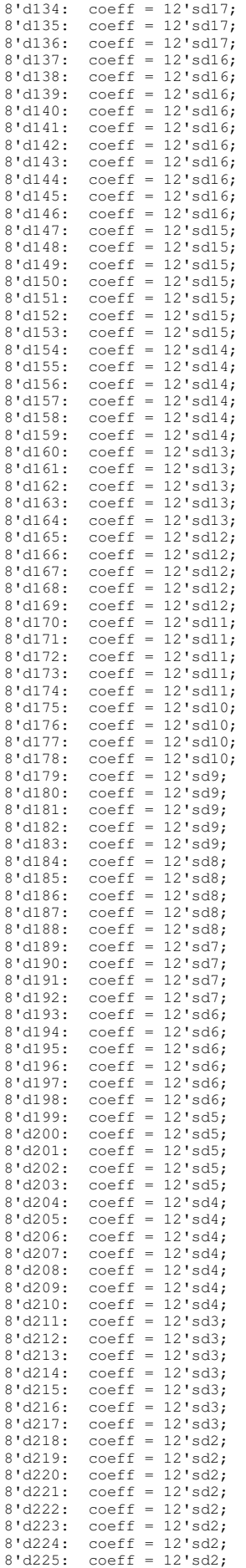

```
8'd226: coeff = 12'sd2;
         8'd227: coeff = 12'sd2;
         8'd228: coeff = 12'sd1;
         8' d229: \text{coeff} = 12' s d1;
         8'd230: coeff = 12'sd1;
         8'd231: coeff = 12'sdl;
         8' d232: \text{coeff} = 12' s d1;8' d233: \text{coeff} = 12' s d1;8' d234: \text{coeff} = 12' s d1;8' d235: coeff = 12'sdl;
         8'd236: coeff = 12'sd1;
         8'd237: coeff = 12'sd1;
         8'd238: coeff = 12'sd1;
         8' d239: \text{coeff} = 12' s d1;8'd240: coeff = 12'sd1;
         8'd241: coeff = 12'sd1;
         8' d242: \text{coeff} = 12' s d1;8' d243: \text{coeff} = 12' s d1;8' d244: coeff = 12' s d1;
         8' d245: coeff = 12'sdl;
         8'd246: coeff = 12'sd1;
         8'd247: coeff = 12'sd1;
         8'd248: coeff = 12'sd1;
         8' d249: \text{coeff} = 12' s d1;8'd250: coeff = 12'sd1;
      \text{default: } \text{coeff} = 12 \text{'hXXX}; endcase
endmodule
module firlow275(
  input wire clock, reset, ready,
   input wire signed [17:0] x,
   output reg signed [17:0] y
);
         reg signed [17:0]big_array[250:0]; //change big_array[x:0] x to coeff #
          reg [7:0]index = 0;<br>reg [7:0]offset = 0;
         wire signed [11:0]coeff;
         reg signed [29:0] accumulator = 0;
         reg go = 0; always @(posedge clock) begin
                   if (reset) begin //reinitialize everything
                              offset <= 0;
index <= 0;
                             accumulator <= 0;
                             go <= 0;end
                   else if (ready) begin //on ready insert x into big_array and reset index
                             big_array[offset] \leq x;
                             index \leq 0;go <= 1;end
                    else if (go == 1) begin //while accumulator is accumulating
if (index == 8'd250) begin //change 8'dx x to coeff #
                                       index \leq 0:
                                       go <= 0;
                                       offset \leq offset + 1;
                                       y \leq \text{accumulator}[29:12] \times \{1, 2\}\frac{1}{\text{accumulator}} \leq 0;end
                             else begin //accumulate procedure
                                       index \leq index + 1;accumulator <= accumulator + coeff*big_array[offset - index];end
                             end
                   else;
   end
   firlow275coeffs coeffs(index,coeff);
endmodule
module firlow275coeffs(
   input wire [7:0] index,
   output reg signed [11:0] coeff
);
   // tools will turn this into a 31x10 ROM
   always @(index)
     case (index)
          8'd0: coeff = 12'sd0;
8'd1: coeff = 12'sd0;
         8'd2: \text{coeff} = 12'sd0;8'd3: \text{coeff} = 12'sd0;8'd4: coeff = 12'sd0;
         8'd5: coeff = 12'sd0;
         8'd6: \text{coeff} = 12'sd0;8'd7: \text{coeff} = 12'sd0;8'd8: \text{coeff} = 12'sd0;8'd9: \text{coeff} = 12'sd0;8'd10: coeff = 12'sd0;
         8'd11: coeff = 12'sd0;
         8'd12: coeff = 12'sd0;
         8'd13: coeff = 12'sd0;8'd14: coeff = 12'sd0;
          8'd15: coeff = 12'sd0;
8'd16: coeff = -12'sd1;
```
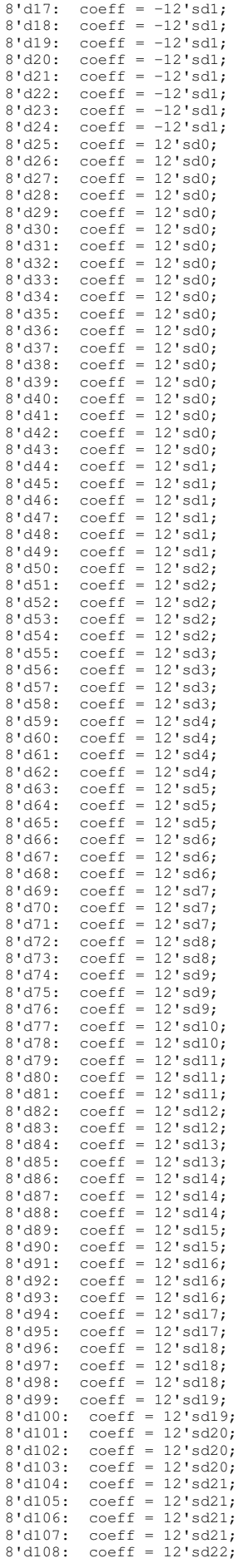

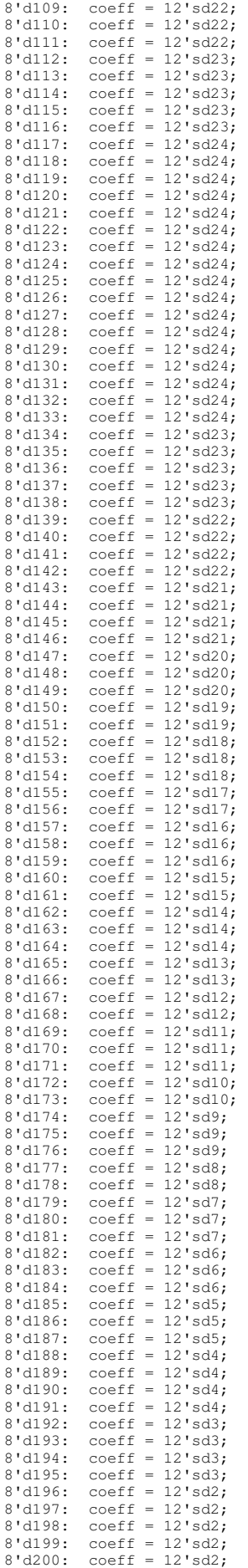

8'd201: coeff = 12'sd1; 8'd202: coeff = 12'sd1; 8'd203: coeff = 12'sd1;  $8' d204: \text{coeff} = 12' s d1;$ 8'd205: coeff = 12'sd1;  $8' d206$ : coeff =  $12' s d1$ ;  $8' d207: \text{coeff} = 12' s d0;$  $8' d208$ : coeff = 12'sd0;  $8' d209: \text{coeff} = 12' s d0;$  $8' d210:$  coeff = 12'sd0; 8'd211: coeff = 12'sd0;  $8' d212:$  coeff =  $12' s d0;$ 8'd213: coeff = 12'sd0;  $8' d214: \text{coeff} = 12' s d0;$  $8' d215:$  coeff = 12'sd0; 8'd216: coeff = 12'sd0;  $8' d217$ : coeff =  $12' s d0$ ;  $8' d218: \text{coeff} = 12' s d0;$ 8'd219: coeff = 12'sd0;  $8' d220: \text{coeff} = 12' s d0;$ 8'd221: coeff = 12'sd0;  $8' d222:$  coeff =  $12' s d0;$ 8'd223: coeff = 12'sd0;  $8' d224: \text{coeff} = 12' s d0:$ 8'd225: coeff = 12'sd0;  $8' d226$ : coeff =  $-12' sd1$ ;  $8' d227$ : coeff =  $-12' s d1$ ;  $8' d228: \text{coeff} = -12' s d1;$  $8' d229$ : coeff =  $-12' s d1$ ;  $8' d230: \text{coeff} = -12' s d1;$  $8' d231:$  coeff =  $-12' s d1;$  $8' d232:$  coeff =  $-12' s d1;$  $8' d233: \text{coeff} = -12' s d1;$  $8' d234: \text{coeff} = -12' s d1;$ 8'd235: coeff = 12'sd0;  $8' d236: \text{coeff} = 12' s d0;$  $8' d237$ :  $coeff = 12' s d0;$  $8' d238: \text{coeff} = 12' s d0;$ 8'd239: coeff = 12'sd0;  $8' d240:$  coeff = 12'sd0; 8'd241: coeff = 12'sd0;  $8' d242:$  coeff =  $12' s d0;$  $8' d243: \text{coeff} = 12' s d0:$  $8' d244: \text{coeff} = 12' s d0;$  $8' d245: \text{coeff} = 12' s d0;$  $8' d246$ : coeff = 12'sd0;  $8' d247$ : coeff = 12'sd0;  $8' d248: \text{coeff} = 12' s d0;$ 8'd249: coeff = 12'sd0;  $8' d250: \text{coeff} = 12' s d0;$  default: coeff = 12'hXXX; endcase endmodule module firlow385( input wire clock, reset, ready, input wire signed [17:0] x, output reg signed [17:0] y ); reg signed [17:0]big\_array[250:0]; //change big\_array[x:0] x to coeff # reg  $[7:0]$  index = 0; reg  $[7:0]$ offset = 0; wire signed [11:0]coeff; reg signed  $[29:0]$  accumulator = 0; reg go =  $0;$  always @(posedge clock) begin if (reset) begin //reinitialize everything offset <= 0; index  $\leq 0;$ accumulator <= 0; go <= 0;end else if (ready) begin //on ready insert x into big\_array and reset index big\_array[offset]  $\leq x;$ index  $\leq 0$ :  $q_0 \leq 1$ ; end else if  $(qo == 1)$  begin //while accumulator is accumulating if (index ==  $8'd250$ ) begin //change  $8'dx$  x to coeff # index  $\leq 0;$ go <= 0; offset  $\leq$  offset + 1;  $y \leq$  accumulator[29:12] <<<1;  $accumulator \leq 0$ : end else begin //accumulate procedure index  $\le$  index + 1; accumulator <= accumulator + coeff\*big\_array[offset - index];end end else; end firlow385coeffs coeffs(index, coeff);

endmodule

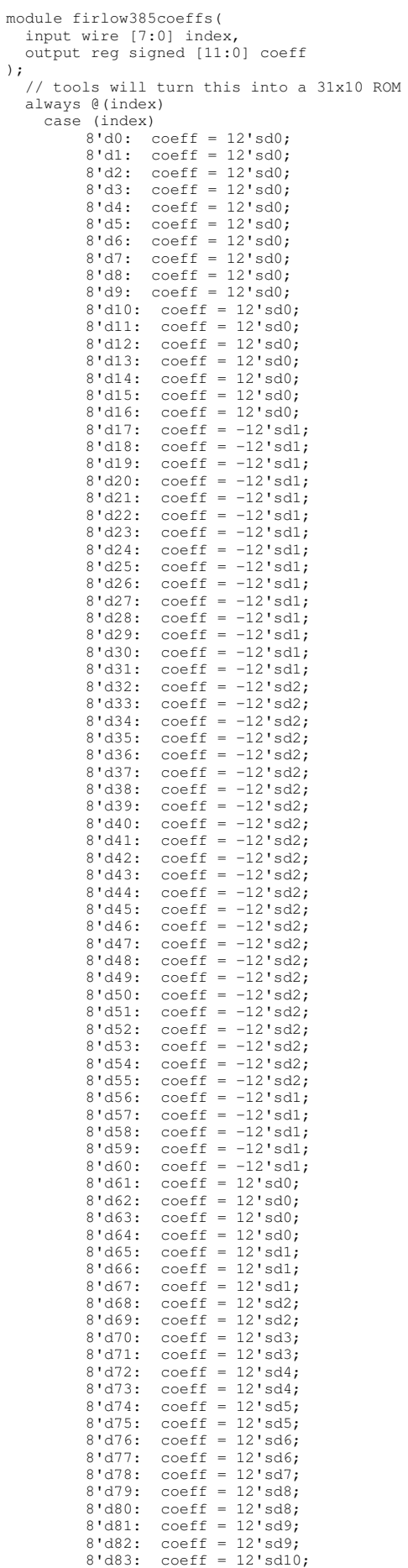

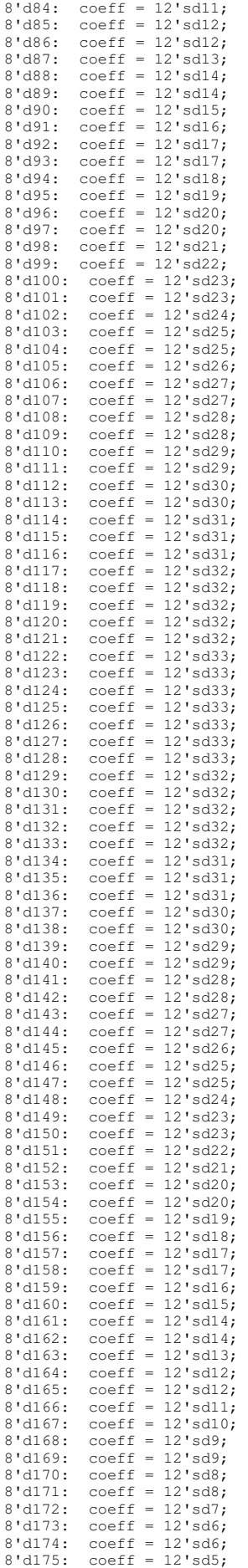

```
8'd176: coeff = 12'sd5;<br>8'd177: coeff = 12'sd4;
                               coeff = 12'sd4;8'd178: coeff = 12'sd4;
               8'd179: coeff = 12'sd3;<br>8'd180: coeff = 12'sd3;
               8'dl80: coeff = 12'sd3;<br>8'dl81: coeff = 12'sd2:
               8'd181: coeff = 12'sd2;<br>8'd182: coeff = 12'sd2;
               8'd182: coeff = 12'sd2;<br>8'd183: coeff = 12'sd1;
                               coeff = 12'sd1;8' d184: \text{coeff} = 12' s d1;8'd185: coeff = 12' \text{sd1};<br>8'd186: coeff = 12' \text{sd0};
               8'dl86: coeff = 12'sd0;<br>8'dl87: coeff = 12'sd0;
               8'd187: coeff = 12'sd0;<br>8'd188: coeff = 12'sd0:
               8'd188: coeff = 12'sd0;<br>8'd189: coeff = 12'sd0;
               8'd189: coeff = 12'sd0;<br>8'd190: coeff = -12'sd1
               8'd190: coeff = -12'sd1;<br>8'd191: coeff = -12'sd1:
               8'd191: coeff = -12'sd1;<br>8'd192: coeff = -12'sd1;
               8'd192: coeff = -12'sd1;<br>8'd193: coeff = -12'sd1;
               8'd193: coeff = -12'sd1;<br>8'd194: coeff = -12'sd1;
               8'd194: coeff = -12'sd1;<br>8'd195: coeff = -12'sd2;8'd195: coeff = -12'sd2;<br>8'd196: coeff = -12'sd2;
               8'd196: coeff = -12'sd2;<br>8'd197: coeff = -12'sd2;
                                coeff = -12'sd2;8'd198: coeff = -12'sd2;<br>8'd199: coeff = -12'sd2:
               8'd199: coeff = -12'sd2;<br>8'd200: coeff = -12'sd2;
               8'd200: coeff = -12'sd2;<br>8'd201: coeff = -12'sd2;
               8'd201: coeff = -12'sd2;<br>8'd202: coeff = -12'sd2;
               8'd202: \text{coeff} = -12'sd2;<br>8'd203: \text{coeff} = -12'sd2;8'd203: coeff = -12'sd2;<br>8'd204: coeff = -12'sd2;8'd204: coeff = -12'sd2;<br>8'd205: coeff = -12'sd2;
               8'd205: coeff = -12'sd2;<br>8'd206: coeff = -12'sd2;
               8'd206: coeff = -12'sd2;<br>8'd207: coeff = -12'sd2;
               8'd207: coeff = -12'sd2;<br>8'd208: coeff = -12'sd2;
               8'd208: coeff = -12'sd2;<br>8'd209: coeff = -12'sd2;
               8'd209: coeff = -12'sd2;<br>8'd210: coeff = -12'sd2;
               8'd210: \text{coeff} = -12'sd2;<br>8'd211: \text{coeff} = -12'sd2;8'd211: \text{coeff} = -12'sd2;<br>8'd212: \text{coeff} = -12'sd2;8'd212: coeff = -12'sd2;<br>8'd213: coeff = -12'sd2;
               8'd213: coeff = -12'sd2;<br>8'd214: coeff = -12'sd2;
                                coeff = -12'sd2;8'd215: \text{coeff} = -12' \text{sd2};<br>8'd216: \text{coeff} = -12' \text{sd2};8'd216: coeff = -12'sd2;<br>8'd217: coeff = -12'sd2;
               8' d217: coeff = -12' s d2;<br>8' d218: coeff = -12' s d2;
               8'd218: coeff = -12'sd2;<br>8'd219: coeff = -12'sd1;
               8'd219: \text{coeff} = -12'sd1;<br>8'd220: \text{coeff} = -12'sd1;8'd220: \text{coeff} = -12'sd1;<br>8'd221: \text{coeff} = -12'sd1;8' d221: coeff = -12' s d1;<br>8' d222: coeff = -12' s d1;8'd222: coeff = -12'sd1;<br>8'd223: coeff = -12'sd1;
               8'd223: coeff = -12'sd1;<br>8'd224: coeff = -12'sd1;8' d224: coeff = -12'sdl;<br>8' d225: coeff = -12'sdl;
               8'd225: coeff = -12'sdl;<br>8'd226: coeff = -12'sdl;
               8'd226: coeff = -12'sd1;<br>8'd227: coeff = -12'sd1;
               8'd227: coeff = -12'sd1;<br>8'd228: coeff = -12'sd1;
                               coeff = -12'sd1;8'd229: coeff = -12'sd1;<br>8'd230: coeff = -12'sd1;
               8' d230: coeff = -12'sd1;<br>8' d231: coeff = -12'sd1;
               8' d231: coeff = -12'sd1;<br>8' d232: coeff = -12'sd1;
               8'd232: coeff = -12'sd1;<br>8'd233: coeff = -12'sd1;
               8'd233: coeff = -12'sd1;<br>8'd234: coeff = 12'sd0;
                                coeff = 12'sd0;8'd235: coeff = 12'sd0;<br>8'd236: coeff = 12'sd0;
                               coeff = 12'sd0;8' d237: coeff = 12'sd0;<br>8' d238: coeff = 12'sd0;
               8'd238: coeff = 12'sd0;<br>8'd239: coeff = 12'sd0;
               8'd239: coeff = 12'sd0;<br>8'd240: coeff = 12'sd0;
               8' d240: coeff = 12'sd0;<br>8' d241: coeff = 12'sd0;
                               coeff = 12'sd0;8' d242: \text{coeff} = 12' s d0;8' d243: coeff = 12'sd0;
               8' d244: coeff = 12'sd0;<br>8' d245: coeff = 12'sd0;
               8' d245: coeff = 12'sd0;<br>8' d246: coeff = 12'sd0;
                               coeff = 12'sd0;8'd247: coeff = 12'sd0;
               8' d248: \text{coeff} = 12' s d0:8' d249: \text{coeff} = 12' s d0;8' d250: coeff = 12'sd0;
          \text{default: } \text{coeff} = 12 \text{'hXXX}; endcase
endmodule
module firlow450(
   input wire clock, reset, ready,
    input wire signed [17:0] x,
    output reg signed [17:0] y
);
               reg signed [17:0]big_array[250:0]; //change big_array[x:0] x to coeff #
               reg [7:0] index = 0;
               reg [7:0]offset = 0;
               wire signed [11:0]coeff;
               reg signed [29:0] accumulator = 0;
               reg go = 0; always @(posedge clock) begin
```

```
if (reset) begin //reinitialize everything
                                offset <= 0;
                                index \leq 0:
                                \bar{a}ccumulator \leq 0:
                                go <= 0;end
                     else if (ready) begin //on ready insert x into big_array and reset index<br>big_array[offset] \le x;
                                index \leq 0;go \leq 1; end
                     else if (go == 1) begin //while accumulator is accumulating
                                if (index == 8'd250) begin //change 8'dx x to coeff #
                                          index \leq 0;go \leq 0;\overrightarrow{0}ffset <= \overrightarrow{0}ffset + 1;
                                          y \leq \text{accumulator}[29:12] << 1;accumulator \leq 0;
                                          end
                                else begin //accumulate procedure
                                          index \leq index + 1;
                                          accumulator <= accumulator + coeff*big_array[offset - index];end
                                end
                     else;
   end
   firlow450coeffs coeffs(index,coeff);
endmodule
module firlow450coeffs(
   input wire [7:0] index,
   output reg signed [11:0] coeff
);
   // tools will turn this into a 31x10 ROM
   always @(index)
 case (index)
8'd0: coeff = 12'sd0;
          8'd1: \text{coeff} = 12'sd0;8'd2: \text{coeff} = 12'sd0;8' d3: \text{coeff} = 12' s d0;8'd4: \text{coeff} = 12'sd0;8'd5: \text{coeff} = 12'sd0;8'd6: \text{coeff} = 12'sd0;8'd7: coeff = 12'sd0;
          8'd8: \text{coeff} = 12'sd0;8'd9: coeff = 12'sd0;
8'd10: coeff = 12'sd0;
          8' d11: \text{coeff} = 12' s d0;8'd12: coeff = 12'sd0;
          8'd13: coeff = 12'sd0;
          8' d14: \text{coeff} = 12' s d0;8'd15: coeff = 12'sd0;
          8'd16: \text{coeff} = 12'sd0;8'd17: coeff = 12'sd0;
          8'd18: coeff = 12'sd0;8' d19: \text{coeff} = 12' s d0;8'd20: \text{coeff} = 12'sd0;8' d21: \text{coeff} = 12' s d0;8'd22: \text{coeff} = 12'sd0;8' d23: coeff = 12' s d0;
          8'd24: \text{coeff} = 12'sd0;8'd25: coeff = 12'sd0;
          8' d26: coeff = -12' s d1;
          8'd27: \text{coeff} = -12'sd1;8'd28: coeff = -12'sd1;
          8'd29: \text{coeff} = -12' \text{sd1};8'd30: coeff = -12'sd1;
          8'd31: coeff = -12'sd1;
          8'd32: coeff = -12'sd1;
          8'd33: coeff = -12'sd1;
          8' d34: \text{coeff} = -12' s d1;8' d35: \text{coeff} = -12' s d1;8' d36: coeff = -12' sd2;<br>8' d37: coeff = -12' sd2;
                    coeff = -12'sd2;8'd38: coeff = -12'sd2;
          8'd39: coeff = -12'sd2:
          8'd40: \text{coeff} = -12'sd2;8'd41: \text{coeff} = -12'sd2;8'd42: \text{coeff} = -12'sd2;8' d43: \text{coeff} = -12' s d3;8'd44: \text{coeff} = -12'sd3;8' d45: \text{coeff} = -12' s d3;8'dd6: coeff = -12'sd3;<br>8'd47: coeff = -12'sd3;
                    coeff = -12'sd3;8'd48: \text{coeff} = -12'sd3;8'd49: \text{coeff} = -12'sd3;8'd50: coeff = -12'sd3;
          8'd51: \text{coeff} = -12' \text{sd3};<br>8'd52: \text{coeff} = -12' \text{sd3};8'd52: \text{coeff} = -12' \text{sd3};<br>8'd53: \text{coeff} = -12' \text{sd3};8'd53: coeff = -12'sd3;<br>8'd54: coeff = -12'sd3;
                   coeff = -12'sd3;8' d55: \text{coeff} = -12' s d4;8' d56: \text{coeff} = -12' s d3;8'd57: coeff = -12'sd3;
          8' d58: \text{coeff} = -12' s d3;
```
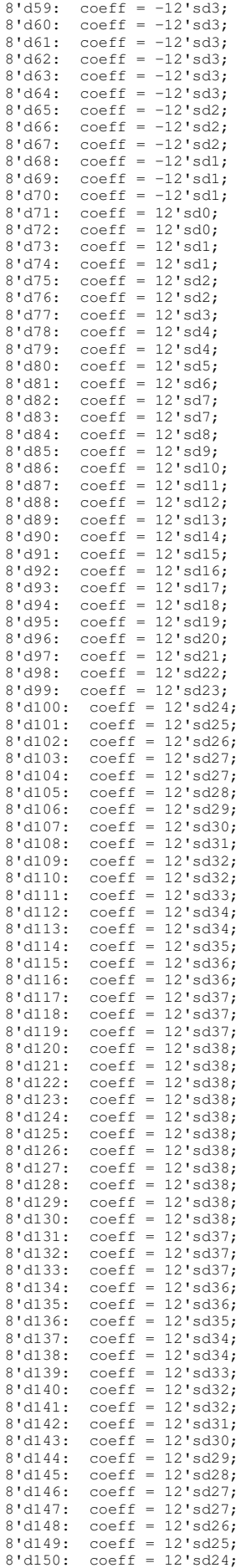

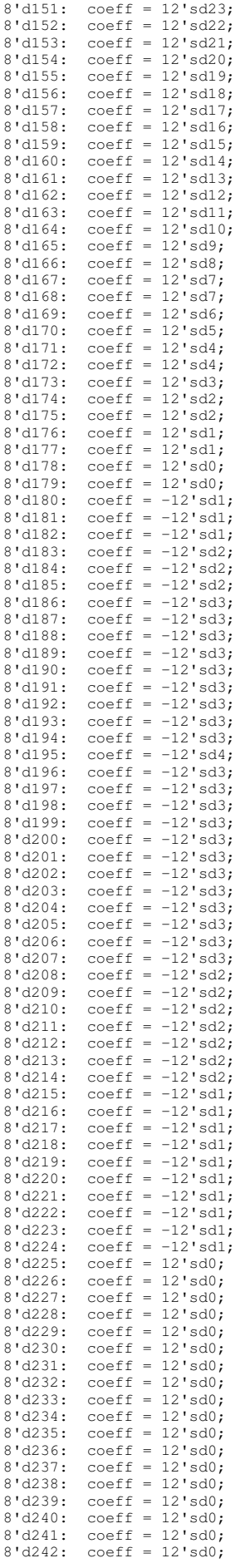

```
8'd243: coeff = 12'sd0;
          8'd244: coeff = 12'sd0;
          8'd245: coeff = 12'sd0;
          8' d246: coeff = 12' sd0;
         8'd247: coeff = 12'sd0;
          8' d248: \text{coeff} = 12' s d0;8'd249: coeff = 12'sd0;
8'd250: coeff = 12'sd0;
        default: coeff = 12'hXXX;
     endcase
endmodule
module firlow530(
  input wire clock, reset, ready,
   input wire signed [17:0] x,
   output reg signed [17:0] y
);
          reg signed [17:0]big_array[250:0]; //change big_array[x:0] x to coeff #
         reg [7:0]index = 0;
         reg [7:0]offset = 0;
          wire signed [11:0]coeff;
          reg signed [29:0] accumulator = 0;
         reg go = 0; always @(posedge clock) begin
                    if (reset) begin //reinitialize everything
                              offset \leq 0;index \leq 0;accumulator \leq 0;go <= 0;end
                    else if (ready) begin //on ready insert x into big_array and reset index
                              big_array[offset] <= x;
                              index \leq 0;<br>go \leq 1;end
                    else if (go == 1) begin //while accumulator is accumulating
if (index == 8'd250) begin //change 8'dx x to coeff #
                                       index \leq 0;go \leq 0;offset \leq offset + 1;
                                       y \leq \text{accumulator}[29:12] \ll 1;\bar{a}ccumulator <= 0;
                                        end
                              else begin //accumulate procedure
                                       index \le index + 1;
                                       accumulator <= accumulator + coeff*big_array[offset - index];end
                              end
                   else;
   end
  firlow530coeffs coeffs(index, coeff);
endmodule
module firlow530coeffs(
 input wire [7:0] index,
 output reg signed [11:0] coeff
);
   // tools will turn this into a 31x10 ROM
   always @(index)
     case (index)
         8'd0: coeff = 12'sd0;
         8'd1: \text{coeff} = 12'sd0;8'd2: coeff = 12'sd0;
          8'd3: \text{coeff} = 12'sd0;8'd4: \text{coeff} = 12'sd0;
          8'd5: \text{coeff} = 12'sd0;8'd6: \text{coeff} = 12'sd0;8'd7: \text{coeff} = 12'sd0;8' d8: coeff = 12' s d0;
          8'd9: \text{coeff} = 12'sd1;8'd10: coeff = 12'sd1;
          8'd11: coeff = 12'sd1;
          8'd12: coeff = 12'sd1;
         8'd13: coeff = 12'sd1;
          8' d14: \text{coeff} = 12' s d1;8'd15: coeff = 12'sd1;
          8'd16: coeff = 12'sd1;
          8'd17: coeff = 12'sd1;
          8'd18: coeff = 12'sd1;<br>8'd19: coeff = 12'sd1;
                  coeff = 12'sd1;8'd20: coeff = 12'sd1;
          8'd21: coeff = 12'sdl;<br>8'd22: coeff = 12'sdl;
          8'd22: coeff = 12'sd1;<br>8'd23: coeff = 12'sd1;
                  coeff = 12'sd1;8'd24: \text{coeff} = 12'sd1;8' d25: coeff = 12'sd1;
          8' d26: coeff = 12'sdl;
          8'd27: \text{coeff} = 12'sd1;8' d28: \text{coeff} = 12' s d1;8'd29: coeff = 12'sd0;
          8'd30: coeff = 12'sd0;
          8'd31: coeff = 12'sd0;
          8'd32: coeff = 12'sd0;
8'd33: coeff = 12'sd0;
```
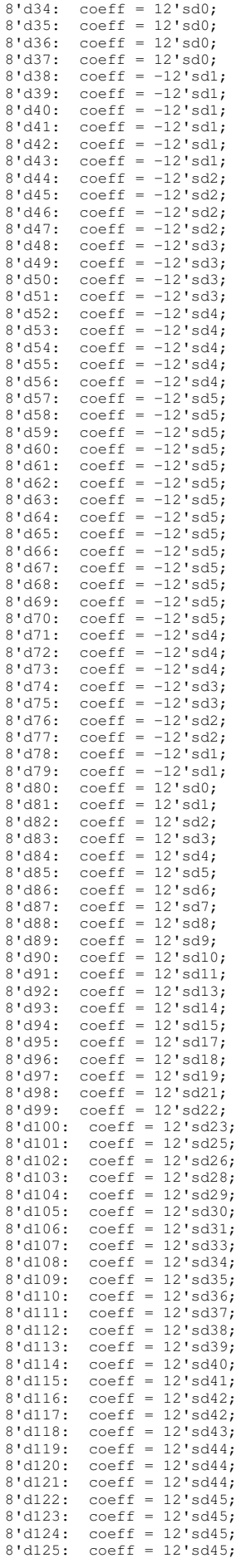

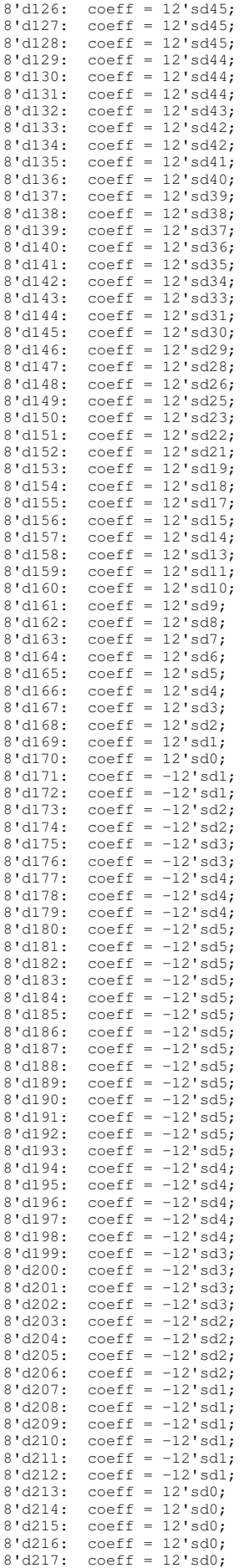

8'd218: coeff = 12'sd0; 8'd219: coeff = 12'sd0; 8'd220: coeff = 12'sd0;  $8' d221: \text{coeff} = 12' s d0;$ 8'd222: coeff = 12'sd1;  $8' d223: \text{coeff} = 12' s d1;$  $8' d224: \text{coeff} = 12' s d1;$  $8' d225$ : coeff = 12'sdl;  $8' d226$ : coeff = 12'sdl;  $8' d227:$  coeff = 12'sdl; 8'd228: coeff = 12'sd1; 8'd229: coeff = 12'sd1; 8'd230: coeff = 12'sd1;  $8' d231: \text{coeff} = 12' s d1;$  $8' d232:$  coeff = 12'sd1; 8'd233: coeff = 12'sd1;  $8' d234: \text{coeff} = 12' s d1;$  $8' d235: \text{coeff} = 12' s d1;$  $8' d236$ : coeff =  $12' s d1$ ; 8'd237: coeff = 12'sd1; 8'd238: coeff = 12'sd1; 8'd239: coeff = 12'sd1;  $8' d240$ : coeff =  $12' s d1$ ;  $8'$ d241: coeff = 12'sd1:  $8' d242:$  coeff = 12'sd0;  $8' d243:$  coeff = 12'sd0;  $8' d244: \text{coeff} = 12' s d0;$  $8' d245: \text{coeff} = 12' s d0;$  $8' d246$ : coeff =  $12' s d0$ ;  $8'd247: \text{coeff} = 12'sd0;$ 8'd248: coeff = 12'sd0; 8'd249: coeff = 12'sd0; 8'd250: coeff = 12'sd0;  $\text{default: } \text{coeff} = 12 \text{ hXXX:}$  endcase endmodule module firlow620( input wire clock, reset, ready, input wire signed [17:0] x, output reg signed [17:0] y ); reg signed [17:0]big\_array[250:0]; //change big\_array[x:0] x to coeff #  $reg [7:0] index = 0;$ <br> $reg [7:0] offset = 0;$ wire signed [11:0]coeff;<br>reg signed [29:0]accumulator = 0; reg go =  $0;$  always @(posedge clock) begin if (reset) begin //reinitialize everything  $offset \leq 0;$ index <= 0; accumulator <= 0; go <= 0;end else if (ready) begin //on ready insert x into big\_array and reset index big\_array[offset]  $\leq x$ ; index  $\leq 0$ ; go  $\leq 1$ ; end else if  $(qo == 1)$  begin //while accumulator is accumulating if (index ==  $8'd250$ ) begin //change  $8'dx$  x to coeff # index  $\leq 0$ ; go <= 0;  $\frac{1}{20}$  .  $\frac{1}{2}$   $\frac{1}{2}$  offset + 1;  $y \leq \text{accumulator}[29:12] \ll 1;$ accumulator <= 0; end else begin //accumulate procedure  $index \leq index + 1;$ accumulator <= accumulator + coeff\*big\_array[offset - index];end end else; end firlow620coeffs coeffs(index,coeff); endmodule module firlow620coeffs( input wire [7:0] index, output reg signed [11:0] coeff ); // tools will turn this into a 31x10 ROM always @(index) case (index)  $8'd0: \text{coeff} = 12'sd0;$  $8'd1: \text{coeff} = 12'sd0;$  $8'd2$ : coeff = 12'sd0;<br> $8'd3$ : coeff = 12'sd0;  $coeff = 12'sd0;$  $8'd4: \text{coeff} = 12'sd0;$  $8'd5: \text{coeff} = 12'sd0;$ 8'd6: coeff = 12'sd0; 8'd7: coeff = 12'sd0; 8'd8: coeff = 12'sd0;

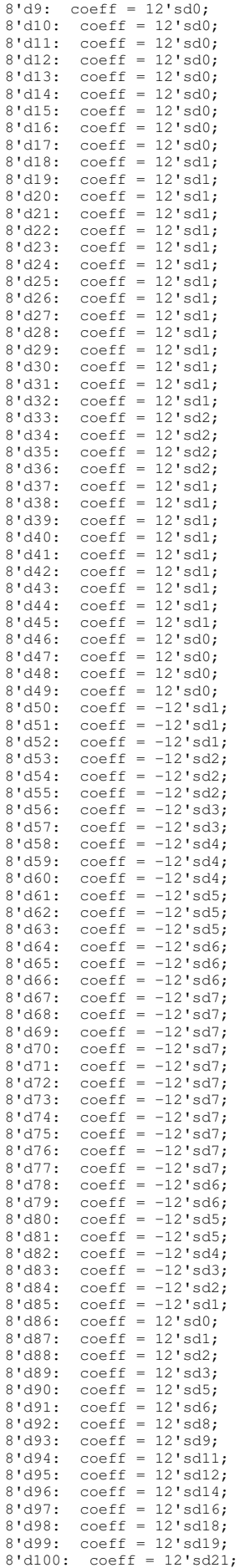

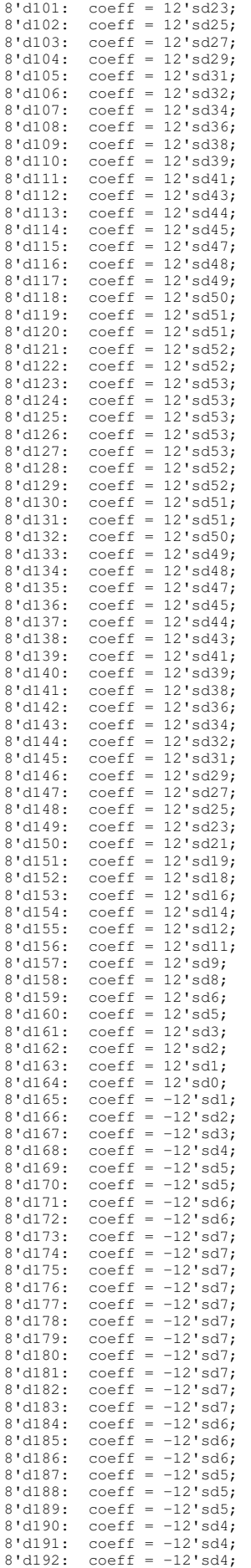

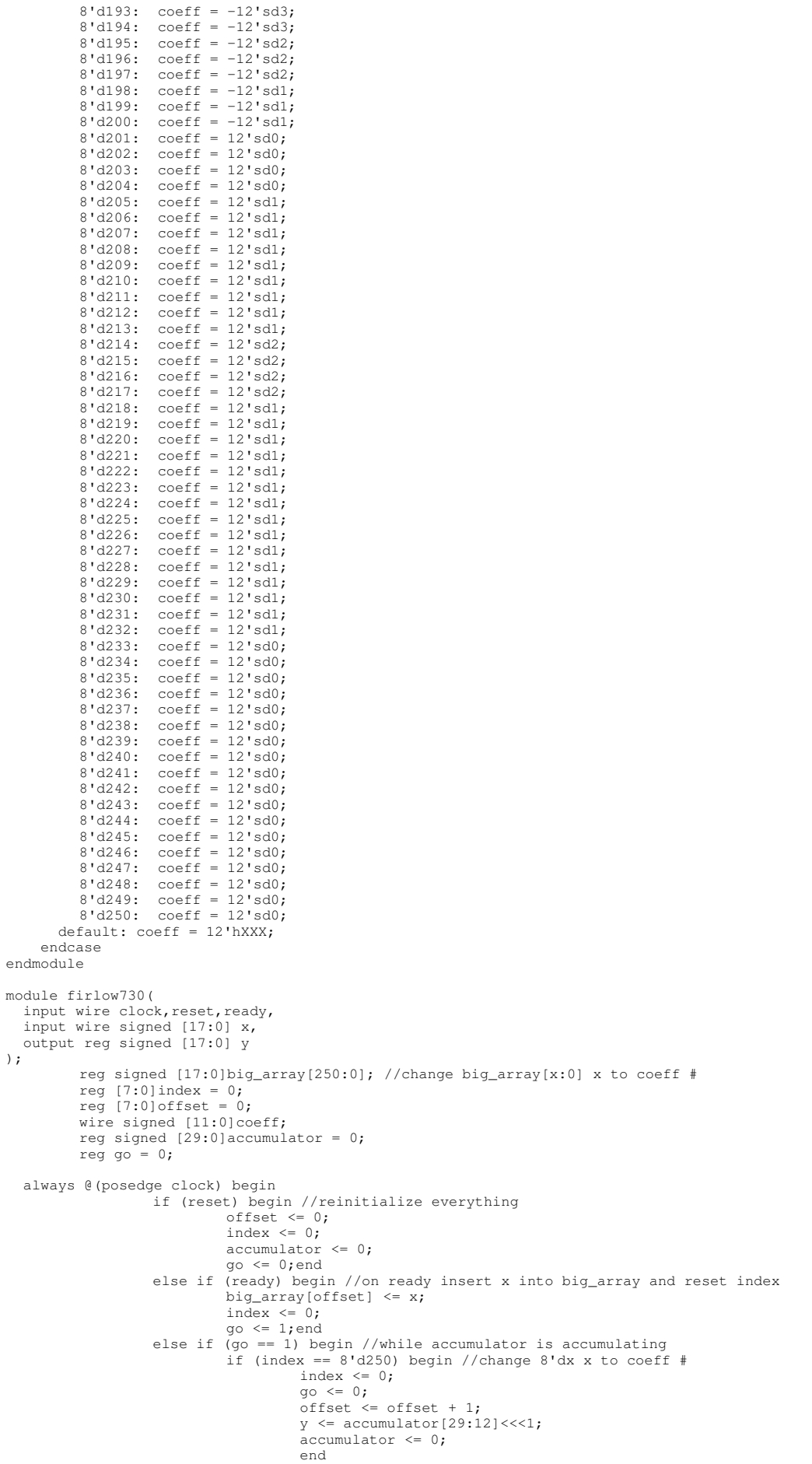

else;

end

```
 firlow730coeffs coeffs(index,coeff);
endmodule
module firlow730coeffs(
    input wire [7:0] index,
    output reg signed [11:0] coeff
);
    // tools will turn this into a 31x10 ROM
    always @(index)
        case (index)
                8'd0: coeff = 12'sd0;
                8'd1: \text{coeff} = 12'sd0;8'd2: \text{coeff} = 12'sd0;8'd3: \text{coeff} = 12'sd0;8'd4: coeff = 12'sd0;
                8' d5: \text{coeff} = 12' s d0;8'd6: \text{coeff} = 12'sd0;8'd7: \text{coeff} = 12'sd0;8' d8: coeff = 12' sd0;
                8'd9: \text{coeff} = -12'sd1;8'd10: coeff = -12'sd1;8' d11: \text{coeff} = -12' s d1;8'd12: coeff = -12'sd1;<br>8'd13: coeff = -12'sd1;8'd13: \text{coeff} = -12' \text{sd1};<br>8'd14: \text{coeff} = -12' \text{sd1};8'd14: coeff = -12'sd1;<br>8'd15: coeff = -12'sd1;8'd15: coeff = -12'sd1;<br>8'd16: coeff = -12'sd1:
                8' d16: coeff = -12' s d1;<br>8' d17: coeff = -12' s d1:
                8'd17: <math>\text{coeff} = -12' \text{sd1};</math><br><math>8'd18: <math>\text{coeff} = -12' \text{sd1};</math>coeff = -12'sdl;8'd19: coeff = -12'sd1;<br>8'd20: coeff = 12'sd0;
                8'd20: coeff = 12'sd0;<br>8'd21: coeff = 12'sd0;
                8'd21: coeff = 12'sd0;<br>8'd22: coeff = 12'sd0;
                8'd22: coeff = 12'sd0;<br>8'd23: coeff = 12'sd0;
                8' d23: coeff = 12'sd0;<br>8' d24: coeff = 12'sd0;
                8'd24: coeff = 12'sd0;<br>8'd25: coeff = 12'sd0;
                8' d25: coeff = 12' s d0;<br>8' d26: coeff = 12' s d0:
                8'd26: \text{coeff} = 12'sd0;<br>8'd27: \text{coeff} = 12'sd0;8'd27: \text{coeff} = 12'sd0;<br>8'd28: \text{coeff} = 12'sd0;8'd28: \text{coeff} = 12'sd0;<br>8'd29: \text{coeff} = 12'sd0;8'd29: coeff = 12'sd0;<br>8'd30: coeff = 12'sd0;
                8'd30: coeff = 12'sd0;<br>8'd31: coeff = 12'sd1;
                8'd31: coeff = 12'sd1;<br>8'd32: coeff = 12'sd1;
                8' d32: coeff = 12'sdl;<br>8' d33: coeff = 12'sdl;
                8'd33: coeff = 12'sdl;<br>8'd34: coeff = 12'sdl;
                8' d34: coeff = 12' s d1;<br>8' d35: coeff = 12' s d1;8'd35: coeff = 12'sd1;<br>8'd36: coeff = 12'sd1:
                8'd36: coeff = 12'sd1;<br>8'd37: coeff = 12'sd2;
                8'd37: coeff = 12'sd2;<br>8'd38: coeff = 12'sd2;
                8'd38: coeff = 12'sd2;<br>8'd39: coeff = 12'sd2;
                8'd39: coeff = 12'sd2;<br>8'd40: coeff = 12'sd2;
                8'd40: \text{coeff} = 12'sd2;<br>8'd41: \text{coeff} = 12'sd2;8'd41: \text{coeff} = 12'sd2;<br>8'd42: \text{coeff} = 12'sd2;8'd42: \text{coeff} = 12'sd2;<br>8'd43: \text{coeff} = 12'sd3;8'dd3: coeff = 12'sd3;<br>8'd44: coeff = 12'sd3;
                               coeff = 12'sd3;8' d45: coeff = 12'sd3;<br>8' d46: coeff = 12'sd3;
                8'd46: \text{coeff} = 12'sd3;<br>8'd47: \text{coeff} = 12'sd3;8'd47: \text{coeff} = 12'sd3;<br>8'd48: \text{coeff} = 12'sd3;8' d48: \text{coeff} = 12' s d3;<br>8' d49: \text{coeff} = 12' s d3;8' d49: coeff = 12'sd3;<br>8' d50: coeff = 12'sd3;
                8'd50: coeff = 12'sd3;<br>8'd51: coeff = 12'sd3;
                8' d51: coeff = 12' s d3;<br>8' d52: coeff = 12' s d2;8' d52: coeff = 12' s d2;<br>8' d53: coeff = 12' s d2;8' d53: coeff = 12' sd2;<br>8' d54: coeff = 12' sd2;coeff = 12'sd2;8'd55: coeff = 12'sd2;<br>8'd56: coeff = 12'sd1;
                8' d56: coeff = 12'sd1;<br>8' d57: coeff = 12'sd1;
                8' d57: \text{coeff} = 12' s d1;<br>8' d58: \text{coeff} = 12' s d1;8'd58: coeff = 12'sd1;<br>8'd59: coeff = 12'sd0;
                 8'd59: coeff = 12'sd0;<br>8'd60: coeff = 12'sd0;
                8' d60: coeff = 12' sd0;<br>8' d61: coeff = -12' sd18' d61: \text{coeff} = -12' s d1;<br>8' d62: \text{coeff} = -12' s d1;8' d62: coeff = -12' s d1;<br>8' d63: coeff = -12' s d2;
                8' d63: coeff = -12' sd2;<br>8' d64: coeff = -12' sd3;8'dd64: \text{coeff} = -12'sd3;<br>8'dd65: \text{coeff} = -12'sd3;8' d65: \text{coeff} = -12' s d3;<br>8' d66: \text{coeff} = -12' s d4.8' d66: coeff = -12'sd4;<br>8' d67: coeff = -12'sd5;
                8'd67: \text{coeff} = -12'sd5;<br>8'd68: \text{coeff} = -12'sd5;8' d68: coeff = -12' s d5;<br>8' d69: coeff = -12' s d6;
                 8' d69: coeff = -12' sd6;<br>8'd70: coeff = -12' sd6;
                 8'd70: \text{coeff} = -12'sd6;<br>8'd71: \text{coeff} = -12'sd7;8'd71: \text{coeff} = -12'sd7;<br>8'd72: \text{coeff} = -12'sd8;coeff = -12'sd8;8' d73: coeff = -12' s d8;8'd74: \text{coeff} = -12'sd8;8' d75: \text{coeff} = -12' s d9;
```
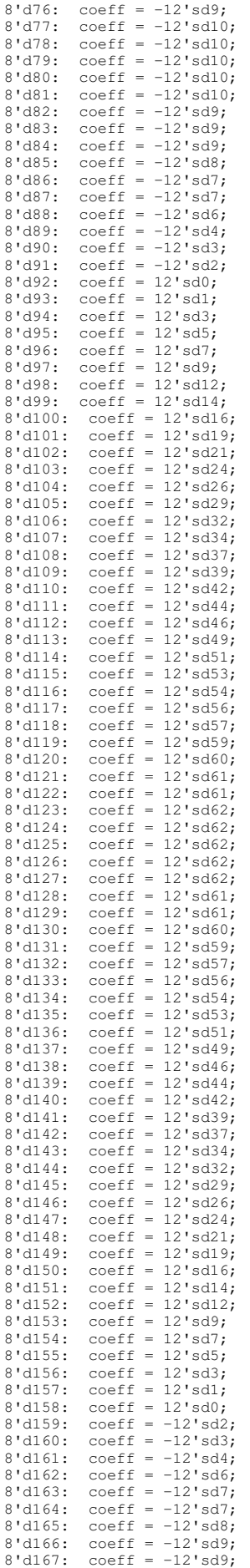

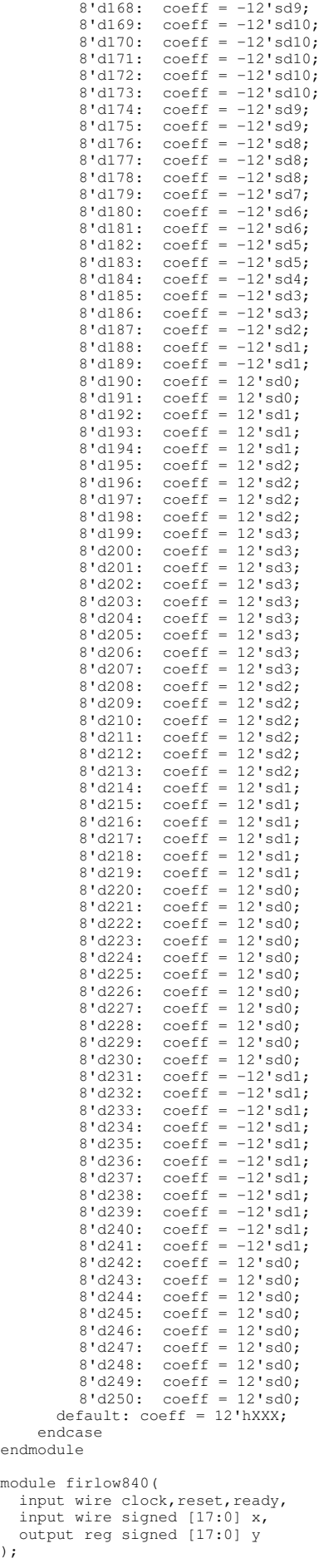

```
reg signed [17:0]big_array[250:0]; //change big_array[x:0] x to coeff #
          reg [7:0]index = 0;
          reg [7:0]offset = 0;
         wire signed [11:0]coeff;
         reg signed [29:0]accumulator = 0;
         reg go = 0; always @(posedge clock) begin
                    if (reset) begin //reinitialize everything
                              offset <= 0;
                              index \leq 0;accumulator <= 0;
                              go <= 0;end
                    else if (ready) begin //on ready insert x into big_array and reset index
                              big_array[offset] <= x;
                              index \leq 0;
                              q_0 \leq 1; end
                   else if (qo == 1) begin //while accumulator is accumulating
                              if (index == 8'd250) begin //change 8'dx x to coeff #
                                       index \leq 0;go <= 0;
                                        offset \leq offset + 1;
                                        y \leq \text{accumulator}[29:12] \times 1;\bar{a}ccumulator \leq 0;
                                        end
                              else begin //accumulate procedure
                                       index \le index + 1;
                                       accumulator <= accumulator + coeff*big_array[offset - index];end
                              end
                   else;
   end
  firlow840coeffs coeffs(index, coeff);
endmodule
module firlow840coeffs(
   input wire [7:0] index,
   output reg signed [11:0] coeff
);
   // tools will turn this into a 31x10 ROM
   always @(index)
     case (index)
         8'd0: coeff = 12'sd0;
         8'd1: \text{coeff} = 12'sd0;8'd2: \text{coeff} = 12'sd0;8' d3: \text{coeff} = 12' s d0;8'd4: \text{coeff} = 12'sd0;8' d5: \text{coeff} = 12' s d0;8'd6: \text{coeff} = 12'sd0;8'd7: coeff = 12'sd0;
          8'd8: \text{coeff} = 12'sd0;8'd9: coeff = 12'sd0;
          8'd10: coeff = 12'sd0;
          8'd11: coeff = 12'sd0;
         8'd12: \text{coeff} = 12'sd0;8'd13: coeff = 12'sd0;8' d14: \text{coeff} = 12' s d0;8'd15: coeff = 12'sd0;
          8'd16: coeff = 12'sd0;8'd17: coeff = 12'sd0;
          8'd18: \text{coeff} = -12'sd1;8'd19: coeff = -12'sd1;
          8'd20: coeff = -12'sd1;
          8'd21: \text{coeff} = -12'sd1;8'd22: \text{coeff} = -12' \text{sd1};8' d23: coeff = -12' s d1;
          8' d24: coeff = -12' s d1;
          8' d25: coeff = -12' s d1;
          8' d26: coeff = -12' s d1;
          8'd27: \text{coeff} = -12'sd1;8' d28: coeff = -12' s d1;
          8'd29: coeff = -12'sd1;
         8' d30: coeff = -12' s d1;8' d31: \text{coeff} = -12' s d1;8'd32: coeff = -12'sd1;
          8'd33: coeff = -12'sd1;
          8' d34: \text{coeff} = -12' s d1;8'd35: coeff = -12'sd1;<br>8'd36: coeff = -12'sd1;
          8'd36: coeff = -12' \text{sd1};<br>8'd37: coeff = 12' \text{sd0};
                  coeff = 12'sd0;8' d38: coeff = 12' sd0;<br>8' d39: coeff = 12' sd0;coeff = 12'sd0;8'd40: coeff = 12'sd0;
          8'd41: \text{coeff} = 12'sd0;8'd42: \text{coeff} = 12'sd1;8'dd3: coeff = 12'sd1;
          8'dd44: \text{coeff} = 12'sd1;<br>8'd45: \text{coeff} = 12'sd2;8' d45: coeff = 12'sd2;<br>8' d46: coeff = 12'sd2;
          8'dd6: coeff = 12'sd2;<br>8'd47: coeff = 12'sd2;
                  coeff = 12'sd2;8'd48: coeff = 12'sd3;
          8'd49: coeff = 12'sd3;
8'd50: coeff = 12'sd3;
```
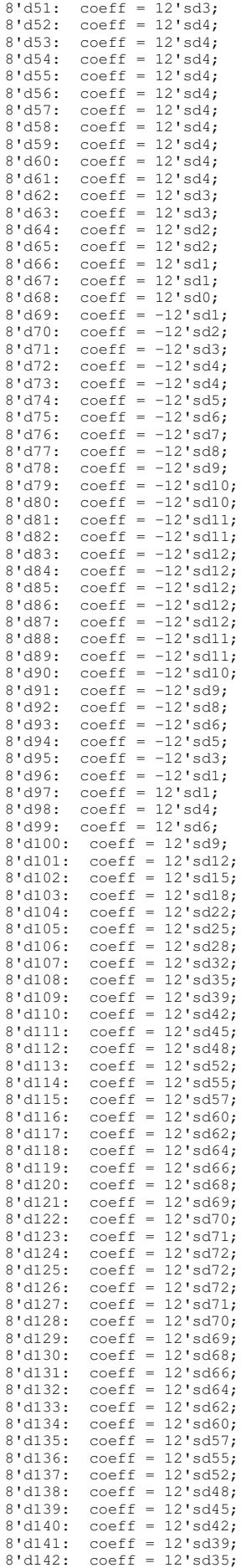

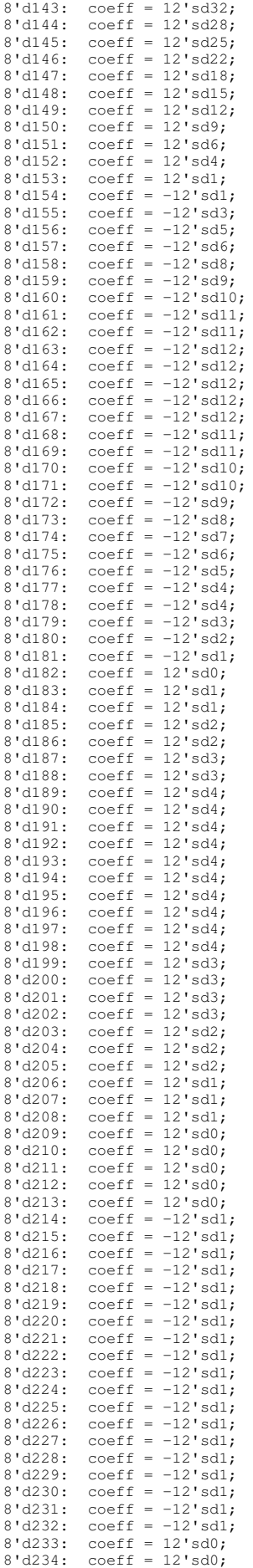

```
8'd235: coeff = 12'sd0;
         8' d236: coeff = 12' s d0;
         8'd237: coeff = 12'sd0;
         8' d238: \text{coeff} = 12' s d0;
         8'd239: coeff = 12'sd0;
         8' d240: coeff = 12' s d0:8'd241: \text{coeff} = 12'sd0;8' d242: \text{coeff} = 12' s d0;8' d243: \text{coeff} = 12' s d0;8' d244: coeff = 12'sd0;
         8'd245: coeff = 12'sd0;
         8'd246: \text{coeff} = 12'sd0;8'd247: \text{coeff} = 12'sd0;8' d248: \text{coeff} = 12' s d0;8'd249: coeff = 12'sd0;
8'd250: coeff = 12'sd0;
      default: coeff = 12'hXXX; endcase
endmodule
module firlow960(
  input wire clock, reset, ready,
   input wire signed [17:0] x,
   output reg signed [17:0] y
);
         reg signed [17:0]big_array[250:0]; //change big_array[x:0] x to coeff #
         reg [7:0]index = 0;
         reg [7:0]offset = 0;
         wire signed [11:0]coeff;
         reg signed [29:0] accumulator = 0;
         reg go = 0; always @(posedge clock) begin
                   if (reset) begin //reinitialize everything
                             offset <= 0;
index <= 0;
                             accumulator \leq 0;go \leq 0; end
                   else if (ready) begin //on ready insert x into big_array and reset index
                             big_array[offset] \leq x;index \leq 0;
                             go <= 1;end
                    else if (go == 1) begin //while accumulator is accumulating
if (index == 8'd250) begin //change 8'dx x to coeff #
                                      index \leq 0;
                                       go <= 0;
                                       offset \leq offset + 1;y \leq accumulator[29:12] <<<1;
                                       \bar{a}ccumulator \leq 0;end
                             else begin //accumulate procedure
                                      index \leq index + 1;
                                      accumulator \leq accountator + coeff*big_array[offset - index];endend
                   else;
   end
   firlow960coeffs coeffs(index,coeff);
endmodule
module firlow960coeffs(
   input wire [7:0] index,
   output reg signed [11:0] coeff
);
   // tools will turn this into a 31x10 ROM
   always @(index)
     case (index)
          8'd0: coeff = 12'sd0;
8'd1: coeff = 12'sd0;
         8'd2: \text{coeff} = 12'sd0;8'd3: coeff = 12'sd0;
         8'd4: coeff = 12'sd0;
         8'd5: coeff = 12'sd0;
         8'd6: \text{coeff} = 12'sd0;8'd7: \text{coeff} = 12'sd0;8'd8: \text{coeff} = 12'sd0;8'd9: \text{coeff} = 12'sd0;8'd10: coeff = 12'sd1;
         8'd11: coeff = 12'sd1;
         8'd12: coeff = 12'sd1;8'd13: coeff = 12'sd1;
         8'd14: coeff = 12'sd1;
         8'd15: coeff = 12'sd1;
         8'd16: \c{coeff} = 12'sd1;8'd17: \text{coeff} = 12'sd1;8'd18: coeff = 12'sd1;
         8'd19: coeff = 12'sd1;
         8'd20: coeff = 12'sd0;<br>8'd21: coeff = 12'sd0;
                  coeff = 12'sd0;8'd22: coeff = 12'sd0;
         8'd23: coeff = 12'sd0;
          8'd24: coeff = 12'sd0;
8'd25: coeff = 12'sd0;
```
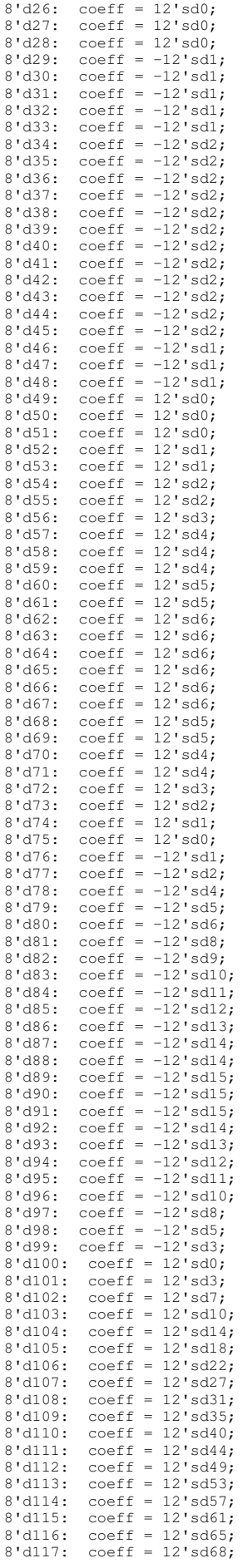

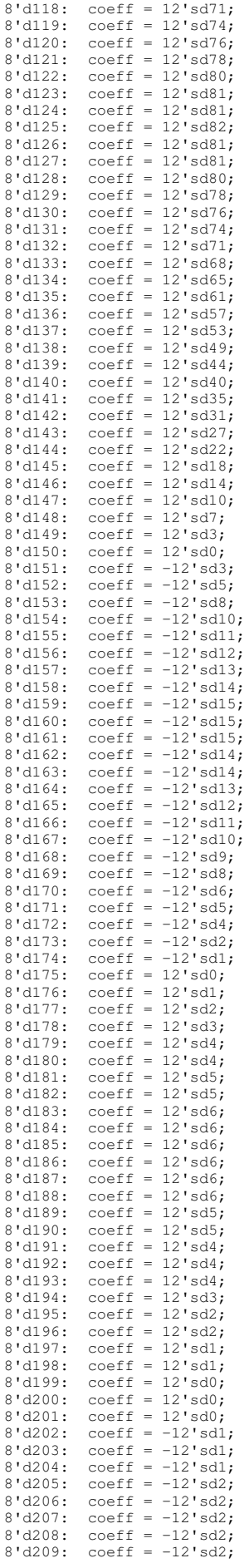

8'd210: coeff = -12'sd2;  $8' d211:$  coeff =  $-12' s d2;$  $8' d212: \text{coeff} = -12' s d2;$  $8' d213: \text{coeff} = -12' s d2;$  $8' d214: \text{coeff} = -12' s d2;$  $8' d215: \text{coeff} = -12' s d2:$  $8'd216: \text{coeff} = -12'sd2;$  $8' d217$ : coeff =  $-12' s d1$ ;  $8' d218: \text{coeff} = -12' s d1;$  $8' d219: \text{coeff} = -12' s d1;$  $8' d220$ : coeff =  $-12' s d1$ ;  $8' d221:$  coeff =  $-12' s d1;$ 8'd222: coeff = 12'sd0;  $8' d223: \text{coeff} = 12' s d0;$ 8'd224: coeff = 12'sd0;  $8'$ d225: coeff = 12'sd0;  $8' d226$ : coeff = 12'sd0;  $8' d227: \text{coeff} = 12' s d0;$ 8'd228: coeff = 12'sd0;  $8' d229:$  coeff = 12'sd0; 8'd230: coeff = 12'sd0; 8'd231: coeff = 12'sd1; 8'd232: coeff = 12'sd1;  $8' d233: \text{coeff} = 12' s d1;$ 8'd234: coeff = 12'sd1;  $8' d235: \text{coeff} = 12' s d1;$  $8' d236$ : coeff = 12'sd1;  $8' d237: \text{coeff} = 12' s d1;$ 8'd238: coeff = 12'sd1; 8'd239: coeff = 12'sd1; 8'd240: coeff = 12'sd1;  $8' d241:$  coeff =  $12' s d0;$  $8'd242: \text{coeff} = 12'sd0;$  $8' d243: \text{coeff} = 12' s d0;$  $8' d244: \text{coeff} = 12' s d0;$  $8' d245: \text{coeff} = 12' s d0;$  $8' d246$ : coeff = 12'sd0;  $8' d247: \text{coeff} = 12' s d0;$ 8'd248: coeff = 12'sd0; 8'd249: coeff = 12'sd0; 8'd250: coeff = 12'sd0; default: coeff = 12'hXXX; endcase endmodule module firlow1100( input wire clock, reset, ready, input wire signed [17:0] x, output reg signed [17:0] y ); reg signed [17:0]big\_array[250:0]; //change big\_array[x:0] x to coeff # reg  $[7:0]$ index = 0;<br>reg  $[7:0]$ offset = 0; wire signed [11:0]coeff; reg signed [29:0]accumulator = 0;  $rea \t{co} = 0$ ; always @(posedge clock) begin if (reset) begin //reinitialize everything  $offset \leq 0;$ index <= 0;  $accumulator \leq 0$ ; go <= 0;end else if (ready) begin //on ready insert x into big\_array and reset index big\_array[offset]  $\leq x;$ index <= 0;  $q_0 \leq 1$ ; end else if  $(qo == 1)$  begin //while accumulator is accumulating if (index ==  $8'd250$ ) begin //change  $8'dx$  x to coeff # index <= 0; go <= 0;  $offset \leq offset + 1;$  $y \leq \text{accumulator}[29:12] << 1$ ; accumulator <= 0; end else begin //accumulate procedure index  $\le$  index  $+1$ ; accumulator <= accumulator + coeff\*big\_array[offset - index];end end else; end firlow1100coeffs coeffs(index,coeff); endmodule module firlow1100coeffs( input wire [7:0] index, output reg signed [11:0] coeff ); // tools will turn this into a 31x10 ROM always @(index) case (index) 8'd0: coeff = 12'sd0;

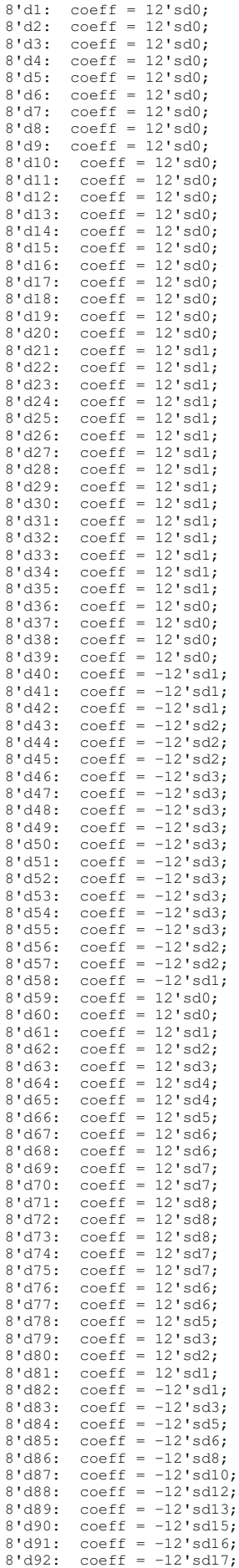

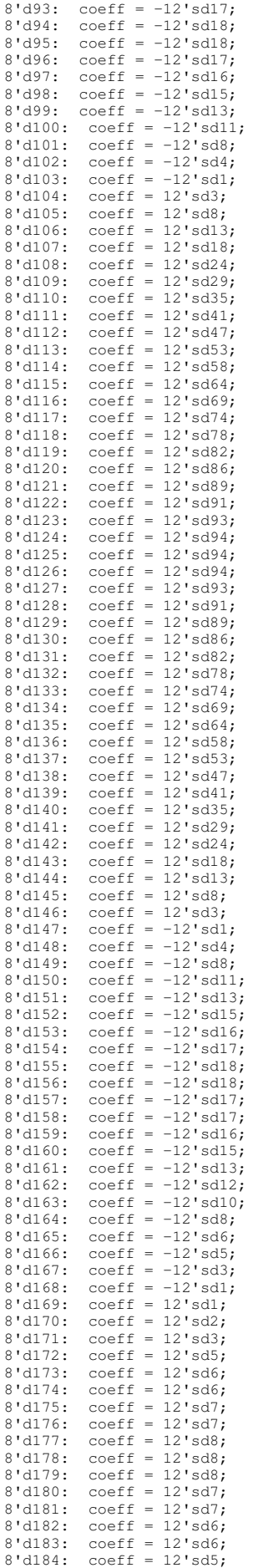

```
8'd188: coeff = 12'sd2:
         8'd189: coeff = 12'sd1;
          8'd190: coeff = 12'sd0;
          8'd191: coeff = 12'sd0;
          8'd192: coeff = -12'sd1;
          8'd193: coeff = -12'sd2;
          8' d194: \text{coeff} = -12' s d2;8'd195: coeff = -12'sd3;<br>8'd196: coeff = -12'sd3:8'd196: coeff = -12'sd3;<br>8'd197: coeff = -12'sd3:
                    coeff = -12'sd3;8'd198: coeff = -12'sd3;
          8'd199: coeff = -12'sd3;
          8' d200: \text{coeff} = -12' s d3;8' d201: \text{coeff} = -12' s d3;8' d202: \text{coeff} = -12' s d3;8' d203: coeff = -12' s d3;
          8' d204: coeff = -12'sd3;
          8'd205: coeff = -12'sd2;8' d206: coeff = -12' s d2;
          8' d207: coeff = -12' s d2;
          8'd208: coeff = -12'sd1:
         8' d209: coeff = -12' s d1;
          8' d210: \text{coeff} = -12' s d1;8'd211: coeff = 12'sd0;
          8' d212: \text{coeff} = 12' s d0;8'd213: coeff = 12'sd0;
          8'd214: coeff = 12'sd0;<br>8'd215: coeff = 12'sd1;
                    coeff = 12'sd1;8'd216: coeff = 12'sd1;
          8'd217: coeff = 12'sdl;
         8' d218: \text{coeff} = 12' s d1;8'd219: coeff = 12'sd1;
          8' d220: \text{coeff} = 12' s d1;8' d221: \text{coeff} = 12' s d1;8' d222: \text{coeff} = 12' s d1;8' d223: coeff = 12' s d1;
          8' d224: coeff = 12'sdl;<br>8' d225: coeff = 12'sdl;
                    coeff = 12'sd1;8'd226: coeff = 12'sd1;
         8' d227: \text{coeff} = 12' s d18' d228: coeff = 12'sd1;
         8' d229: \text{coeff} = 12' s d1;8' d230: \text{coeff} = 12' s d0;8' d231: coeff = 12'sd0;
          8' d232: coeff = 12' s d0;8'd233: coeff = 12'sd0;
          8' d234: coeff = 12'sd0;
          8'd235: coeff = 12'sd0;
         8'd236: coeff = 12'sd0;
          8'd237: coeff = 12'sd0;
         8' d238: \text{coeff} = 12' s d0;8'd239: coeff = 12'sd0;
          8' d240: \text{coeff} = 12' s d0;8' d241: coeff = 12'sd0;
          8' d242: \text{coeff} = 12' s d0;8' d243: coeff = 12' s d0;8' d244: coeff = 12'sd0;
          8'd245: coeff = 12'sd0;
          8' d246: coeff = 12' s d0;
          8'd247: \text{coeff} = 12'sd0;8' d248: coeff = 12'sd0;
          8'd249: coeff = 12'sd0;
8'd250: coeff = 12'sd0;
        default: coeff = 12'hXXX;
     endcase
endmodule
module firlow1300(
  input wire clock, reset, ready,
 input wire signed [17:0] x,
 output reg signed [17:0] y
);
          reg signed [17:0]big_array[250:0]; //change big_array[x:0] x to coeff #
         reg [7:0] index = 0;
          reg [7:0]offset = 0;
          wire signed [11:0]coeff;
          reg signed [29:0]accumulator = 0;
          reg go = 0; always @(posedge clock) begin
                    if (reset) begin //reinitialize everything
                              offset \leq 0;index \leq 0;accumulator \Leftarrow 0;go <= 0;end
                    else if (ready) begin //on ready insert x into big_array and reset index
                              big_array[offset] <= x;
                              index <= 0; 
go <= 1;end
```
8'd185: coeff = 12'sd4; 8'd186: coeff = 12'sd4; 8'd187: coeff = 12'sd3;

```
else if (go == 1) begin //while accumulator is accumulating
                                         if (index == 8'd250) begin //change 8'dx x to coeff #
                                                      index \leq 0:
                                                      go <= 0;
                                                      offset <= offset + 1;
                                                      y \leq accumulator[29:12] <<<1;
                                                      \bar{a}ccumulator \leq 0:
                                                       end
                                         else begin //accumulate procedure
                                                      index \leq index + 1;accumulator <= accumulator + coeff*big_array[offset - index];end
                                         end
                           else;
    end
   firlow1300coeffs coeffs(index,coeff);
endmodule
module firlow1300coeffs(
    input wire [7:0] index,
    output reg signed [11:0] coeff
);
    // tools will turn this into a 31x10 ROM
    always @(index)
       case (index)
             8'd0: coeff = 12'sd0;8'd1: coeff = 12'sd0;
             8'd2: \text{coeff} = 12'sd0;8' d3: \text{coeff} = 12' s d0;8'd4: \text{coeff} = 12'sd0;8'd5: coeff = 12' \text{sd0};<br>8'd6: coeff = 12' \text{sd0};
                       coeff = 12'sd0;8'd7: \text{coeff} = 12'sd0;8'd8: coeff = 12'sd0;
8'd9: coeff = 12'sd0;
              8'd10: coeff = 12'sd0;
8'd11: coeff = 12'sd0;
             8'd12: \text{coeff} = 12'sd0;<br>8'd13: \text{coeff} = 12'sd0;coeff = 12'sd0;8'd14: coeff = 12'sd0;
             8'd15: coeff = 12'sd0;
             8'd16: coeff = 12'sd0;<br>8'd17: coeff = 12'sd0;
                          coeff = 12'sd0;8'd18: coeff = 12'sd0;
             8'd19: coeff = -12'sd1;
             8'd20: coeff = -12'sd1;<br>8'd21: coeff = -12'sd1;
             8'd21: coeff = -12'sd1;<br>8'd22: coeff = -12'sd1;
             8'd22: coeff = -12'sd1;<br>8'd23: coeff = -12'sd1;
                         coeff = -12'sdl;8' d24: coeff = -12' s d1;<br>8' d25: coeff = -12' s d1;
             8' d25: coeff = -12'sd1;<br>8' d26: coeff = -12'sd1;
             8'd26: coeff = -12'sd1;<br>8'd27: coeff = -12'sd1;
             8' d27: coeff = -12' s d1;<br>8' d28: coeff = -12' s d1;
                          coeff = -12'sd1;8'd29: \text{coeff} = -12'sd1;<br>8'd30: \text{coeff} = -12'sd1;8'd30: coeff = -12'sdl;<br>8'd31: coeff = 12'sd0;
             8'd31: coeff = 12'sd0;<br>8'd32: coeff = 12'sd0;8'd32: coeff = 12'sd0;<br>8'd33: coeff = 12'sd0;
             8'd33: coeff = 12'sd0;<br>8'd34: coeff = 12'sd0;
                         coeff = 12'sd0;8'd35: coeff = 12'sdl;<br>8'd36: coeff = 12'sdl;
                         coeff = 12'sd1;8' d37: \text{coeff} = 12' s d1;8'd38: coeff = 12'sd2;<br>8'd39: coeff = 12'sd2;
                         coeff = 12'sd2;8'dd0: coeff = 12'sd2;<br>8'd41: coeff = 12'sd2;
             8' d41: coeff = 12'sd2;<br>8' d42: coeff = 12'sd2;
             8'd42: \text{coeff} = 12'sd2;<br>8'd43: \text{coeff} = 12'sd3;coeff = 12'sd3;8'dd4: \text{coeff} = 12'sd3;<br>8'd45: \text{coeff} = 12'sd2;8' d45: coeff = 12'sd2;<br>8' d46: coeff = 12'sd2;
                          coeff = 12'sd2;8'd47: \text{coeff} = 12'sd2;<br>8'd48: \text{coeff} = 12'sd2coeff = 12'sd2;8'449: \text{coeff} = 12' \text{sd1};<br>8'450: \text{coeff} = 12' \text{sd1};8'd50: coeff = 12'sd1;<br>8'd51: coeff = 12'sd0;
             8' d51: \text{coeff} = 12' s d0;<br>8' d52: \text{coeff} = -12' s d18' d52: \text{coeff} = -12' s d1;<br>8' d53: \text{coeff} = -12' s d1;8'd53: coeff = -12'sdl;<br>8'd54: coeff = -12'sd2;
             8' d54: coeff = -12' s d2;<br>8' d55: coeff = -12' s d3;
             8' d55: coeff = -12' s d3;<br>8' d56: coeff = -12' s d3;8' d56: coeff = -12' s d3;<br>8' d57: coeff = -12' s d4;
                          coeff = -12'sd4;8' d58: \text{coeff} = -12' s d4;<br>8' d59: \text{coeff} = -12' s d5;coeff = -12'sd5;8' d60: coeff = -12' s d5;<br>8' d61: coeff = -12' s d5;
              8' d61: coeff = -12' s d5;<br>8' d62: coeff = -12' s d5;
             8' d62: coeff = -12'sd5;<br>8' d63: coeff = -12'sd5;
                         coeff = -12'sd5;8' d64: \text{coeff} = -12' s d5;8' d65: \text{coeff} = -12'sd4;8' d66: coeff = -12'sd4;8'd67: \text{coeff} = -12'sd3;
```
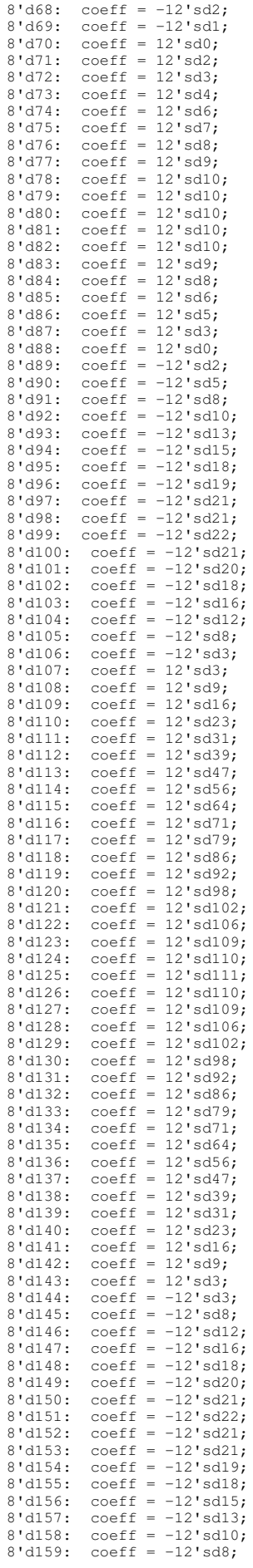

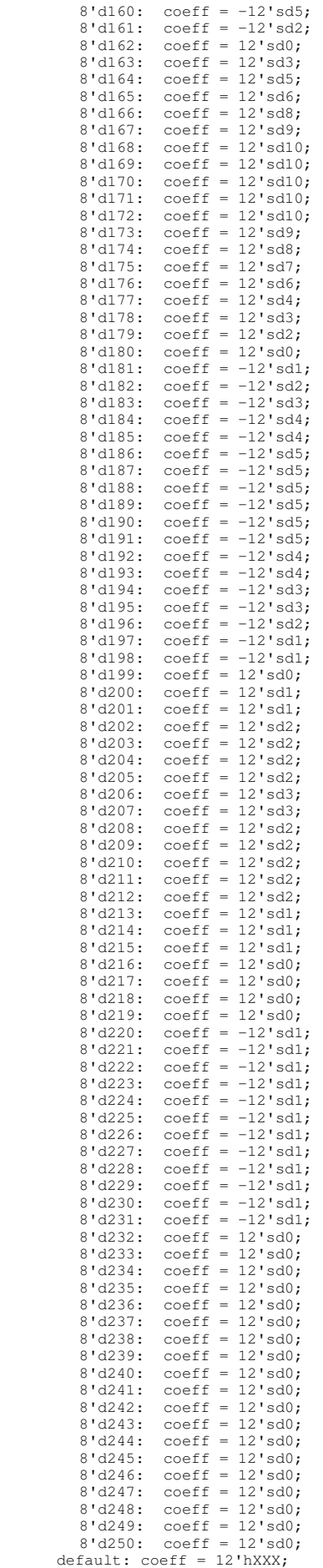

```
endmodule
module firlow1600(
  input wire clock, reset, ready,
 input wire signed [17:0] x,
 output reg signed [17:0] y
);
         reg signed [17:0]big_array[250:0]; //change big_array[x:0] x to coeff #
         reg [7:0]index = 0;
         reg [7:0]offset = 0;
         wire signed [11:0]coeff;
         reg signed [29:0]accumulator = 0;
         reg go = 0;
   always @(posedge clock) begin
                   if (reset) begin //reinitialize everything
                             offset \leq 0;index \leq 0;accumulator <= 0;
                             go <= 0;end
                   else if (ready) begin //on ready insert x into big_array and reset index
                             big_array[offset] <= x;
                             index \leq 0:
                             go <= 1;end
                   else if (g_0 == 1) begin //while accumulator is accumulating
                             if (index == 8'd250) begin //change 8'dx x to coeff #
                                       index \leq 0;go <= 0;
                                       \circffset <= offset + 1;
                                       y \leq accumulator [29:12] <<<1;
                                       \bar{a}ccumulator \leq 0;end
                             else begin //accumulate procedure
                                       index \le index + 1;
                                       accumulator <= accumulator + coeff*big_array[offset - index];end
                             end
                   else;
   end
  firlow1600coeffs coeffs(index,coeff);
endmodule
module firlow1600coeffs(
   input wire [7:0] index,
   output reg signed [11:0] coeff
\mathcal{V}_{\mathcal{N}}tools will turn this into a 31x10 ROM
   always @(index)
     case (index)
         8'd0: coeff = 12'sd0;
         8'd1: coeff = 12'sd0;
         8'd2: \text{coeff} = 12'sd0;8' d3: \text{coeff} = 12' s d0;8'd4: \text{coeff} = 12'sd0;8'd5: \text{coeff} = 12'sd0;8'd6: \text{coeff} = 12'sd0;8'd7: \text{coeff} = 12'sd0;8'd8: \text{coeff} = 12'sd0;8'd9: \text{coeff} = 12'sd0;8'd10: coeff = 12'sd0;
         8'd11: coeff = -12'sd1;8'd12: \text{coeff} = -12'sd1;8'd13: coeff = -12'sd1;
         8' d14: \text{coeff} = -12' s d1;8'd15: coeff = -12'sd1;
         8' d16: coeff = -12' s d1;
         8'd17: coeff = 12'sd0;
         8'd18: \text{coeff} = 12'sd0;8'd19: coeff = 12'sd0;
         8'd20: coeff = 12'sd0;
         8'd21: coeff = 12'sd0;
         8'd22: coeff = 12'sd0;
         8' d23: \text{coeff} = 12' s d1;8'd24: \text{coeff} = 12'sd1;8' d25: coeff = 12' s d1;
         8'd26: \text{coeff} = 12'sd1;8' d27: coeff = 12' s d1;
         8' d28: \text{coeff} = 12' s d1;8'd29: coeff = 12'sd1;
         8'd30: coeff = 12'sdl;<br>8'd31: coeff = 12'sdl;
         8' d31: coeff = 12' s d1;<br>8' d32: coeff = 12' s d1;coeff = 12'sd1;8'd33: coeff = 12'sd1;
         8' d34: \text{coeff} = 12' s d0;8'd35: coeff = 12'sd0;
         8'd36: \text{coeff} = 12' \text{sd0};<br>8'd37: \text{coeff} = -12' \text{sd1}8'd37: coeff = -12'sd1;<br>8'd38: coeff = -12'sd1;
                  coeff = -12'sdl;8' d39: \text{coeff} = -12' s d2;8'd40: \text{coeff} = -12'sd2;8'd41: coeff = -12'sd2;
         8'd42: \text{coeff} = -12'sd2;
```
endcase

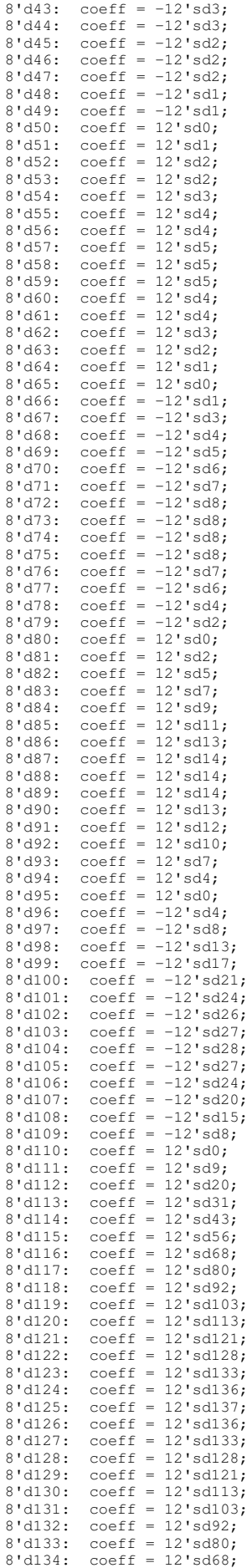

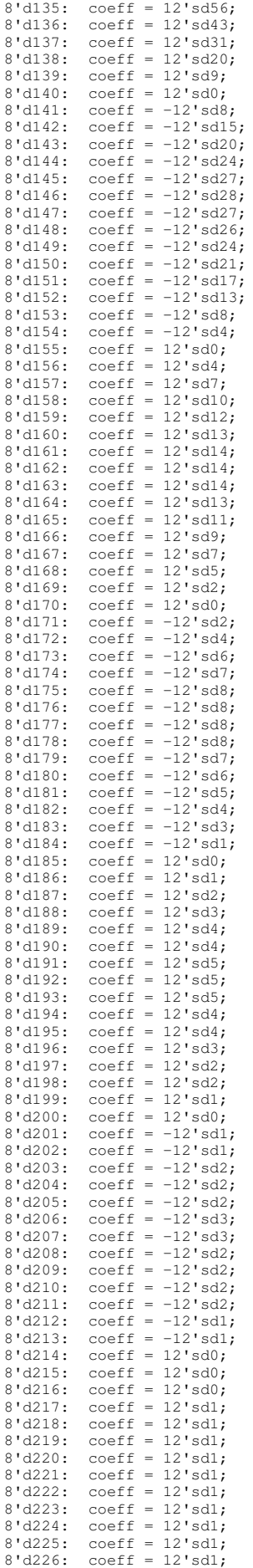

```
8'd227: coeff = 12'sd1;
         8'd228: coeff = 12'sd0;
         8'd229: coeff = 12'sd0;
         8' d230: \text{coeff} = 12' s d0;8'd231: coeff = 12'sd0;
         8'd232: coeff = 12'sd0;
         8' d233: \text{coeff} = 12' s d0;8' d234: \text{coeff} = -12' s d1;8' d235: \text{coeff} = -12' s d1;8' d236: coeff = -12' s d1;
         8'd237: coeff = -12'sd1;
         8' d238: coeff = -12' s d1;8' d239: coeff = -12' s d1;8' d240: \text{coeff} = 12' s d0;8'd241: coeff = 12'sd0;
         8' d242: \text{coeff} = 12' s d0;8' d243: \text{coeff} = 12' s d0;8' d244: \text{coeff} = 12' s d0;8' d245: coeff = 12' s d0;
         8' d246: coeff = 12'sd0;
         8'd247: coeff = 12'sd0;
         8'd248: coeff = 12'sd0;
         8'd249: coeff = 12'sd0;
8'd250: coeff = 12'sd0;
       default: coeff = 12'hXXX;
     endcase
endmodule
module firlow7000(
  input wire clock, reset, ready,
   input wire signed [17:0] x,
   output reg signed [17:0] y
);
         reg signed [17:0]big_array[250:0]; //change big_array[x:0] x to coeff #
         reg [7:0]index = 0;<br>reg [7:0]offset = 0;
         wire signed [11:0]coeff;
         reg signed [29:0] accumulator = 0;
         req qo = 0; always @(posedge clock) begin
                   if (reset) begin //reinitialize everything
                            offset <= 0;
                            index \leq 0;
                            accumulator <= 0;
                            q_0 \leq 0; end
                   else if (ready) begin //on ready insert x into big_array and reset index
                            big_array[offset] \leq x;
                            index \leq 0;
                            go \leq 1; end
                   else if (qo == 1) begin //while accumulator is accumulating
                            if (index == 8'd250) begin //change 8'dx x to coeff #
                                     index <= 0;
                                      go <= 0;
                                      offset \leq offset + 1;y \leq \text{accumulator}[29:12] \ll 1;\bar{a}ccumulator \leq 0;end
                            else begin //accumulate procedure
                                     index \le index + 1;
                                      accumulator <= accumulator + coeff*big_array[offset - index];end
                            end
                  else;
   end
  firlow7000coeffs coeffs(index,coeff);
endmodule
module firlow7000coeffs(
   input wire [7:0] index,
   output reg signed [11:0] coeff
) \, ;
   // tools will turn this into a 31x10 ROM
 always @(index)
 case (index)
         8'd0: coeff = 12'sd0;
         8'd1: \text{coeff} = 12'sd0;8'd2: \text{coeff} = 12'sd0;8' d3: \text{coeff} = 12' s d0;8'd4: \text{coeff} = 12'sd0;8'd5: coeff = 12'sd0;
         8'd6: coeff = 12'sd0;
         8'd7: \text{coeff} = 12'sd0;8'd8: \text{coeff} = 12'sd0;8'd9: \text{coeff} = 12'sd0;8'd10: coeff = -12'sd1;8'd11: coeff = 12'sd0;
         8'd12: coeff = 12'sd0;8'd13: coeff = 12'sd1;
         8' d14: coeff = 12' s d1;8'd15: coeff = 12'sd0;
         8'd16: coeff = 12'sd0;
8'd17: coeff = -12'sd1;
```
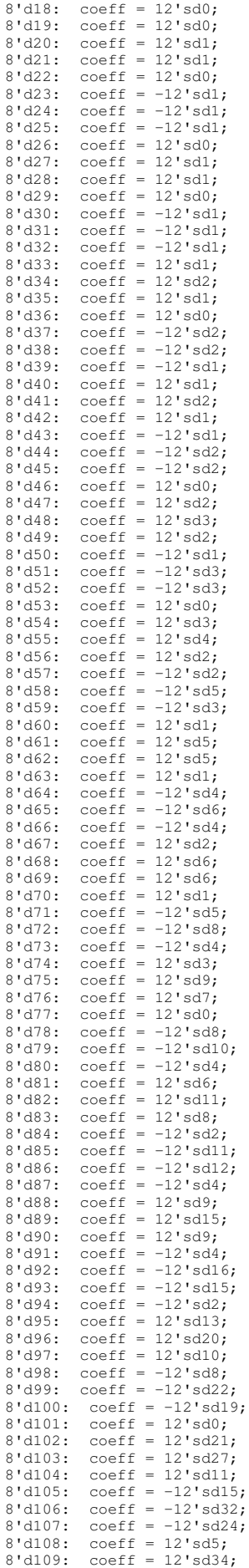

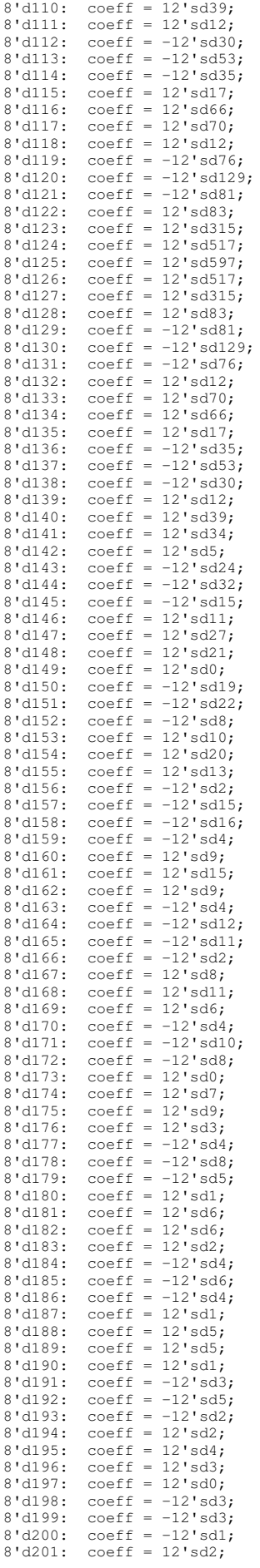

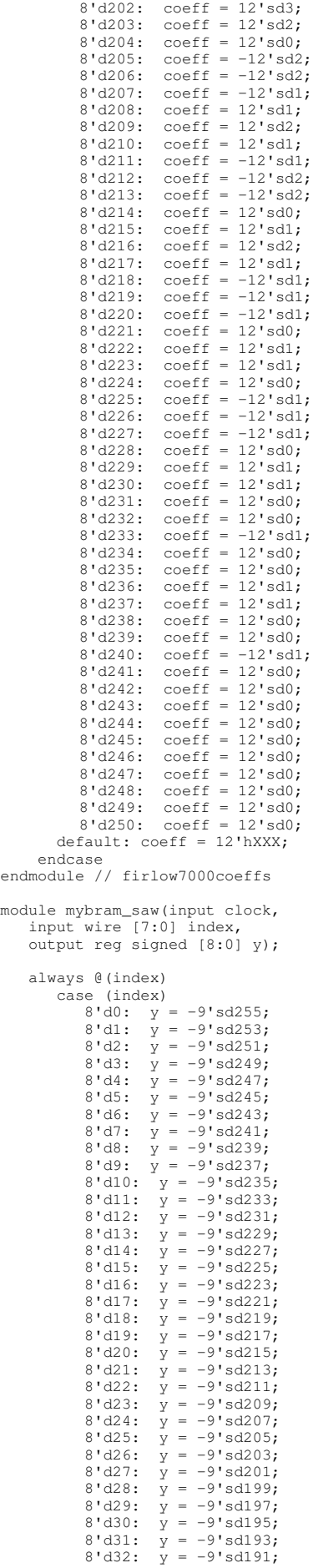

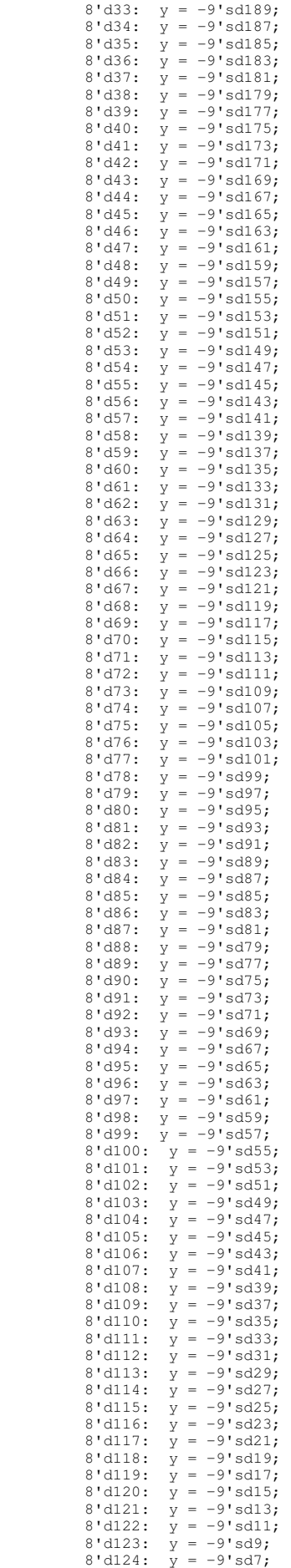

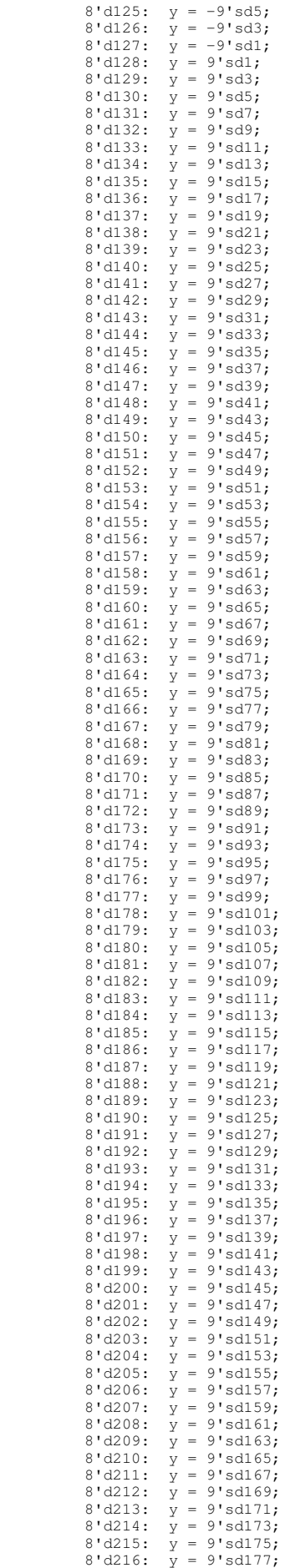

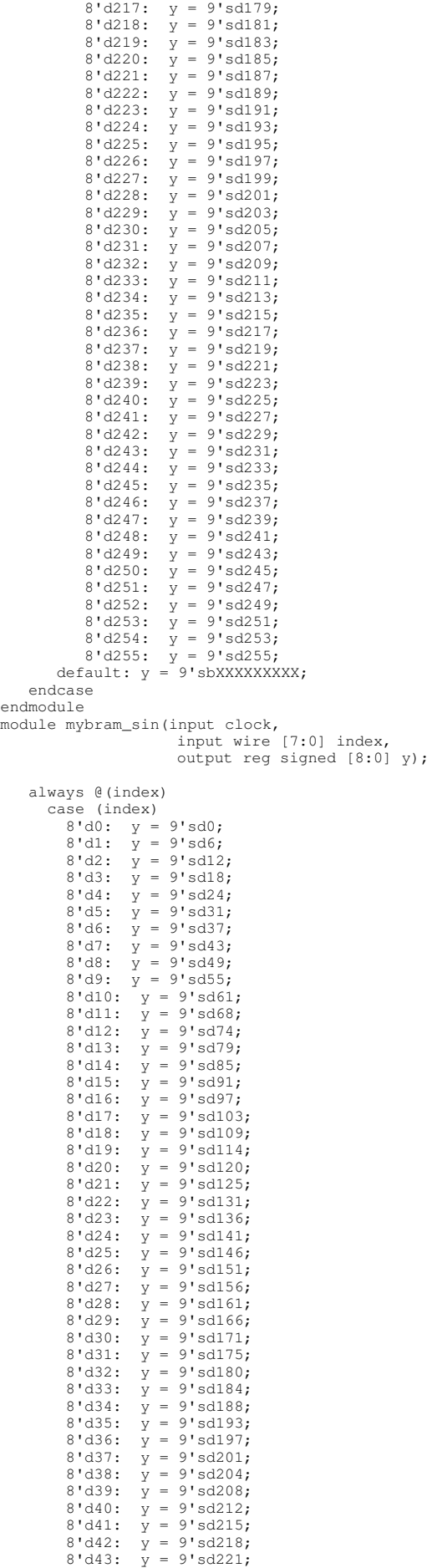

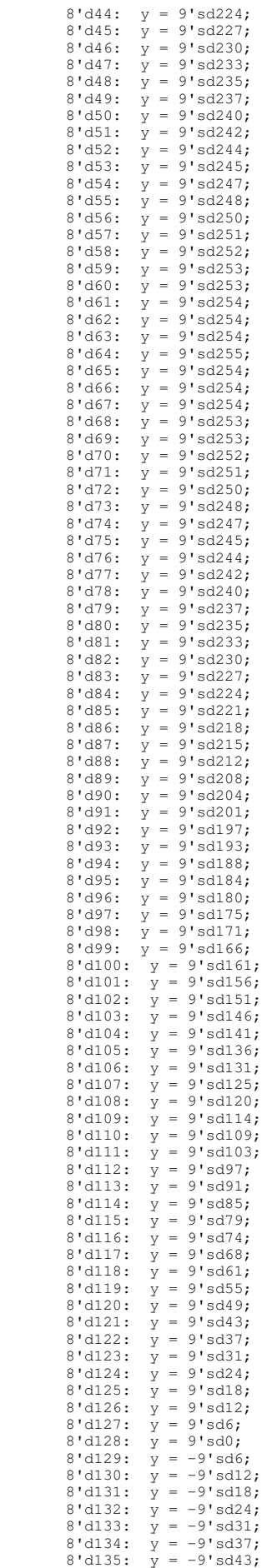

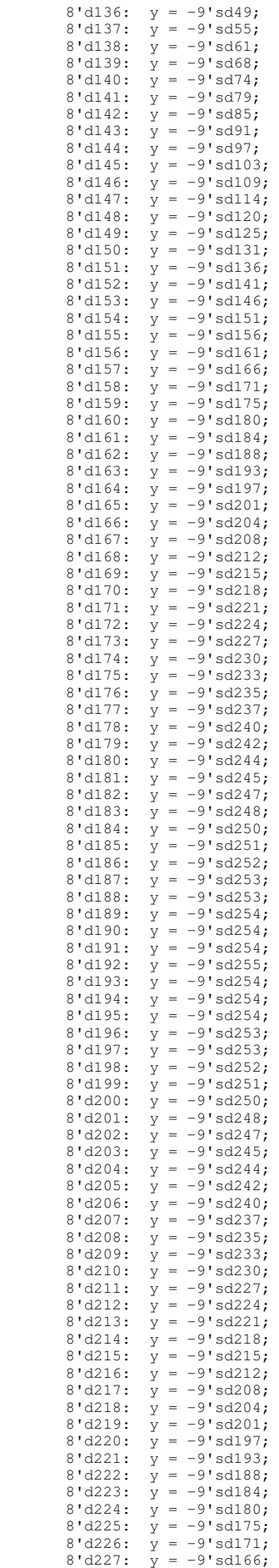

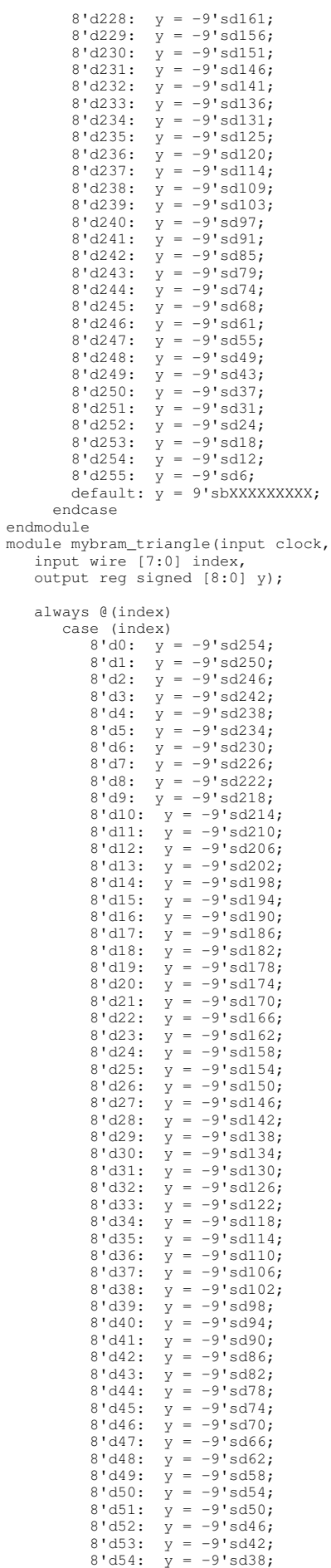

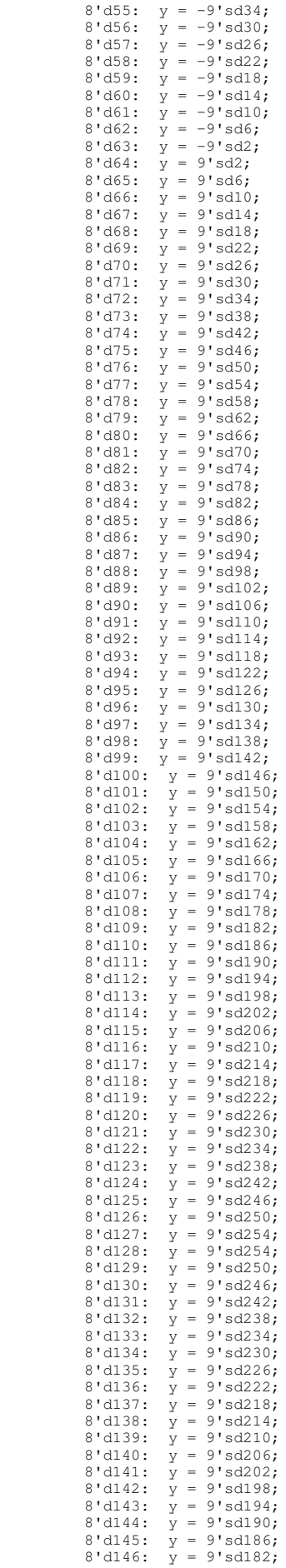
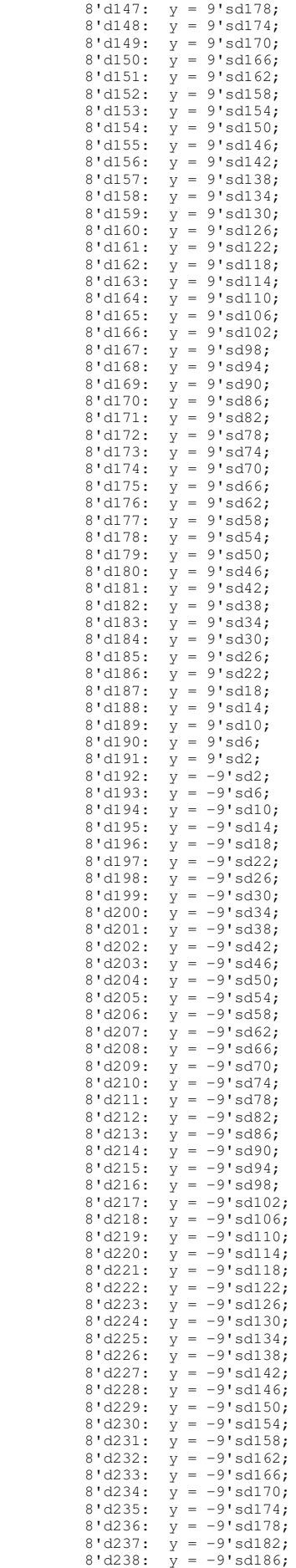

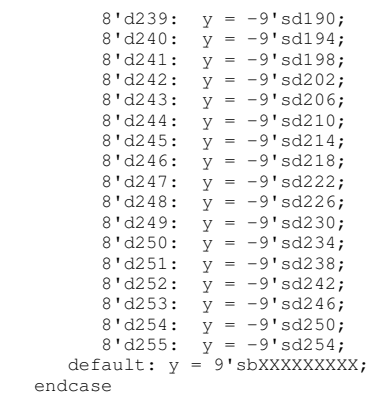

endmodule

```
//`default_nettype none
```
/////////////////////////////////////////////////////////////////////////////// // // Switch Debounce Module // /////////////////////////////////////////////////////////////////////////////// module debounce ( input wire reset, clock, noisy, output reg clean ); reg [18:0] count; reg new; always @(posedge clock) if (reset) begin count  $\leq 0$ ; new <= noisy; clean <= noisy; end else if (noisy != new) begin // noisy input changed, restart the .01 sec clock new <= noisy; count  $\leq 0;$  end else if (count == 270000) // noisy input stable for .01 secs, pass it along! clean <= new; else // waiting for .01 sec to pass count  $\leq$  count+1;

endmodule // debounce

///////////////////////////////////////////////////////////////////////////////

// // bi-directional monaural interface to AC97

```
//
///////////////////////////////////////////////////////////////////////////////
```
## module lab5audio (

```
 input wire clock_27mhz,
                    input wire reset,
 input wire [4:0] volume,
                      output wire signed [17:0] audio_in_data, // CHANGED FROM [7:0] and Signed
                       input wire [35:0] audio_out_data, // CHANGED FROM [7:0], 35 is for left and right
                     output wire ready,<br>output reg audio_reset_b,
                                                          // ac97 interface signals
                   output wire ac97_sdata_out,<br>input wire ac97_sdata_in,<br>output wire ac97_synch,<br>input wire ac97_bit_clock
                      );
wire [7:0] command_address;<br>wire [15:0] command_data;
wire [15:0] command_data;<br>wire command_valid;
wire command_valid;<br>wire signed [19:0] left_i
wire signed [19:0] left_in_data, right_in_data; //signed<br>wire signed [19:0] left_out_data, right_out_data; //sign
                                     left_out_data, right_out_data; //signed
// wait a little before enabling the AC97 codec<br>reg [9:0] reset_count;
                                    reset count;
 always @(posedge clock_27mhz) begin
    if (reset) begin
        audio_reset_b = 1'b0;<br>reset_count = 0;
     end else if (reset_count == 1023)
       audio_reset_b = 1'b1;
     else
       reset_count = reset_count+1;
```

```
 end
```

```
 wire ac97_ready;
   ac97 ac97, ready (ac97 ready),
               .command_address(command_address),
               .command_data(command_data),
              .command_valid(command_valid)
               .left_data(left_out_data), .left_valid(1'b1),
               .right_data(right_out_data), .right_valid(1'b1),
               .left_in_data(left_in_data), .right_in_data(right_in_data),
               .ac97_sdata_out(ac97_sdata_out),
               .ac97_sdata_in(ac97_sdata_in),
               .ac97_synch(ac97_synch),
               .ac97_bit_clock(ac97_bit_clock));
    // ready: one cycle pulse synchronous with clock_27mhz
    reg [2:0] ready_sync;
   always @ (posedge clock_27mhz) ready_sync <= {ready_sync[1:0], ac97_ready};
   assign ready = ready_sync[1] \& \simready_sync[2];
    reg [35:0] out_data; // CHANGED FROM [7:0], 35 is for left and right
    always @ (posedge clock_27mhz)
      if (ready) out_data <= audio_out_data;
assign audio_in_data = left_in_data[19:2]; //CHANGED FROM [19:12]<br>assign left_out_data = {out_data[35:18], 2'b00}; //CHANGED FROM 12'b<br>assign right_out_data = {out_data[17:0], 2'b00}; //CHANGED FROM = left_out_data
    // generate repeating sequence of read/writes to AC97 registers
    ac97commands cmds(.clock(clock_27mhz), .ready(ready),
                       .command_address(command_address),
                        .command_data(command_data),
                        .command_valid(command_valid),
                         .volume(volume),
                        .source(3'b000)); // mic
endmodule
// assemble/disassemble AC97 serial frames
module ac97 (
                output reg ready,
                input wire [7:0] command_address,
                input wire [15:0] command_data,
                input wire command_valid,
                input wire signed [19:0] left_data, //signed
                input wire left_valid,
                input wire signed [19:0] right_data, //signed
          input wire right_valid,
 output reg signed [19:0] left_in_data, right_in_data, //signed
                output reg ac97_sdata_out,
                input wire ac97_sdata_in,
                output reg ac97_synch,
                input wire ac97_bit_clock
   res [7:0]);
                            bit_count;
   reg [19:0] l\_cmd\_addr;<br>reg [19:0] l\_cmd data;reg [19:0] l_cmd_data;<br>reg [19:0] l_left_data
                            l_left_data, l_right_data;
   reg l_cmd_v, l_left_v, l_right_v;
    initial begin
      ready \leq 1'b0;
        // synthesis attribute init of ready is "0";
      ac97 sdata out \leq 1'b0;
       // synthesis attribute init of ac97_sdata_out is "0";
      ac97 synch \leq 1'b0;
       // synthesis attribute init of ac97_synch is "0";
       bit_count <= 8'h00;
       // synthesis attribute init of bit_count is "0000";
      l\_cmd_v \leq 1'b0; // synthesis attribute init of l_cmd_v is "0";
      l_{\text{left\_v}} \leq 1'b0;// synthesis attribute init of l_left_v is "0";<br>l_right_v <= 1'b0;
       // synthesis attribute init of l_right_v is "0";
       left_in_data <= 20'h00000;
        // synthesis attribute init of left_in_data is "00000";
      right\_in\_data \leq 20'h00000; // synthesis attribute init of right_in_data is "00000";
    end
    always @(posedge ac97_bit_clock) begin
       // Generate the sync signal
      if (bit count == 255)
ac97_synch \leq 1'b1;<br>if (bit_count == 15)
         ac97_synch <= 1'b0;
        // Generate the ready signal
if (bit_count == 128)<br>ready \leq 1'bl;
```

```
 if (bit_count == 2)
         ready \leq 1'b0;
       // Latch user data at the end of each frame. This ensures that the
       // first frame after reset will be empty.
      if (bit count == 255) begin
           l_cmd_addr <= {command_address, 12'h000};
           l cmd data \leq {command data, 4'h0};
           l_cmd_v <= command_valid;
            l_left_data <= left_data;
            l_left_v <= left_valid;
            l_right_data <= right_data;
           l_right_v <= right_valid;
       end
      if ((bit_count >= 0) && (bit_count <= 15))
         // Slot 0: Tags
         case (bit_count[3:0])
           4'h0: ac97_sdata_out <= 1'b1; // Frame valid<br>4'h1: ac97_sdata_out <= 1_cmd_v; // Command address valid
           4'h1: ac97_sdata_out <= l_cmd_v;
 4'h2: ac97_sdata_out <= l_cmd_v; // Command data valid
 4'h3: ac97_sdata_out <= l_left_v; // Left data valid
           4'h4: ac97_sdata_out <= l_right_v; // Right data valid
           default: a^{-97}_sdata_out <= 1^{\circ}b0;endcase
 else if ((bit_count >= 16) && (bit_count <= 35))
// Slot 1: Command address (8-bits, left justified)
         ac97_sdata_out <= 1_cmd_v ? 1_cmd_addr[35-bit_count] : 1'b0;
      else if ((bit_count >= 36) && (bit_count <= 55))
         // Slot 2: Command data (16-bits, left justified)
ac97_sdata_out <= l_cmd_v ? l_cmd_data[55-bit_count] : 1'b0;
 else if ((bit_count >= 56) && (bit_count <= 75)) begin
          // Slot 3: Left channel
 ac97_sdata_out <= l_left_v ? l_left_data[19] : 1'b0;
          l_{\text{left\_data}} \leftarrow \{ l_{\text{left\_data}[18:0]}, l_{\text{left\_data}[19]} \};
       end
      else if ((bit_count >= 76) && (bit_count <= 95))
         // Slot 4: Right channel
         ac97_sdata_out <= l_right_v ? l_right_data[95-bit_count] : 1'b0;
       else
         ac97_sdata_out <= 1'b0;
       bit_count <= bit_count+1;
    end // always @ (posedge ac97_bit_clock)
 always @(negedge ac97_bit_clock) begin
 if ((bit_count >= 57) && (bit_count <= 76))
            Slot 3: Left channel
         left_in_data <= { left_in_data[18:0], ac97_sdata_in };
      else if ((bit_count >= 77) && (bit_count <= 96))
         // Slot 4: Right channel
         right_in_data <= { right_in_data[18:0], ac97_sdata_in };
    end
endmodule
// issue initialization commands to AC97
module ac97commands (
                         input wire clock,
                         input wire ready,
                         output wire [7:0] command_address,
                         output wire [15:0] command_data,
                         output reg command_valid,
                         input wire [4:0] volume,
                         input wire [2:0] source
                         );
    reg [23:0] command;
    reg [3:0] state;
    initial begin
      command \leq 4'h0;
       // synthesis attribute init of command is "0";
       command_valid <= 1'b0;
// synthesis attribute init of command_valid is "0";<br>state <= 16'h0000;
       // synthesis attribute init of state is "0000";
    end
    assign command_address = command[23:16];
   assign command_data = command[15:0];
    wire [4:0] vol;
    assign vol = 31-volume; // convert to attenuation
    always @(posedge clock) begin
       if (ready) state <= state+1;
       case (state)
         4'h0: // Read ID
            begin
              command \leq 24'h80_0000;
               command_valid <= 1'b1;
            end
```
4'h1: // Read ID command <= 24'h80\_0000; 4'h3: // headphone volume command  $\leq \int_0^{\pi} 8 \cdot h(4, 3 \cdot h(0, 0), \text{vol}, 3 \cdot h(0, 0), \text{vol};$ 4'h5: // PCM volume command <= 24'h18\_0808; 4'h6: // Record source select command  $\leq$  { 8'h1A, 5'b00000, source, 5'b00000, source};  $4'h7:$  // Record gain = max command  $\leq 24'$  h1C\_0F0F; 4'h9: // set +20db mic gain command  $\leq 24'$ h0E\_8048; 4'hA: // Set beep volume command <= 24'h0A\_0000; 4'hB: // PCM out bypass mix1 command <= 24'h20\_8000; default: command <= 24'h80\_0000; endcase // case(state) end // always @ (posedge clock) endmodule // ac97commands ///////////////////////////////////////////////////////////////////////////////// //// //// 6.111 FPGA Labkit -- Template Toplevel Module //// //// For Labkit Revision 004 //// Created: October 31, 2004, from revision 003 file //// Author: Nathan Ickes, 6.111 staff //// ///////////////////////////////////////////////////////////////////////////////// module lab5 (beep, audio\_reset\_b, ac97\_sdata\_out, ac97\_sdata\_in, ac97\_synch, ac97\_bit\_clock, vga\_out\_red, vga\_out\_green, vga\_out\_blue, vga\_out\_sync\_b, vga\_out\_blank\_b, vga\_out\_pixel\_clock, vga\_out\_hsync, vga\_out\_vsync, tv\_out\_ycrcb, tv\_out\_reset\_b, tv\_out\_clock, tv\_out\_i2c\_clock, tv\_out\_i2c\_data, tv\_out\_pal\_ntsc, tv\_out\_hsync\_b, tv\_out\_vsync\_b, tv\_out\_blank\_b, tv\_out\_subcar\_reset, tv\_in\_ycrcb, tv\_in\_data\_valid, tv\_in\_line\_clock1, tv\_in\_line\_clock2, tv\_in\_aef, tv\_in\_hff, tv\_in\_aff, tv\_in\_i2c\_clock, tv\_in\_i2c\_data, tv\_in\_fifo\_read, tv\_in\_fifo\_clock, tv\_in\_iso, tv\_in\_reset\_b, tv\_in\_clock, ram0\_data, ram0\_address, ram0\_adv\_ld, ram0\_clk, ram0\_cen\_b, ram0\_ce\_b, ram0\_oe\_b, ram0\_we\_b, ram0\_bwe\_b, ram1\_data, ram1\_address, ram1\_adv\_ld, ram1\_clk, ram1\_cen\_b, ram1\_ce\_b, ram1\_oe\_b, ram1\_we\_b, ram1\_bwe\_b, clock\_feedback\_out, clock\_feedback\_in, flash\_data, flash\_address, flash\_ce\_b, flash\_oe\_b, flash\_we\_b, flash\_reset\_b, flash\_sts, flash\_byte\_b, rs232\_txd, rs232\_rxd, rs232\_rts, rs232\_cts, mouse\_clock, mouse\_data, keyboard\_clock, keyboard\_data, clock\_27mhz, clock1, clock2, disp\_blank, disp\_data\_out, disp\_clock, disp\_rs, disp\_ce\_b, disp\_reset\_b, disp\_data\_in, button0, button1, button2, button3, button\_enter, button\_right, button\_left, button\_down, button\_up, switch, led, user1, user2, user3, user4, daughtercard, systemace\_data, systemace\_address, systemace\_ce\_b, systemace\_we\_b, systemace\_oe\_b, systemace\_irq, systemace\_mpbrdy, analyzer1\_data, analyzer1\_clock, analyzer2\_data, analyzer2\_clock, analyzer3\_data, analyzer3\_clock, analyzer4\_data, analyzer4\_clock); output beep, audio\_reset\_b, ac97\_synch, ac97\_sdata\_out; input ac97\_bit\_clock, ac97\_sdata\_in;

```
 output [7:0] vga_out_red, vga_out_green, vga_out_blue;
```
 output vga\_out\_sync\_b, vga\_out\_blank\_b, vga\_out\_pixel\_clock, vga\_out\_hsync, vga\_out\_vsync; output [9:0] tv\_out\_ycrcb; output tv\_out\_reset\_b, tv\_out\_clock, tv\_out\_i2c\_clock, tv\_out\_i2c\_data, tv\_out\_pal\_ntsc, tv\_out\_hsync\_b, tv\_out\_vsync\_b, tv\_out\_blank\_b, tv\_out\_subcar\_reset; input [19:0] tv\_in\_ycrcb; input tv\_in\_data\_valid, tv\_in\_line\_clock1, tv\_in\_line\_clock2, tv\_in\_aef, tv\_in\_hff, tv\_in\_aff; output tv\_in\_i2c\_clock, tv\_in\_fifo\_read, tv\_in\_fifo\_clock, tv\_in\_iso, tv\_in\_reset\_b, tv\_in\_clock; inout tv\_in\_i2c\_data; inout [35:0] ram0\_data; output [18:0] ram0\_address; output ram0\_adv\_ld, ram0\_clk, ram0\_cen\_b, ram0\_ce\_b, ram0\_oe\_b, ram0\_we\_b; output [3:0] ram0\_bwe\_b; inout [35:0] ram1\_data; output [18:0] ram1\_address; output ram1\_adv\_ld, ram1\_clk, ram1\_cen\_b, ram1\_ce\_b, ram1\_oe\_b, ram1\_we\_b; output [3:0] ram1\_bwe\_b; input clock\_feedback\_in; output clock\_feedback\_out; inout [15:0] flash\_data; output [23:0] flash\_address; output flash\_ce\_b, flash\_oe\_b, flash\_we\_b, flash\_reset\_b, flash\_byte\_b; input flash\_sts; output rs232\_txd, rs232\_rts; input rs232\_rxd, rs232\_cts; input mouse\_clock, mouse\_data, keyboard\_clock, keyboard\_data; input clock\_27mhz, clock1, clock2; output disp\_blank, disp\_clock, disp\_rs, disp\_ce\_b, disp\_reset\_b; input disp\_data\_in; output disp\_data\_out; input button0, button1, button2, button3, button\_enter, button\_right, button\_left, button\_down, button\_up;<br>switch; input  $[7:0]$  switch; switch; switch; switch; switch; switch; switch; switch; switch; switch; switch; switch; switch; switch; switch; switch; switch; switch; switch; switch; switch; switch; switch; switch; switch; switch;  $output$   $[7:0]$  inout [31:0] user1, user2, user3, user4; inout [43:0] daughtercard; inout [15:0] systemace\_data; output [6:0] systemace\_address; output systemace\_ce\_b, systemace\_we\_b, systemace\_oe\_b; input systemace\_irq, systemace\_mpbrdy; output [15:0] analyzer1\_data, analyzer2\_data, analyzer3\_data, analyzer4\_data; output analyzer1\_clock, analyzer2\_clock, analyzer3\_clock, analyzer4\_clock; //////////////////////////////////////////////////////////////////////////// // // I/O Assignments // //////////////////////////////////////////////////////////////////////////// // Audio Input and Output assign beep= 1'b0; //lab5 assign audio\_reset\_b = 1'b0; //lab5 assign ac97\_synch = 1'b0; //lab5 assign ac97\_sdata\_out = 1'b0; // ac97\_sdata\_in is an input // VGA Output assign vga\_out\_red = 10'h0; assign vga\_out\_green = 10'h0; assign vga\_out\_blue = 10'h0; assign vga\_out\_sync\_b = 1'b1; assign vga\_out\_blank\_b = 1'b1; assign vga\_out\_pixel\_clock = 1'b0; assign  $vga_out_hsync = 1'b0;$ assign  $vga_out_ysync = 1'b0;$  // Video Output assign tv\_out\_ycrcb = 10'h0; assign  $tv_out\_reset_b = 1'b0;$  assign tv\_out\_clock = 1'b0; assign tv\_out\_i2c\_clock = 1'b0; assign tv\_out\_i2c\_data = 1'b0;

```
 assign tv_out_pal_ntsc = 1'b0;
   assign tv_out_hsync_b = 1'b1;assign tv_out_vsync_b = 1'b1;assign tv_out_{{\text{blank}}_b} = 1'b1; assign tv_out_subcar_reset = 1'b0;
    // Video Input
  assign tv_in_i2c_clock = 1'b0;\frac{1}{\text{assign to } -\text{inf} - \text{inf} - \text{read}} = 1 \cdot \frac{1}{\text{obj}} assign tv_in_fifo_clock = 1'b0;
  assign tv\_in\_iso = 1'b0;assign tv_in\_reset_b = 1'b0; assign tv_in_clock = 1'b0;
  assign tv_in_idc_data = 1'bz; // tv_in_ycrcb, tv_in_data_valid, tv_in_line_clock1, tv_in_line_clock2, 
   // tv_in_aef, tv_in_hff, and tv_in_aff are inputs
    // SRAMs
    // COMMENTED OUT FOR ZBT RECORDER MODULE
   \frac{1}{2} assign ram0_data = 36'hZ;
    // assign ram0_address = 19'h0;
   // assign ram0 = adv_l d = 1' b0; // assign ram0_clk = 1'b0;
 // assign ram0_cen_b = 1'b1;
   // assign ram0<sub>ce</sub>b = 1'bl;
 // assign ram0_oe_b = 1'b1;
 // assign ram0_we_b = 1'b1;
   // assign ram0_bwe_b = 4'hF;
   \frac{1}{4} assign ram1_data = 36'hZ;
    // assign ram1_address = 19'h0;
    // assign ram1_adv_ld = 1'b0;
   // assign ram1_clk = 1'b0;
    // assign ram1_cen_b = 1'b1;
   \frac{1}{2} assign ram1_ce_b = 1'b1;
    // assign ram1_oe_b = 1'b1;
   // assign ram1_we_b = 1'b1;
   \frac{1}{\sqrt{6}} assign ram1_bwe_b = 4'hF;
    // assign clock_feedback_out = 1'b0;
    // clock_feedback_in is an input
    // new ram0/ram1 values for ZBT recorder
    assign ram0_ce_b = 1'b0;
    assign ram0_oe_b = 1'b0;
  assign ram0^-advld= 1'b0; assign ram0_bwe_b = 4'h0; 
   assign ram1_ce_b = 1'b0;
  assign ram1<sub>0e_b</sub> = 1'b0;assign ram1 adv_1d = 1'b0;assign ram1_bwe = 4'h0;
    // Flash ROM
   assign flash_data = 16'hZ;
  assign flash_address = 24'h0;
   assign flash_ce_b = 1'b1;
  assign flash_oe_b = 1'b1; assign flash_we_b = 1'b1;
 assign flash_reset_b = 1'b0;
  assign flash_byte_b = 1'b1;
    // flash_sts is an input
    // RS-232 Interface
  assign rs232\_txd = 1'b1;assign rs232_rts = 1'b1; // rs232_rxd and rs232_cts are inputs
    // PS/2 Ports
    // mouse_clock, mouse_data, keyboard_clock, and keyboard_data are inputs
    // LED Displays
    //assign disp_blank = 1'b1;
    //assign disp_clock = 1'b0;
 //assign disp_rs = 1'b0;
 //assign disp_ce_b = 1'b1;
    //assign disp_reset_b = 1'b0;
    //assign disp_data_out = 1'b0;
    // disp_data_in is an input
    // Buttons, Switches, and Individual LEDs
  assign led[6:4] = 3'bl11; // button0, button1, button2, button3, button_enter, button_right,
    // button_left, button_down, button_up, and switches are inputs
    // User I/Os
    //assign user1 = 32'hZ;
 assign user1[31:4] = 28'hZ;
 assign user2 = 32'hZ;
   //assign user3 = 32'hZ;
   assign user3[31:8] = 24'hZ;
  assign user4 = 32'hZ;
```
// Daughtercard Connectors

```
 assign daughtercard = 44'hZ;
    // SystemACE Microprocessor Port
    assign systemace_data = 16'hZ;
    assign systemace_address = 7'h0;
    assign systemace_ce_b = 1'b1;
   assign systemace_we_b = 1'b1;
   assign systemace_oe_b = 1'b1;
    // systemace_irq and systemace_mpbrdy are inputs
    // Logic Analyzer
    //lab5 assign analyzer1_data = 16'h0;
    //lab5 assign analyzer1_clock = 1'b1;
    //assign analyzer2_data = 16'h0;
    //assign analyzer2_clock = 1'b1;
    //lab5 assign analyzer3_data = 16'h0;
 //lab5 assign analyzer3_clock = 1'b1;
 //assign analyzer4_data = 16'h0;
   \frac{1}{2}//assign analyzer4_clock = 1'b1;
        wire [7:0] from_ac97_data, to_ac97_data;
   // wire ready;
    ////////////////////////////////////////////////////////////////////////////
    //
    // Reset Generation
    //
    // A shift register primitive is used to generate an active-high reset
    // signal that remains high for 16 clock cycles after configuration finishes
    // and the FPGA's internal clocks begin toggling.
 //
    ////////////////////////////////////////////////////////////////////////////
    // used by ZBT module
    wire locked;
    wire clock;
    ramclock rc(.ref_clock(clock_27mhz), .fpga_clock(clock),
                 .ram0_clock(ram0_clk),<br>.ram1_clock(ram1_clk),
                                            //uncomment if ram1 is used
                  .clock_feedback_in(clock_feedback_in),
                  .clock_feedback_out(clock_feedback_out), .locked(locked));
    wire reset;
    SRL16 #(.INIT(16'hFFFF)) reset_sr(.D(1'b0), .CLK(clock), .Q(reset),
                                          .A0(1'b1), .A1(1'b1), .A2(1'b1), .A3(1'b1));
 wire signed [17:0] from_ac97_data; // CHANGED FROM [7:0]
 wire signed [35:0] to_ac97_data; // CHANGED FROM [7:0], 35 for left and right, signed
   wire ready;
    // the zbt controllers
    // zbt chip 0
   wire [18:0] ram0_addr;
 wire ram0_we;
 wire [35:0] ram0_write_data;
   wire [35:0] ram0_read_data;
   wire ram0_clk_not_used;
    zbt_6111 zbt0(clock, 1'b1, ram0_we, ram0_addr,
                   ram0_write_data, ram0_read_data,
                     ram0_clk_not_used,
                    ram0_we_b, ram0_address, ram0_data, ram0_cen_b); 
    // zbt chip 1
    wire [18:0] ram1_addr;
   wire ranh\_we;<br>wire [35:0]wire [35:0] ram1_write_data;<br>wire [35:0] ram1_read_data;
                         ram1_read_data;
   wire ram1_clk_not_used;
    zbt_6111 zbt1(clock, 1'b1, ram1_we, ram1_addr,
                    ram1_write_data, ram1_read_data,
                     ram1_clk_not_used,
                    ram1_we_b, ram1_address, ram1_data, ram1_cen_b);
    //debounce bup(.reset(reset),.clock(clock_27mhz),.noisy(~button_up),.clean(vup)); STILL NEED VOLUME UP AND VOLUME DOWN
BUT NOT USING UP AND DOWN BUTTONS
   //debounce bdown(.reset(reset),.clock(clock_27mhz),.noisy(~button_down),.clean(vdown));<br>wire [4:0] volume:
   wire [4:0] // AC97 driver -- use clock from ramclock above??
lab5audio a(.clock_27mhz(clock), .reset(reset), .volume(volume), .audio_in_data(from_ac97_data),<br>.audio_out_data(to_ac97_data), .ready(ready), .audio_reset_b(audio_reset_b), .ac97_sdata_out(ac97_sdata_out),<br>.ac97_sdata_in(
    //WIRE ALL THE THINGS!!
    wire scro_up,scro_down,scro_left,scro_right,rec_0ch,rec_1ch,rec_2ch,rec_3ch,chan_on,
                          disto,wah,moog,rev_cho,trem,long_del,equalizer,pan;
   wire [15:0] chan_vol_out = 0;
    //LED inverter logic
   wire [3:0] pre_ch_enable_led;<br>wire pre action led:
               pre_action_led;
   assign led[3:0] = \text{~pre\_ch\_enable\_led}; assign led[7] = ~pre_action_led;
    //DEBOUNCE ALL THE THINGS!!
```
 debounce bup(.reset(reset),.clock(clock),.noisy(~button\_up),.clean(scro\_up)); debounce bdown(.reset(reset),.clock(clock),.noisy(~button\_down),.clean(scro\_down)); debounce bleft(.reset(reset),.clock(clock),.noisy(~button\_left),.clean(scro\_left)); debounce bright(.reset(reset),.clock(clock),.noisy(~button\_right),.clean(scro\_right)); debounce blrec(.reset(reset),.clock(clock),.noisy(~button0),.clean(rec\_0ch)); debounce b2rec(.reset(reset),.clock(clock),.noisy(~button1),.clean(rec\_1ch)); debounce b3rec(.reset(reset),.clock(clock),.noisy(~button2),.clean(rec\_2ch)); debounce b4rec(.reset(reset),.clock(clock),.noisy(~button3),.clean(rec\_3ch)); debounce bchon(.reset(reset),.clock(clock),.noisy(~button\_enter),.clean(chan\_on)); debounce disto\_switch(.reset(reset),.clock(clock),.noisy(switch[0]), .clean(disto)); debounce wah\_switch(.reset(reset),.clock(clock),.noisy(switch[1]), .clean(wah)); debounce moog\_switch(.reset(reset),.clock(clock),.noisy(switch[2]), .clean(moog)); debounce rev\_cho\_switch(.reset(reset),.clock(clock),.noisy(switch[3]), .clean(rev\_cho)); debounce trem\_switch(.reset(reset),.clock(clock),.noisy(switch[4]), .clean(trem)); debounce long\_del\_switch(.reset(reset),.clock(clock),.noisy(switch[5]), .clean(long\_del)); debounce equalizer\_switch(.reset(reset),.clock(clock),.noisy(switch[6]), .clean(equalizer)); debounce pan\_switch(.reset(reset),.clock(clock),.noisy(switch[7]), .clean(pan)); // for debugging wire  $[4:0]$  state\_out;<br>wire  $[17:0]$  addr curre wire  $[17:0]$  addr\_current\_0\_out;<br>wire  $[17:0]$  addr current 1 out; wire  $[17:0]$  addr\_current\_1\_out;<br>wire  $[17:0]$  addr\_current\_2\_out; wire [17:0] addr\_current\_2\_out;<br>wire [17:0] addr current 3 out; wire [17:0] addr\_current\_3\_out; wire [17:0] addr\_current\_bak\_0\_out; wire [17:0] addr\_current\_bak\_1\_out; wire [17:0] addr\_current\_bak\_2\_out; wire [17:0] addr\_current\_bak\_3\_out;<br>wire [17:0] addr end 0 out: wire [17:0] addr\_end\_0\_out;<br>wire [17:0] addr\_end\_1\_out; wire [17:0] addr\_end\_2\_out;<br>wire [17:0] addr\_end\_3\_out; addr\_end\_3\_out; wire  $[2:0]$  mix\_state; // output useful things to the logic analyzer connectors assign analyzer1\_clock = clock; assign analyzer2\_clock = clock; assign analyzer3\_clock = clock;  $\overline{\text{assign analyzer4\_clock}} = \text{clock};$ assign analyzer1\_data =  ${8'd0, state\_out, mix\_state};$ assign analyzer2\_data =  $\{addr\_current_3_out[3:0]\}$ , addr\_current\_2\_out[3:0], addr\_current\_1\_out[3:0], addr\_current\_0\_out[3:0]}; assign analyzer3\_data = {addr\_current\_bak\_3\_out[3:0], addr\_current\_bak\_2\_out[3:0], addr\_current\_bak\_1\_out[3:0], addr\_current\_bak\_0\_out[3:0]}; assign analyzer4 data = {addr\_end\_3\_out[3:0], addr\_end\_2\_out[3:0], addr\_end\_1\_out[3:0], addr\_end\_0\_out[3:0]}; // record module -- use clock from ramclock above FXController FX(.clock(clock),.reset(reset),.ready(ready),.intr(user1[3]),.db(user3[7:0]), .scro\_up(scro\_up),.scro\_down(scro\_down),.scro\_left(scro\_left),.scro\_right(scro\_right), .chan\_on(chan\_on),.rec\_0ch(rec\_0ch),.rec\_1ch(rec\_1ch),.rec\_2ch(rec\_2ch), .rec\_3ch(rec\_3ch),.disto(disto),.wah(wah),.moog(moog),.rev\_cho(rev\_cho), .trem(trem),.long\_del(long\_del),.equalizer(equalizer),.pan(pan), .from\_ac97\_data(from\_ac97\_data),.ram0\_read\_data(ram0\_read\_data), .ram1\_read\_data(ram1\_read\_data), .ram0\_write\_data(ram0\_write\_data), .ram1\_write\_data(ram1\_write\_data),.ram0\_we(ram0\_we), .ram1\_we(ram1\_we),.ram0\_addr(ram0\_addr), .ram1\_addr(ram1\_addr),.four\_chan\_out(chan\_vol\_out), .disp\_blank(disp\_blank),.disp\_clock(disp\_clock),.disp\_data\_out(disp\_data\_out),.disp\_rs(disp\_rs), .disp\_ce\_b(disp\_ce\_b),.disp\_reset\_b(disp\_reset\_b),.volume(volume),.effects\_out(to\_ac97\_data), .cs(user1[0]),.rd(user1[1]),.wr(user1[2]),.looper\_ch\_enable(pre\_ch\_enable\_led),.action\_led\_out(pre\_action\_led), // for debugging .state\_out(state\_out), .addr\_end\_0\_out(addr\_end\_0\_out), .addr\_end\_1\_out(addr\_end\_1\_out), .addr\_end\_2\_out(addr\_end\_2\_out), .addr\_end\_3\_out(addr\_end\_3\_out) ); endmodule /////////////////////////////////////////////////////////////////////////////// // // FX CONTROLLER // /////////////////////////////////////////////////////////////////////////////// module FXController( input wire clock,  $\frac{1}{27}$  // 27mhz system clock input wire reset,  $\frac{1}{2}$  // 1 to reset to initial state

Page 81

```
input wire ready, \frac{1}{1} when AC97 data is available
                        input wire intr,
                        input wire [7:0]db,
                       input wire scro_up, scro_down, scro_left, scro_right, chan_on, rec_0ch,rec_1ch, rec_2ch,rec_3ch,
                        input wire disto, wah, moog, rev_cho, trem, long_del, equalizer, pan, //switch inputs turn effects
on/off. 1 on, 0 off
                        input wire signed [17:0] from_ac97_data, // 18-bit PCM data from mic
                        // ZBT-related inputs/outputs
                        input wire [35:0] ram0_read_data,
                        input wire [35:0] ram1_read_data,
                        output wire [35:0] ram0_write_data,
                        output wire [35:0] ram1_write_data,
                        output wire ram0_we,
                        output wire ram1_we,
                        output wire [18:0] ram0_addr,
                        output wire [18:0] ram1_addr,
                    output reg [15:0] four_chan_out, //volume for the four channels, 4 bits each
 output disp_blank, disp_clock, disp_data_out, disp_rs, disp_ce_b, disp_reset_b,
                        output [4:0] volume,
                        output reg signed [35:0] effects_out, // 36-bit PCM data to headphone
                        output wire cs,rd,wr,
                        output wire [3:0] looper_ch_enable,
                        output wire action_led_out,
                        // debugging info
                        output wire [4:0] state_out,
                    output wire [17:0] addr_end_0_out,
 output wire [17:0] addr_end_1_out,
                        output wire [17:0] addr_end_2_out,
                        output wire [17:0] addr_end_3_out
                        );
   wire [16*8-1:0] string_data;
wire signed [17:0] rev_chor_out; //combined output of reverb and chorus<br>
reg [39:0] reffect_name = "Disto";
 reg [39:0] param_name = "_____";
 reg [23:0] param_val = "___";
   reg [3:0]<br>reg [3:0] effect_menu_name = 4'd0;<br>reg [4:0] effect_menu_name = 4'd2;
   reg [4:0] param_menu_name = 4'd22;<br>wire up up, down down, left left, right is
                                   up_up,down_down,left_left,right_right; //for button scrolling ALMOST KONAMI CODE!!! <- ROFL
LOL :D
   wire [7:0] db_out;
    //MENU PARAMETERS
   parameter BLANK = 5'd22;
   parameter DISTORTION = 4'd0;
    parameter THRES = 5'd0;
   \text{parameter OVERD} = 5' \text{d}1; parameter GAIN = 5'd2;
    parameter WAH = 4'd1;
   parameter AUTO = 5'd3;
   parameter WAH_P = 5'd4; parameter WIDTH = 5'd5;
    parameter PERIO = 5'd6;
 //parameter THRES = 5'd0;
 parameter MOOG = 4'd2;
   \text{parameter} WAVE = 5 \cdot d7;
   \gamma/parameter PERIO = 5'd6;
    parameter MOOG_AMOUNT = 5'd29;
   parameter REVERB = 4'd3;
   \text{parameter} WAVON = 5'd25;
   \gamma/parameter WAVE = 5'd7;
    parameter DELAY = 5'd8;
    parameter DECAY = 5'd9;
   parameter WVFRQ = 5'd26;
   parameter CHORUS = 4'dd;\bar{p}arameter CHOON = 5'd23;
 //parameter WAVE = 5'd7;
 //parameter DELAY = 5'd8;
   parameter DEPTH = 5'd10;parameter WOBBL = 5' d24;1/parameter DECAY = 5'd9; parameter TREMOLO = 4'd5;
    //parameter DECAY = 5'd9;
    //parameter PERIO = 5'd6;
   parameter LONG_DELAY = 4'd6;
   7/parameter DELAY = 5'd8;
   //parameter DECAY = 5'd9; parameter FIVEBAND_EQ = 4'd7;
   \overline{p}arameter LOWV = 5 \cdot 11;
    parameter LOMDV = 5'd12;
    parameter MIDV = 5'd13;
    parameter HIMDV = 5'd14;
   parameter HIV = 5'd15;
    parameter PANNING = 4'd8;
   parameter FADE = 5'dl6;1/parameter PERIO = 5'd6;
    parameter LOOPER = 4'd9;
    // effect on/off
    parameter LOOPER_ONOFF = 5'd27;
    // for selecting loop parameter
    parameter LOOPER_LOOP = 5'd28;
    // channel volumes
    parameter C0VOL = 5'd17;
```
 parameter C1VOL = 5'd18; parameter C2VOL = 5'd19; parameter  $C3VOL = 5' d20;$  // for selecting each channel parameter CH0 = 2'd0; parameter CH1 = 2'd1;  $parameter CH2 = 2'd2;$  $parameter CH3 = 2' d3;$  parameter VOLUME = 4'd13; parameter VOLUM = 5'd21; //DISTORTION IN/OUT wire signed  $[17:0]$  dist\_in;<br>reg signed  $[7:0]$  threshold wire signed [17:0] dist\_out; //WAH IN/OUT wire signed [17:0] wah\_in;<br>reg autowah\_ reg  $\begin{array}{ccc} \texttt{arg} & \texttt{automah\_on} = 0; \\ \texttt{reg} & \texttt{[1:0]} & \texttt{width\_in} = 2'd2 \end{array}$ reg  $[1:0]$  width\_in = 2'd2;<br>reg  $[5:0]$  wah\_period\_in = wire signed [17:0] wah\_out; //RING MODULATOR IN/OUT wire signed [17:0] moog\_in;<br>reg [1:0] moog\_wave reg [1:0] moog\_wavesel = 2'b01;<br>reg [9:0] moog\_period = 10'b000 wire signed [17:0] moog\_out; //REVERB IN/OUT wire signed [17:0] rev\_in; reg rev\_waveon = 0;<br>reg [1:0] <br>rev\_wavese1 = 2 reg  $[1:0]$  rev\_wavesel = 2'd0;<br>reg  $[9:0]$  rev\_delay\_in = 10'b wire signed [17:0] //CHORUS IN/OUT wire signed [17:0] chor\_in; reg  $\begin{array}{ccc} \text{c} & \text{c} & \text{c} & \text{c} \\ \text{reg} & \text{c} & \text{c} & \text{c} \\ \text{reg} & \text{c} & \text{c} & \text{c} \end{array}$ reg  $[1:0]$  chor\_wavesel = 2'b01;<br>reg  $[9:0]$  chor\_delay\_in = 10'b0 wire signed  $[17:0]$  //TREMOLO IN/OUT wire signed [17:0] trem\_in; wire signed  $[17:0]$  //LONG DELAY IN/OUT wire signed [17:0] long\_del\_in; wire signed  $[17:0]$  //FIVE BAND EQ IN/OUT wire signed  $[17:0]$  eq\_in;<br>reg signed  $[5:0]$  lowvol reg signed [5:0] <br>reg signed [5:0] <br>lowmidvol = 6'b00111;<br>lowmidvol = 6'b0011 reg signed [5:0] lowmidvol = 6'b001111; reg signed [5:0] midvol = 6'b011111;<br>reg signed [5:0] highmidvol = 6'b001 reg signed  $[5:0]$  highvol = 6'b001111; wire signed [17:0] eq\_out; //PANNING IN/OUT wire signed [17:0] pan\_in; reg fade\_on = 0;<br>reg signed [8:0]  $\frac{1}{2}$  pan\_speed\_in wire signed [35:0] //LOOPER IN reg [3:0] level\_0ch = 4'b0111; reg [3:0] level\_1ch = 4'b0111; reg [3:0] level\_2ch = 4'b0111; reg [3:0] level\_3ch = 4'b0111; wire signed [35:0] looper\_in;<br>wire signed [35:0] looper\_out; wire signed [35:0] reg action\_led = 0;

threshold\_in =  $8'$ b00001111; reg signed [6:0] overdrive\_scale = 7'sd0; reg signed [7:0] gain\_in = 8'b01111111; reg [5:0] wah\_period\_in = 6'b000011;<br>reg signed [7:0] wah\_threshold\_in = 8'b0000  $wah_\text{threshold\_in} = 8'b00000111;$  reg [9:0] moog\_period = 10'b0000001111; reg [5:0] moog\_amount = 6'd50;  $\begin{array}{lcl} \texttt{rey} & [9:0] & \texttt{rev\_delay\_in} = 10\,\texttt{'b00111111111},\\ \texttt{rey} & [9:0] & \texttt{rev\_decay\_in} = 10\,\texttt{'b01111111111}, \end{array}$  $r = g [9:0]$ <br> $r = g [10:0]$ <br> $r = g [10:0]$ <br> $r = g [10:0]$ <br> $r = g [10:0]$ <br> $r = g [10:0]$  $rev\_wave\_freq = 11'b00011111111;$ <br> $rev\_out;$ reg  $[9:0]$  chor\_delay\_in = 10'b00111111111;<br>reg  $[7:0]$  chor depth = 8'b00000011;  $\begin{aligned} \texttt{req} \; \; [7:0] \\ \texttt{req} \; \; [8:0] \end{aligned} \qquad \qquad \begin{aligned} \texttt{chor\_depth} = \; 8 \; {}^{\texttt{b}}000000011; \\ \texttt{chor\_rate} \; = \; 9 \; {}^{\texttt{b}}000000011; \end{aligned}$ reg [8:0] chor\_rate = 9'b000000111;<br>reg signed [10:0] chor\_decay\_in = 11'b00111 chor\_decay\_in =  $11'$ b001111111111;<br>chor\_out; reg signed [9:0] trem\_decayval = 10'b00011111111;<br>reg [9:0] trem\_halfperiod = 10'b0001111111 trem\_halfperiod =  $10'$ b0001111111;<br>trem\_out; reg [9:0] long\_delay\_in = 9'b0111111111; reg [9:0]<br>
reg [9:0]<br>
wire signed [17:0]<br>
long\_decay\_in = 9'b0111111111;<br>
long\_de1\_out; highmidvol =  $6'$ b001111;  $pan\_speed\_in = 9'b000001111;$ <br>pan\_out; wire [1:0]  $lopper\_chsel$ ; // which channel to record to<br>
wire [1:0]  $lopper\_action$ ; // OFF/REC/PLAY reg (1:0)<br>
wire [1:0]<br>
wire [1:0]<br>
wire [1:0]<br>
looper\_on = 1'b0; // onable/disable the effect<br>
reg 1000 = 1'b0; // enable/disable the effect<br>
reg 1000 = 1'b0; // loop in playback? defau  $looper\_loop = 1'bl; // loop in playback? default=yes  
looper_in;$ 

 reg [22:0] action\_led\_counter = 0; wire loop\_rec\_0ch; wire loop\_rec\_1ch;<br>wire loop rec\_2ch; loop\_rec\_2ch; wire loop\_rec\_3ch; wire loop\_chan\_on; //VOLUME IN<br>reg [4:0] volume\_out =  $5'$ b10011; //MENU STATE MACHINE always @(posedge clock) begin {threshold\_in[7],wah\_threshold\_in[7],overdrive\_scale[6], gain\_in[7],chor\_decay\_in[10],lowvol[5],lowmidvol[5],midvol[5], highmidvol[5],highvol[5],pan\_speed\_in[8]} <= 0; case(effect\_menu\_name) DISTORTION:begin case(param\_menu\_name) BLANK:begin effect\_name = "Disto"; param\_name = "\_\_\_\_\_";<br>param\_val = "\_\_\_"; if (up\_up) effect\_menu\_name <= VOLUME; else if  $(down_down)$  effect\_menu\_name <= WAH; else if (right\_right) param\_menu\_name <= THRES; else if (left\_left) param\_menu\_name <= GAIN; end THRES:begin param\_name = "Thres"; param\_val = {13'd0,threshold\_in[6:4],4'h0,threshold\_in[3:0]}; //work out signed if (up\_up) threshold\_in  $\leq$  threshold\_in + 1; else if  $(down_down)$  threshold\_in <= threshold\_in - 1; else if (right\_right) param\_menu\_name <= OVERD; else if (left\_left) param\_menu\_name <= BLANK; end OVERD:begin  $param_name = "OverD";$ param\_val = {14'd0,overdrive\_scale[5:4],4'h0,overdrive\_scale[3:0]}; //work out signed if (up\_up) overdrive\_scale <= overdrive\_scale + 1; else if  $(down_down)$  overdrive\_scale <= overdrive\_scale - 1; else if (right\_right) param\_menu\_name <= GAIN; else if (left\_left) param\_menu\_name <= THRES; end GAIN:begin param\_name = "Gain "; param\_val = {13'd0,gain\_in[6:4],4'h0,gain\_in[3:0]}; //work out signed if (up\_up) gain\_in <= gain\_in + 1; else if  $(down_down)$  gain\_in <= gain\_in - 1; else if (right\_right) param\_menu\_name <= BLANK; else if (left\_left) param\_menu\_name <= OVERD; end default: param\_menu\_name <= BLANK; endcase end WAH:begin case(param\_menu\_name) BLANK:begin  $effect_name = "Wah ";$ param\_name = "\_\_\_\_\_";<br>param\_val = "\_\_\_"; if (up\_up) effect\_menu\_name <= DISTORTION; else if (down\_down) effect\_menu\_name <= MOOG; else if (right\_right) param\_menu\_name <= AUTO; else if (left\_left) param\_menu\_name <= THRES; end AUTO:begin  $param_name = "Auto ";$ param\_val = autowah\_on ? " On" : "Off"; if  $(u p_{up})$  autowah\_on  $\leq$  autowah\_on + 1; else if (down\_down) autowah\_on <= autowah\_on - 1; else if (right\_right) param\_menu\_name <= WAH\_P; else if (left\_left) param\_menu\_name <= BLANK; end WAH\_P:begin param\_name = "Wah\_P";  $param\_val = {15'd0, db\_out[7], 4'h0, db\_out[6:3]},$  $\frac{1}{\pi}$  (up\_up) wah\_position\_in <= wah\_position\_in + 1;  $\frac{1}{\sqrt{e}}$  //else if (down\_down) wah\_position\_in <= wah\_position\_in - 1; if (right\_right) param\_menu\_name <= WIDTH; else if (left\_left) param\_menu\_name <= AUTO; end WIDTH:begin param\_name = "Width";  $param\_value = {22'b0, width_in};$ if (up\_up) width\_in <= width\_in + 1; else if (down\_down) width\_in <= width\_in - 1; else if (right\_right) param\_menu\_name <= PERIO; else if (left\_left) param\_menu\_name <= WAH\_P; end PERIO:begin param\_name = "Perio"; param\_val = {14'b0,wah\_period\_in[5:4],4'h0,wah\_period\_in[3:0]};

```
if (up_up) wah_period_in <= wah_period_in + 1;
         else if (down_down) wah_period_in <= wah_period_in - 1;
         else if (right_right) param_menu_name <= THRES;
         else if (left_left) param_menu_name <= WIDTH;
      end
      THRES:begin
         param_name = "Thres";
         param_val = {13'd0,wah_threshold_in[6:4],4'h0,wah_threshold_in[3:0]}; //work out signed
         if (up_up) wah_threshold_in <= wah_threshold_in + 1;
         else if (down_down) wah_threshold_in <= wah_threshold_in - 1;
         else if (right_right) param_menu_name <= BLANK;
         else if (left_left) param_menu_name <= PERIO;
      end
     default: param_menu_name <= BLANK;
    endcase
end 
MOOG:begin
    case(param_menu_name)
      BLANK:begin
         effect_name = "Moog ";
          param_name = "_____";<br>param_val = "___";
         if (up_up) effect_menu_name <= WAH;
         else if (down_down) effect_menu_name <= REVERB;
         else if (right_right) param_menu_name <= WAVE;
         else if (left_left) param_menu_name <= PERIO;
      end
      WAVE:begin
         param_name = "Wave ";
         param\_val = \{22'd0, mood\_wavesel\};if (up_up) moog_wavesel <= moog_wavesel + 1;
         else if (down_down) moog_wavesel <= moog_wavesel - 1;
         else if (right_right) param_menu_name <= MOOG_AMOUNT;
         else if (left_left) param_menu_name <= BLANK;
      end
      MOOG_AMOUNT:begin
         param_name = "Amnt";
          param_val = {14'd0,moog_amount[5:4],4'h0,moog_amount[3:0]};<br>if (up_up) moog_amount <= moog_amount + 1;
         else if (down_down) moog_amount <= moog_amount - 1;
         else if (right_right) param_menu_name <= PERIO;
         else if (left_left) param_menu_name <= WAVE;
      end
      PERIO:begin
         param_name = "Speed";
          param_val = {6'd0,moog_period[9:8],4'h0,moog_period[7:4],4'h0,moog_period[3:0]};
if (up_up) moog_period <= moog_period + 1;
         else if (down_down) moog_period <= moog_period - 1;
         else if (right_right) param_menu_name <= BLANK;
         else if (left_left) param_menu_name <= MOOG_AMOUNT;
      end
      default: param_menu_name <= BLANK;
    endcase
end
REVERB:begin
    case(param_menu_name)
      BLANK:begin
         effect_name = "Revrb";
          param_name = "_____";<br>param_val = "___";
          if (up_up) effect_menu_name <= MOOG;
          else if (down_down) effect_menu_name <= CHORUS;
else if (right_right) param_menu_name <= WAVON;
         else if (left_left) param_menu_name <= WVFRQ;
      end
      WAVON:begin
         param_name = "WavOn";
         param_val = rev_waveon ? " On" : "Off";
          if (up_up) rev_waveon \leq rev_waveon + 1;
         else if (down_down) rev_waveon <= rev_waveon - 1;
         else if (right_right) param_menu_name <= WAVE;
         else if (left_left) param_menu_name <= BLANK;
      end
      WAVE:begin
         param_name = "Wave ";
          param_val = {22'd0,rev_wavesel};
if (up_up) rev_wavesel <= rev_wavesel + 1;
         else if (down_down) rev_wavesel <= rev_wavesel - 1;
         else if (right_right) param_menu_name <= DELAY;
         else if (left_left) param_menu_name <= WAVON;
      end
      DELAY:begin
         param_name = "Delay";\bar{p}aram_val = {6'd0,rev_delay_in[9:8],4'h0,rev_delay_in[7:4],4'h0,rev_delay_in[3:0]};
         if (up_up) rev_delay_in <= rev_delay_in + 1;
          else if (down_down) rev_delay_in <= rev_delay_in - 1;<br>else if (right_right) param_menu_name <= DECAY;
         else if (left_left) param_menu_name <= WAVE;
      end
      DECAY:begin
         param_name = "Decay";
         param_val = {6'd0,rev_decay_in[9:8],4'h0,rev_decay_in[7:4],4'h0,rev_decay_in[3:0]};
```

```
if (up_up) rev\_decay\_in \le rev\_decay\_in + 1;
         else if (down_down) rev_decay_in <= rev_decay_in - 1;
         else if (right_right) param_menu_name <= WVFRQ;
         else if (left_left) param_menu_name <= DELAY;
      end
      WVFRQ:begin
         param_name = "WvFrq";
         param_val = \{5'd0, rev\_wave\_freq[10:8], 4'h0, rev\_wave\_freq[7:4], 4'h0, rev\_wave\_freq[3:0]\};if (up_up) rev_wave_freq <= rev_wave_freq + 1;
          else if (down_down) rev_wave_freq <= rev_wave_freq - 1;<br>else if (right_right) param_menu_name <= BLANK;
         else if (left_left) param_menu_name <= DECAY;
      end
      default: param_menu_name <= BLANK;
    endcase
end
CHORUS:begin
    case(param_menu_name)
      BLANK:begin
         effect_name = "Chor ";
          param_name = "_____";<br>param_val = "___";
         if (up_up) effect_menu_name <= REVERB;
         else if (down_down) effect_menu_name <= TREMOLO;
         else if (right_right) param_menu_name <= CHOON;
         else if (left_left) param_menu_name <= DECAY;
      end
      CHOON:begin
          param_name = "ChoOn";
param_val = choon ? " On" : "Off";
         if (up_up) choon \leq choon + 1;
         else if (down_down) choon \leq choon - 1;
         else if (right_right) param_menu_name <= WAVE;
         else if (left_left) param_menu_name <= BLANK;
      end
      WAVE:begin
         param_name = "Wave ";param_val = {22'd0, chor_wavesel};if (up_up) chor_wavesel <= chor_wavesel + 1;
         else if (down_down) chor_wavesel <= chor_wavesel - 1;
         else if (right_right) param_menu_name <= DELAY;
         else if (left_left) param_menu_name <= CHOON;
      end
      DELAY:begin
         param_name = "Delay";
          param_val = {6'd0,chor_delay_in[9:8],4'h0,chor_delay_in[7:4],4'h0,chor_delay_in[3:0]};<br>if (up_up) chor_delay_in <= chor_delay_in + 1;
         else if (down_down) chor_delay_in <= chor_delay_in - 1;
         else if (right_right) param_menu_name <= \overline{DEFH};
         else if (left_left) param_menu_name <= WAVE;
       end
      DEPTH:begin
         param_name = "Depth";
         param_val = {12'd0, chor_depth[7:4], 4'h0, chor_depth[3:0]};
          if (up_up) chor_depth <= chor_depth + 1;
else if (down_down) chor_depth <= chor_depth - 1;
         else if (right_right) param_menu_name <= WOBBL;
         else if (left_left) param_menu_name <= DELAY;
      end
      WOBBL:begin
         param_name = "Wobbl";
         \frac{1}{\text{param\_val}} = \{7'd0, \text{chor\_rate}[8], 4'd0, \text{chor\_rate}[7:4], 4'd0, \text{chor\_rate}[3:0]\};if (up_up) chor_rate \leq chor_rate + 1;
         else if (down_down) chor_rate <= chor_rate - 1;
         else if (right_right) param_menu_name <= DECAY;
         else if (left_left) param_menu_name <= DEPTH;
      end
      DECAY:begin
         param_name = "Decay";
         param_val = {6'd0,chor_decay_in[9:8],4'h0,chor_decay_in[7:4],4'h0,chor_decay_in[3:0]};
         if (up_up) chor_decay_in <= chor_decay_in + 1;
         else if (down_down) chor_decay_in <= chor_decay_in - 1;
         else if (right_right) param_menu_name <= BLANK;
         else if (left_left) param_menu_name <= WOBBL;
      end
      default: param_menu_name <= BLANK;
    endcase
end
TREMOLO:begin
    case(param_menu_name)
      BLANK:begin
         effect_name = "Tremo";
          param_name = "_____";<br>param_val = "___";
          if (up_up) effect_menu_name <= CHORUS;
else if (down_down) effect_menu_name <= LONG_DELAY;
else if (right_right) param_menu_name <= DECAY;
         else if (left_left) param_menu_name <= PERIO;
      end
      DECAY:begin
         param_name = "Decay";
         param_val = {7'd0,trem_decayval[8],4'h0,trem_decayval[7:4],4'h0,trem_decayval[3:0]}; //FIX SIGNED
```
if (up\_up) trem\_decayval  $\leq$  trem\_decayval + 1; else if (down\_down) trem\_decayval <= trem\_decayval - 1; else if (right\_right) param\_menu\_name <= PERIO; else if (left\_left) param\_menu\_name <= BLANK; end PERIO:begin param\_name = "Perio"; param\_val = {6'd0,trem\_halfperiod[9:8],4'h0,trem\_halfperiod[7:4],4'h0,trem\_halfperiod[3:0]}; if (up\_up) trem\_halfperiod  $\leq$  trem\_halfperiod + 1; else if (down\_down) trem\_halfperiod <= trem\_halfperiod - 1; else if (right\_right) param\_menu\_name <= BLANK; else if (left\_left) param\_menu\_name <= DECAY; end default: param\_menu\_name <= BLANK; endcase end LONG\_DELAY:begin case(param\_menu\_name) BLANK:begin effect\_name = "Delay"; param\_name = "\_\_\_\_\_";<br>param\_val = "\_\_\_"; if (up\_up) effect\_menu\_name <= TREMOLO; else if (down\_down) effect\_menu\_name <= FIVEBAND\_EQ; else if (right\_right) param\_menu\_name <= DELAY; else if (left\_left) param\_menu\_name <= DECAY; end DELAY:begin param\_name = "Delay"; param\_val = {6'd0,long\_delay\_in[9:8],4'h0,long\_delay\_in[7:4],4'h0,long\_delay\_in[3:0]}; if (up\_up) long\_delay\_in <= long\_delay\_in + 1; else if (down\_down) long\_delay\_in <= long\_delay\_in - 1; else if (right\_right) param\_menu\_name <= DECAY; else if (left\_left) param\_menu\_name <= BLANK; end DECAY:begin  $param_name = "Decay";$ param\_val = {6'd0,long\_decay\_in[9:8],4'h0,long\_decay\_in[7:4],4'h0,long\_decay\_in[3:0]}; if (up\_up) long\_decay\_in <= long\_decay\_in + 1; else if (down\_down) long\_decay\_in <= long\_decay\_in - 1; else if (right\_right) param\_menu\_name <= BLANK; else if (left\_left) param\_menu\_name <= DELAY; end default: param\_menu\_name <= BLANK; endcase end FIVEBAND\_EQ:begin case(param\_menu\_name) BLANK:begin effect\_name = "5BdEQ"; param\_name = "\_\_\_\_\_";<br>param\_val = "\_\_\_"; if (up\_up) effect\_menu\_name <= LONG\_DELAY; else if (down\_down) effect\_menu\_name <= PANNING; else if (right\_right) param\_menu\_name <= LOWV; else if (left\_left) param\_menu\_name <= HIV; end LOWV:begin param\_name = "LowV ";  $param\_val = \{15'b0, lowvol[4], 4'h0, lowvol[3:0]\};$  //CORRECT FOR SIGN if (up\_up) lowvol <= lowvol + 1; else if (down\_down) lowvol <= lowvol - 1; else if (right\_right) param\_menu\_name <= LOMDV; else if (left\_left) param\_menu\_name <= BLANK; end LOMDV:begin  $param_name = "L oM dV";$ param\_val = {15'b0,lowmidvol[4],4'h0,lowmidvol[3:0]}; //CORRECT FOR SIGN if  $(u p_{up})$  lowmidvol  $\le$  lowmidvol + 1; else if (down\_down) lowmidvol <= lowmidvol - 1; else if (right\_right) param\_menu\_name <= MIDV; else if (left\_left) param\_menu\_name <= LOWV; end MIDV:begin param\_name = "MidV "; param\_val = {15'b0,midvol[4],4'h0,midvol[3:0]}; //CORRECT FOR SIGN if (up\_up) midvol  $\leq$  midvol + 1; else if  $(down_down)$  midvol  $\leq$  midvol - 1; else if (right\_right) param\_menu\_name <= HIMDV; else if (left\_left) param\_menu\_name <= LOMDV; end HIMDV:begin param\_name = "HiMdV"; param\_val = {15'b0,highmidvol[4],4'h0,highmidvol[3:0]}; //CORRECT FOR SIGN if (up\_up) highmidvol <= highmidvol + 1; else if (down\_down) highmidvol <= highmidvol - 1;<br>else if (right\_right) param\_menu\_name <= HIV; else if (left\_left) param\_menu\_name <= MIDV; end HIV:begin param\_name = "HighV";  $param_val = {15'bo, highvol[4], 4'ho, highvol[3:0]}; // CORRECT FOR SIGN$ 

```
if (up_up) highvol \le highvol + 1;
           else if (down_down) highvol <= highvol - 1;<br>else if (right_right) param_menu_name <= BLANK;
          else if (left_left) param_menu_name <= HIMDV;
       end
       default: param_menu_name <= BLANK;
     endcase
end
PANNING:begin
    case(param_menu_name)
       BLANK:begin
           effect_name = "Pan "; param_name = "________";<br>param_val = "________";if (up_up) effect_menu_name <= FIVEBAND_EQ;
           else if (down_down) effect_menu_name <= LOOPER;
else if (right_right) param_menu_name <= FADE;
          else if (left_left) param_menu_name <= PERIO;
       end
       FADE:begin
          param_name = "Fade ";
          param\_val = face\_on ? " On" : "Off";
           if (up_up) fade_on \leq fade_on + 1;
          else if (down_down) fade_on <= fade_on - 1;
          else if (right_right) param_menu_name <= PERIO;
          else if (left_left) param_menu_name <= BLANK;
       end
       PERIO:begin
          param_name = fade_on ? "Speed" : "Perio";
          \texttt{param\_val} = \{12'd0, \texttt{pan\_speed\_in}[7:4], 4'h0, \texttt{pan\_speed\_in}[3:0]\}; //FIX SIGNED
           if (up_up) pan_speed_in <= pan_speed_in + 1;
          else if (down_down) pan_speed_in <= pan_speed_in - 1;
          else if (right_right) param_menu_name <= BLANK;
          else if (left_left) param_menu_name <= FADE;
       end
       default: param_menu_name <= BLANK;
    endcase
end
LOOPER:begin
    case(param_menu_name)
       BLANK:begin
           effect_name = "Loop ";
param_name = "_____";
          \frac{1}{\text{param\_name}} = \frac{\text{two}}{\text{two}}<br>
\frac{\text{param\_value}}{\text{mean\_value}} = \frac{\text{two}}{\text{two}}if (up_up) effect_menu_name <= PANNING;
           else if (down_down) effect_menu_name <= VOLUME;<br>else if (right_right) param_menu_name <= LOOPER_ONOFF;
          else if (left_left) param_menu_name <= C3VOL;
       end
       LOOPER_ONOFF:begin
          param_name = "OnOff";param_val = (looper_on) ? "On " : "Off";
           if (up_up || down_down) looper_on <= ~looper_on;
          else if (right_right) param_menu_name <= LOOPER_LOOP;
          else if (left_left) param_menu_name <= BLANK;
       end
       LOOPER_LOOP:begin
          param_name = "Loop ";
          param_val = (looper_loop) ? "On " : "Off";
           if (up_up || down_down) looper_loop <= ~looper_loop;
           else if (right_right) param_menu_name <= C0VOL;
          else if (left_left) param_menu_name <= LOOPER_ONOFF;
       end
       C0VOL:begin
          param_name = "C0Vol";
           param_val = {20'd0,level_0ch[3:0]};
if (up_up) level_0ch <= level_0ch + 1;
          else if (down_down) level_0ch <= level_0ch - 1;
          else if (right_right) param_menu_name <= C1VOL;
          else if (left_left) param_menu_name <= LOOPER_LOOP;
       end
       C1VOL:begin
          param_name = "C1Vol";
          param\_val = {20'd0,level\_1ch[3:0]},if (up_up) level_1ch <= level_1ch + 1;
else if (down_down) level_1ch <= level_1ch - 1;
else if (right_right) param_menu_name <= C2VOL;
          else if (left_left) param_menu_name <= C0VOL;
       end
       C2VOL:begin
          param_name = "C2Vol";
           param_val = {20'd0,level_2ch[3:0]};
if (up_up) level_2ch <= level_2ch + 1;
           else if (down_down) level_2ch <= level_2ch - 1;
else if (right_right) param_menu_name <= C3VOL;
          else if (left_left) param_menu_name <= C1VOL;
       end
       C3VOL:begin
          param_name = "C3Vol";
          param_val = {20'd0,level_3ch[3:0]};
           if (up_up) level_3ch <= level_3ch + 1;
          else if (down_down) level_3ch <= level_3ch - 1;
```

```
else if (right_right) param_menu_name <= BLANK;
                 else if (left_left) param_menu_name <= C2VOL;
              end
              default: param_menu_name <= BLANK;
            endcase
        end
        VOLUME:begin
            case(param_menu_name)
             BIANK:begineffect_name = "MstrV";
                 param_name = "_____";<br>param_val = "___";
                 if (up_up) effect_menu_name <= LOOPER;
                 else if (down_down) effect_menu_name <= DISTORTION;
                 else if (right_right) param_menu_name <= VOLUM;
                 else if (left_left) param_menu_name <= VOLUM;
              end
              VOLUM:begin
                 param_name = "Volum";
                 \bar{p}aram_val = {15'b0, volume_out[4], 4'h0, volume_out[3:0]};
                 if (up_up) volume_out <= volume_out + 1;
                 else if (down_down) volume_out <= volume_out - 1;
                 else if (right_right) param_menu_name <= BLANK;
                 else if (left_left) param_menu_name <= BLANK;
              end
              default: param_menu_name <= BLANK;
            endcase
        end
        default: effect_menu_name <= DISTORTION;
       endcase // case (effect_menu_name)
       // effects_out <= pan ? pan_out : {pan_in,pan_in};
      effects_out <= ((looper_on) ? looper_out : looper_in);
       //LED logic
      if ((looper_on & (looper_action == 2'b00)) | ~looper_on) //if looper on and playback off
        action led \leq 0:
     else if (looper_0 & (looper_action == 2'b01))\arctan\text{led} \leq 1;
       else if (looper_on & (looper_action == 2'b10)) begin
          action_led_counter <= action_led_counter + 1;
          if (action_led_counter == 23'd0)
            action_led <= ~action_led;
      end
   end // always @ (posedge clock)
   //EFFECT STREAM LOGIC
   assign dist_in = from_ac97_data >>> 1; //scales the input to half so that there is room for delay effects
  assign wah_in = disto ? dist_out : dist_in;
   assign moog_in = wah ? wah_out : wah_in;
   assign rev_in = moog ? moog_out : moog_in;
   assign chor_in = moog ? moog_out : moog_in;
   assign rev_chor_out = choon ? chor_out : rev_out;
   assign trem_in = rev_cho ? rev_chor_out : rev_in;
   assign long_del_in = trem ? trem_out : trem_in;
  assign eq_in = long_del ? long_del_out : long_del_in;
  assign pan_in = equalizer ? eq_out : eq_in;
  assign looper_in = pan ? pan.out : {pan_in,pan_in}; assign volume = volume_out;
   // LED logic
  assign action led out = action led;
   // Looper Input Logic
 assign loop_rec_0ch = looper_on ? rec_0ch : 1'b0;
 assign loop_rec_1ch = looper_on ? rec_1ch : 1'b0;
   assign loop_rec_2ch = looper_on ? rec_2ch : 1'b0;
   assign loop_rec_3ch = looper_on ? rec_3ch : 1'b0;
   assign loop_chan_on = looper_on ? chan_on : 1'b0;
   //ALPHANUMERIC DISPLAY
   assign string_data = {effect_name," ",param_name," ",param_val};
   //MODULES 
  distortion dist_mod(clock,ready,threshold_in,overdrive_scale,gain_in,dist_in,dist_out);
   man_auto_wah wah_mod(clock,reset,ready,autowah_on,db_out[7:3],width_in,wah_period_in,wah_threshold_in,wah_in,wah_out);
  moogerfooger moog_mod(clock,ready,moog_wavesel,moog_period,moog_amount,moog_in,moog_out);
   reverb rev_mod(clock,reset,ready,rev_waveon,rev_wavesel,rev_delay_in,rev_decay_in,rev_wave_freq,rev_in,rev_out);
   chorus chor_mod(clock,reset,ready,chor_wavesel,chor_delay_in,chor_depth,chor_rate,chor_decay_in,chor_in,chor_out);
   tremolo trem_mod(clock,ready,trem_decayval,trem_halfperiod,trem_in,trem_out);
   longdel l_del_mod(clock,reset,ready,long_delay_in,long_decay_in,long_del_in,long_del_out);
   fivebandEQ eq_mod(clock,reset,ready,lowvol,lowmidvol,midvol,highmidvol,highvol,eq_in,eq_out);
   master_pan pan_mod(clock,reset,ready,fade_on,pan_speed_in,pan_in,pan_out);
   // the zbt looper
   looper_control
```
lc1(clock,reset,loop\_rec\_0ch,loop\_rec\_1ch,loop\_rec\_2ch,loop\_rec\_3ch,loop\_chan\_on,looper\_chsel,looper\_action,looper\_ch\_enable); looper

looper1(.clock(clock),.reset(reset),.ready(ready),.loop(looper\_loop),.enter(chan\_on),.action(looper\_action),.channel\_in\_sel(lo oper\_chsel),.enable(looper\_ch\_enable),.volumes({level\_3ch, level\_2ch, level\_1ch, level\_0ch}),.data\_in(looper\_in),

```
data),.ram0_we(ram0_we),.ram1_we(ram1_we),.ram0_addr(ram0_addr),.ram1_addr(ram1_addr),
                    .y(looper_out),
 // for debugging
                      .state_out(state_out),
                    .addr_end_0_out(addr_end_0_out),
 .addr_end_1_out(addr_end_1_out),
 .addr_end_2_out(addr_end_2_out),
                      .addr_end_3_out(addr_end_3_out)
                      );
    button_scroll up(clock,scro_up,up_up);
    button_scroll down(clock,scro_down,down_down);
   button_scroll right(clock,scro_right,right_right);
    button_scroll left(clock,scro_left,left_left);
    adc wah_ped(clock,intr,db[7:0],db_out[7:0],cs,rd,wr);
    display_string ds(reset,clock, string_data, // CHANGE string_data TO ACTUAL
                        disp_blank, disp_clock, disp_rs, disp_ce_b,
                          disp_reset_b, disp_data_out);
endmodule // FXController
module adc(
              input wire clock,intr,
             input wire [7:0]db,
             output reg [7:0]db_out,
             output reg cs,rd,wr);
   reg [2:0] counter = 3'd0;<br>reg [1:0] state = 2'd0;
                         state = 2'd0; //STATES
 parameter WRITE = 2'd0;
 parameter READ = 2'd1;
   \frac{1}{2} parameter RESET = 2'd2;
    always @(posedge clock) begin
      \cos \leq 0; case(state)
         WRITE:begin
            if (counter == 3'd6) begin
               wr \leq 1;state \leq READ;
                counter \leq 0; end
             else begin
                wr \leq 0;rd \leq 1; counter <= counter + 1;
             end
         end
         READ:begin
           if (intr == 0) begin
 db_out[7:0] <= db[7:0];
                state \leq RESET;
             end
         end
         RESET:begin
            rd \leq 0;if (intr == 1)state <= WRITE;
         end
         default: state <= WRITE;
       endcase
    end
endmodule
//MODULE FOR SCROLLING
module button_scroll(
         input clock, button_in,
         output button_out);
         reg [24:0]counter = 0;
         reg old_val = 0;
         reg [1:0] state = 0;
         reg but_out = 0;
         reg [2:0]slow_count = 0;
         parameter BUT_OFF = 2'd0;
          parameter BUT_ON = 2'd1;
parameter BUT_ON_SLOW = 2'd2;
         parameter BUTON_FAST = 2'd3;always @(posedge clock)begin
                   case(state)
                   BUT_OFF: begin
                             but_out \leq 0;
                             slow_count <= 0;
                             if (button_in) begin
                                      state <= BUT_ON;
```
.ram0\_read\_data(ram0\_read\_data),.ram1\_read\_data(ram1\_read\_data),.ram0\_write\_data(ram0\_write\_data),.ram1\_write\_data(ram1\_write\_

```
counter <= counter + 1;
                                      end
                            else counter <= 0;
                            end
                   BUT_ON: begin
                             if (~button_in) begin
state <= BUT_OFF;
                                      but_out \leq 1;
                                      end
                            else if (counter >= 25'd9000000)
                                      state <= BUT_ON_SLOW;
                            else counter <= counter + 1;
                            end
                   BUT_ON_SLOW: begin
                             if (slow_count >= 3'd5)
state <= BUT_ON_FAST;
                            else if (counter >= 25'd9000000) begin
                                      but\_out \leq 1;slow_count \leq slow_count + 1;counter \leq 0;end
                            else if (~button_in) begin
                                       state <= BUT_OFF;<br>but_out <= 0;
                                      end
                            else begin
                                      counter \leq counter + 1;
                                      but_out \leq 0;
                                      end
                            end
                   BUT_ON_FAST: begin
                            if (counter >= 25'd270000) begin
                                       but_out <= 1;<br>counter <= 0;end
                             else if (~button_in) begin<br>state <= BUT_OFF;
                                      but_out \leq 0;end
                            else begin
                                      counter <= counter + 1;
                                      but_out <= 0;
                                      end
                            end
                  endcase
         end
         assign button_out = but_out;
endmodule
///////////////////////////////////////////////////////////////////////////////
//
// 6.111 FPGA Labkit -- 16 characer ASCII string display
//
//<br>// File:
           display_string.v
// Date: 24-Sep-05
// Author: I. Chuang <ichuang@mit.edu>
//
   Based on Nathan Ickes' hex display code
//
// 28-Nov-2006 CJT: fixed race condition between CE and RS
//
// This module drives the labkit hex displays and shows the value of 
// 8 ascii bytes as characters on the displays.
//
// Uses the Jae's ascii2dots module
//
// Inputs:
//
// reset - active high
// clock_27mhz - the synchronous clock
// string_data - 128 bits; each 8 bits gives an ASCII coded character
// 
// Outputs:
//
      disp_* - display lines used in the 6.111 labkit (rev 003 & 004)
//
///////////////////////////////////////////////////////////////////////////////
module display_string (reset, clock_27mhz, string_data, 
                   disp_blank, disp_clock, disp_rs, disp_ce_b,
disp_reset_b, disp_data_out);
 input reset, clock_27mhz; // clock and reset (active high reset)
 input [16*8-1:0] string_data; // 8 ascii bytes to display
    output disp_blank, disp_clock, disp_data_out, disp_rs, disp_ce_b, 
            disp_reset_b;
    reg disp_data_out, disp_rs, disp_ce_b, disp_reset_b;
```

```
 ////////////////////////////////////////////////////////////////////////////
 //
 // Display Clock
    //
    // Generate a 500kHz clock for driving the displays.
    //
    ////////////////////////////////////////////////////////////////////////////
    reg [4:0] count;
    reg [7:0] reset_count;
    reg clock;
    wire dreset;
    always @(posedge clock_27mhz)
      begin
         if (reset)
            begin
               \text{count} = 0;clock = 0; end
         else if (count == 26)
            begin
               \epsilonclock = ~clock;
               count = 5'h00;
            end
         else
           count = count + 1; end
    always @(posedge clock_27mhz)
      if (reset)
        reset_count <= 100;
      else
       reset count \leq (reset count==0) ? 0 : reset count-1;
   assign dreset = (reset_count != 0); assign disp_clock = ~clock;
    ////////////////////////////////////////////////////////////////////////////
 //
    // Display State Machine
    //
    ////////////////////////////////////////////////////////////////////////////
   reg [7:0] state; // FSM state<br>reg [9:0] dot_index; // index to out
                                        // index to current dot being clocked out<br>// control register
   reg [31:0] control;reg [3:0] char_index; // index of current character<br>wire [39:0] dots; // dots for a single
   wire [39:0] dots; // dots for a single digit<br>reg [39:0] rdots; // pipelined dots
   reg [39:0] rdots; <br> \frac{1}{2} // pipelined dots<br> \frac{1}{2} // ascii value of
                                        // ascii value of current character
   assign disp blank = 1'b0; // low \leq not blanked
    always @(posedge clock)
      if (dreset)
        begin
            state \leq 0;dot_index \leq 0;
             control <= 32'h7F7F7F7F;
        end
      else
        casex (state)
           8'h00:
              begin
                 .<br>// Reset displays
           disp_data_out <= 1'b0; 
 disp_rs <= 1'b0; // dot register
                 disp_cee_b \leq 1'b1; disp_reset_b <= 1'b0; 
                 dot_index <= 0;
                \frac{1}{\sqrt{2}} state \leq state+1;
              end
           8'h01:
              begin
                  // End reset
                  disp_reset_b <= 1'b1;
                  state <= state+1;
              end
           8'h02:
              begin
           // Initialize dot register (set all dots to zero)
 disp_ce_b <= 1'b0;
 disp_data_out <= 1'b0; // dot_index[0];
                 if (dot_index == 639)state \leq state+1;
                  else
                    dot_index <= dot_index+1;
              end
```

```
Page 92
```

```
 8'h03:
               begin
                  .<br>// Latch dot data
                 disp_ce_b \leq 1'b1;<br>dot_index \leq 31;
                                                    // re-purpose to init ctrl reg
                  state <= state+1;
                 disp_rs \leq 1'b1; // Select the control register
               end
            8'h04:
               begin
            // Setup the control register
 disp_ce_b <= 1'b0;
                   disp_data_out <= control[31];
                  control \leq {control[30:0], 1'b0}; // shift left
                  if (dot_index == 0)state \leq state+1;
                   else
           dot_index <= dot_index-1;
 char_index <= 15; // set this up early for pipeline
               end
            8'h05:
               begin
                  .<br>// Latch the control register data / dot data
                  disp_ce_b <= 1'b1;<br>dot_index <= 39;
                  dot_index <= 39; \frac{1}{100} // init for single char<br>rdots <= dots; \frac{1}{100} // store dots of char 1
                  rdots <= dots;<br>
\frac{1}{2} // store dots of char 15<br>
\frac{1}{2} char_index <= 14;<br>
// ready for next char
                                                    \frac{1}{4} ready for next char
                 state <= state+1;<br>disp_rs <= 1'b0;
                                                                // Select the dot register
               end
            8'h06:
               begin
                  .<br>// Load the user's dot data into the dot reg, char by char
                  disp_c e_b \leq 1'b0; disp_data_out <= rdots[dot_index]; // dot data from msb
                  if \overline{dot\_index} == 0if (char_index == 15)<br>state \leq 5;
                                                               // all done, latch data
                     else
                    begin
                       char_index <= char_index - 1; // goto next char
                       dot\_index \leq 39;<br>rdots \leq dots;
                                                    // latch in next char dots
                     end
                  else
                    dot_index <= dot_index-1; // else loop thru all dots 
               end
         endcase
 // combinatorial logic to generate dots for current character
 // this mux, and the ascii table lookup, are slow, so note that
 // this is pipelined by one display clock stage in the always
    // loop above.
    always @(string_data or char_index)
       case (char_index)
         4'h0: ascii = string_data[7:0];
        4'h1: \text{asci} = \text{string\_data}[7+1*8:1*8];
         4'h2: ascii = string_data[7+2*8:2*8];
         4'h3: ascii = string_data[7+3*8:3*8];
 4'h4: ascii = string_data[7+4*8:4*8];
 4'h5: ascii = string_data[7+5*8:5*8];
        4'h6: ascii = string_data[7+6*8:6*8];
         4'h7: ascii = string_data[7+7*8:7*8];
         4'h8: ascii = string_data[7+8*8:8*8];
         4'h9: ascii = string_data[7+9*8:9*8];
         4'hA: ascii = string_data[7+10*8:10*8];
         4'hB: ascii = string_data[7+11*8:11*8];
         4'hC: ascii = string_data[7+12*8:12*8];
         4'hD: ascii = string_data[7+13*8:13*8];
        4'hE: ascii = string_data[7+14*8:14*8];
         4'hF: ascii = string_data[7+15*8:15*8];
       endcase
    ascii2dots a2d(ascii,dots);
endmodule
/////////////////////////////////////////////////////////////////////////////
// Display font dots generation from ASCII code
module ascii2dots(ascii_in,char_dots);
input [7:0] ascii_in;
output [39:0] char_dots;
```
//////////////////////////////////////////////////////////////////////////

## // ROM: ASCII-->DOTS conversion

 ////////////////////////////////////////////////////////////////////////// reg [39:0] char\_dots;

111110; //0 through F are for HEX display of 8'h0x HEX

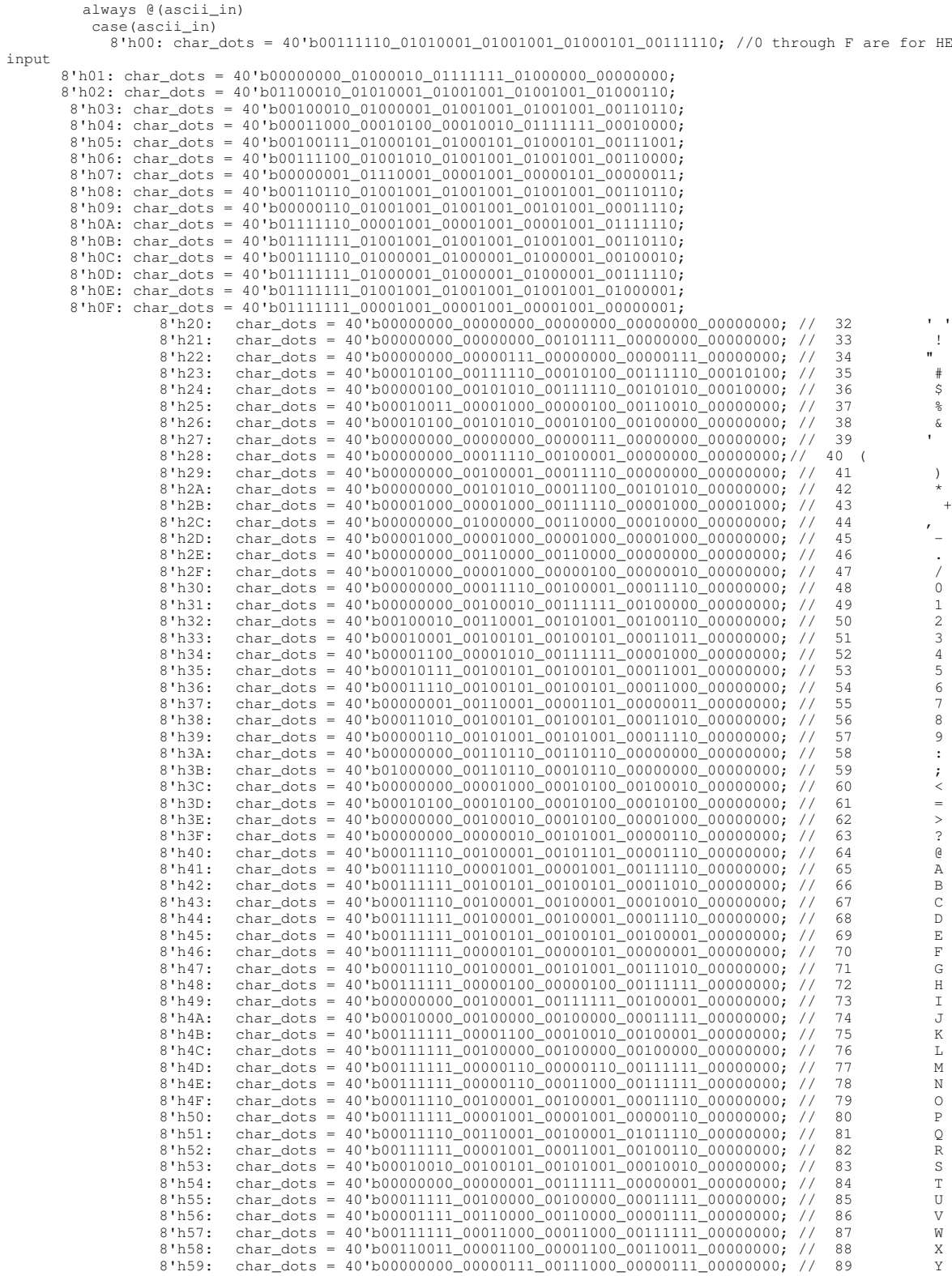

 $110\_ 00000000$ ; // 48 0 --> 17 8'h3A: char\_dots = 40'b00000000\_00110110\_00110110\_00000000\_00000000; // 58 : --> 27  $\begin{array}{ccccccccc} 110\_000000000& \text{{\it i}}' & \text{{\it 65}} & \text{{\it A}} & & & & \text{---}> 34 \\ 010\_000000000& \text{{\it i}}' & \text{{\it 66}} & & \text{{\it B}} & & & & & \end{array}$ 8'h59: char\_dots = 40'b00000000\_00000111\_00111000\_00000111\_00000000; // 89 Y 8'h5A: char\_dots = 40'b00110001\_00101001\_00100101\_00100011\_00000000; // 90 Z --> 59 8'h5B: char\_dots = 40'b00000000\_00111111\_00100001\_00100001\_00000000; // 91 [ 8'h5C: char\_dots = 40'b00000010\_00000100\_00001000\_00010000\_00000000; // 92 \ 8'h5D: char\_dots = 40'b00000000\_00100001\_00100001\_00111111\_00000000; // 93 ] 8'h5E: char\_dots = 40'b00000000\_00000010\_00000001\_00000010\_00000000; // 94 ^ 8'h5F: char\_dots = 40'b00100000\_00100000\_00100000\_00100000\_00000000; // 95 \_ 8'h60: char\_dots = 40'b00000000\_00000001\_00000010\_00000000\_00000000; // 96 ' 8'h61: char\_dots = 40'b00011000\_00100100\_00010100\_00111100\_00000000; // 97 a --> 66

8'h62: char\_dots = 40'b00111111\_00100100\_00100100\_00011000\_00000000; // 98 b 8'h63: char\_dots = 40'b00011000\_00100100\_00100100\_00000000\_00000000; // 99 c 8'h64: char\_dots = 40'b00011000\_00100100\_00100100\_00111111\_00000000; // 100 d

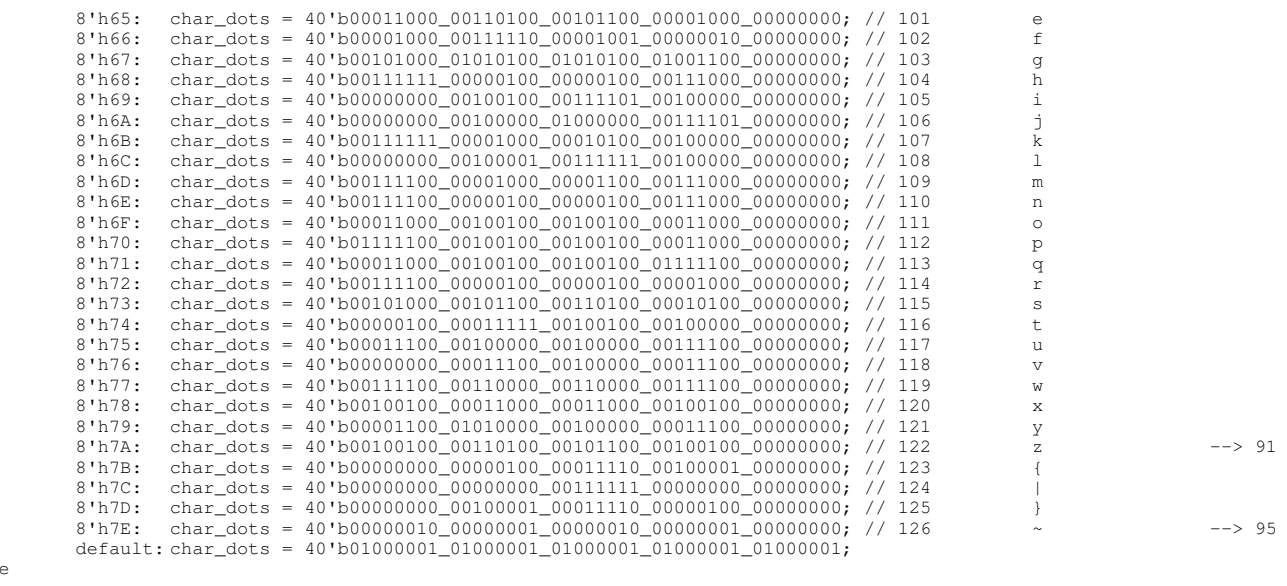

## endmodule

endcas

module chorus (input wire clock, reset, ready, input wire [1:0] wavesel, input wire  $[9:0]$  delay\_in, // delay time, 0 to  $(2^10)/44100 = 22$  ms input wire [7:0] depth, // LFO amplitude, 0 to 2^8 input wire [8:0] rate, // LFO knob val (period control), 0 to (2^9)/48000 = 11 ms input wire signed [10:0] decay\_in, // damping of previous signal value CHANGED TO SIGNED input wire signed [17:0] x, output reg signed [17:0] y); // wavesel vals parameter SQUARE=2'b00; parameter SIN=2'b01; parameter TRIANGLE=2'b10; parameter SAW=2'b11; // states parameter IDLE=3'd0; parameter READ=3'd1; parameter WRITE=3'd2; parameter PRE\_READ = 3'd3;  $\bar{p}$ arameter PRE1\_READ = 3'd4; parameter PRE\_WRITE = 3'd5; reg signed  $[28:0]$  decayed\_mem\_out = 0;<br>reg  $[13:0]$  delay actual = 0: delay\_actual =  $0;$  reg [2:0] state = IDLE; reg  $[13:0]$  address = 0;<br>reg  $[13:0]$  address  $\odot$ old\_address =  $0;$ <br>mem\_in = 0; reg signed [17:0] mem\_in =<br>wire signed [17:0] mem\_out; wire signed [17:0] memory memory we; reg we; reg [9:0] delay = 0; reg signed [10:0] decay = 0; // TODO add depth to lfo, check signed convention wire signed [8:0] lfo\_signed; wire  $[7:0]$  lfo\_temp; reg [7:0] lfo; signalgen signalgen\_reverb(.clock(clock), .ready(ready), .pos(1'b1), .wavesel(wavesel), .knobval({2'd0,rate}), .y(lfo\_signed)); // convert to unsigned (we can only do this because pos is shorted to 1 above) assign lfo\_temp = lfo\_signed[7:0]; // TODO deal with maxing out lfo\_actual when it exceeds depth reg [15:0]<br>reg [15:0] mult;<br>reg [9:0] mult; lfo\_actual; //TODO make sure the blocking assignments below are the correct method of attack. // Will using blocking assignments as below result in memory read/write issues? always @(posedge clock) begin // handle square wave amplitude (==1) delay <= delay\_in;  $\frac{1}{\text{decay}} \leq \frac{1}{\text{decay} \cdot \text{in}}$ lfo  $\leq$  ((wavesel == SQUARE) ? ({lfo\_temp[7], 7'd0}) : lfo\_temp); mult  $\leq$  lfo  $\star$  depth; lfo\_actual <= ((delay\_actual < mult[15:6]) ? delay\_actual[9:0] : mult[15:6]); // take the top 10 bits, clipping if necessary delay\_actual <= {delay,4'b0000}; //{delay,0,0,0,0}; case(state)

```
IDLE: begin
             we \leq 0; if (ready) begin
                 state <= PRE_READ;
           mem_in <= x;
 old_address <= address;
 address <= address - delay_actual + lfo_actual;
             end
         end
         PRE_READ:
            state <= PRE1_READ;
         PRE1_READ:begin
             decayed_mem_out <= (decay * mem_out) <<< 1;
            state \leq READ: end
         READ: begin
            state \leq PRE WRITE;
             address \leq oldddress + 1; // origval + 1
              if (reset) begin // for resetting the memory to 0 at startup -- testing only
                y \leq x; mem_in <= 0;
              end 
              else begin
                y \le m mem_in + decayed_mem_out[28:11]; // x is in mem_in here
                mem in \leq mem in + decayed mem out [28:11];
             end
         end
         PRE_WRITE:
            state <= WRITE;
         WRITE: begin
             state <= IDLE;
            we \leq 1;
         end
         default: state <= IDLE;
       endcase
    end
    // make a 1024 x 18 memory
    mybram #(.LOGSIZE(14),.WIDTH(18)) bram_chorus(.addr(address),.clk(clock),.din(mem_in),.dout(mem_out),.we(we));
endmodule
module distortion(
                      input wire clock, ready,
                     input wire signed [7:0]threshold_in,
                      input wire signed [6:0]overdrive_scale,
                      input wire signed [7:0]gain_in,
                      input wire signed [17:0]x,
                      output reg signed [17:0]y);
   reg signed [17:0] pos_threshold;<br>reg signed [17:0] pos_threshold;
   reg signed [17:0] neg_threshold; neg signed [24:0] neg signed [24:0]
   reg signed [24:0] compressed<br>reg signed [17:0] post_comp;
   reg signed [17:0] post_comp;<br>reg signed [25:0] preshift_out;
   reg signed [25:0]reg [1:0] counter = 0;<br>reg signed [17:0] counter = 0;<br>old x = 0:
   reg signed [17:0]always @(*)begin //makes positive and negative threshold<br>pos_threshold = {threshold_in, 10'sd0} >>> 1;<br>neg_threshold = pos_threshold * -1;
    end
    always @(posedge clock) begin
       //compresses input by squaring signals greater than threshold
      old x \leq x;
      if (x \geq p \cos_\text{threshold})compressed <= (x-pos_threshold)*overdrive_scale;
 else if (x <= neg_threshold)
compressed <= (x-neg_threshold)*overdrive_scale;
       else
         compressed \leq {x,7'd0};
       if (old_x >= pos_threshold)
         post_comp <= compressed[24:7] + pos_threshold;
       else if (old_x <= neg_threshold)
         post_comp <= compressed[24:7] + neg_threshold;
       else
         post_comp <= compressed[24:7];
       //applies gain to compressed signal
       preshift_out <= (gain_in * post_comp) <<< 3;
       y <= preshift_out[25:8];
    end
endmodule 
module fivebandEQ(
                      input wire clock, reset, ready,
                      input wire signed [5:0]lowvol, 
                      input wire signed [5:0]lowmidvol, 
                      input wire signed [5:0]midvol, 
                      input wire signed [5:0]highmidvol, 
                      input wire signed [5:0]highvol,
                      input wire signed [17:0]x,
                      output reg signed [17:0]y);
```
reg signed [23:0] low\_sc;<br>reg signed [23:0] lowmid\_sc; reg signed  $[23:0]$ reg signed [23:0] mid\_sc;<br>reg signed [23:0] mightnid sc; reg signed  $[23:0]$  reg signed [23:0] high\_sc; reg signed [17:0] low\_o; reg signed [17:0] lowmid\_o; reg signed [17:0] mid\_o;<br>reg signed [17:0] mid\_o;<br>highmid\_o; reg signed [17:0] highmid<br>reg signed [17:0] high\_o; reg signed  $[17:0]$ <br>reg  $[1:0]$ counter =  $0;$ <br>low; wire signed  $[17:0]$ wire signed [17:0] lowmid;<br>wire signed [17:0] mid: mid: wire signed  $[17:0]$ wire signed [17:0] highmid; wire signed [17:0] high; always @(posedge clock) begin if (ready) begin //scales bands by user input volumes low\_sc <= lowvol\*low; lowmid\_sc <= lowmidvol\*(lowmid-low); mid\_sc <= midvol\*(mid-lowmid); highmid\_sc <= highmidvol\*(highmid-mid); high\_sc <= highvol\*(high-highmid);  $counter \le 2'$ b01; end else if (counter <= 2'b01) begin //caps band outputs and converts to 18-bits from 22-bits  $low_o \leq {\text{low\_sc}[23]}, low\_sc[21:5]};$  lowmid\_o <= {lowmid\_sc[23],lowmid\_sc[21:5]};  $mid_0 \leq \{mid_0, \text{gcd}(23), \text{mid}_0, \text{gcd}(21:5)\};$ highmid\_o  $\leq$  {highmid\_sc[23],highmid\_sc[21:5]};<br>high\_o  $\leq$  {high\_sc[23],high\_sc[21:5]}; counter  $\leq 2 \text{ b}10;$  end else if (counter  $== 2'b10)$ begin y <= low\_o + lowmid\_o + mid\_o + highmid\_o + high\_o; //outputs the combination of all bands  $\frac{1}{\text{counter}} \leq 0;$  end end firlow125 lowfilter(clock, reset, ready, x, low); firlow275 lowmidfilter(clock, reset, ready, x, lowmid); firlow530 midfilter(clock, reset, ready, x, mid); firlow1100 highmidfilter(clock, reset, ready, x, highmid); firlow7000 highfilter(clock, reset, ready, x, high); endmodule module fivebandEQ( input wire clock, reset, ready, input wire signed [5:0]lowvol, input wire signed [5:0]lowmidvol, input wire signed [5:0]midvol, input wire signed [5:0]highmidvol, input wire signed [5:0]highvol, input wire signed [17:0]x, output reg signed [17:0]y); reg signed [23:0] low\_sc;<br>reg signed [23:0] lowmid\_sc; reg signed  $[23:0]$  reg signed [23:0] mid\_sc; reg signed [23:0] highmid sc; reg signed [23:0] high sc; reg signed [17:0] low\_o; reg signed [17:0] lowmid\_o;<br>reg signed [17:0] mid\_o; reg signed [17:0] mid\_o;<br>reg signed [17:0] highmid\_o; reg signed [17:0] highmid<br>reg signed [17:0] high\_o; reg signed  $[17:0]$ <br>reg  $[1:0]$ counter =  $0;$ wire signed [17:0] low; wire signed [17:0] lowmid; wire signed [17:0]<br>
wire signed [17:0] highmid; wire signed [17:0] high; always @(posedge clock) begin if (ready) begin //scales bands by user input volumes low\_sc <= lowvol\*low; lowmid\_sc <= lowmidvol\*(lowmid-low); mid\_sc <= midvol\*(mid-lowmid); highmid\_sc <= highmidvol\*(highmid-mid);<br>high\_sc <= highvol\*(high-highmid);  $counter \le 2'$ b01; end else if (counter <= 2'b01) begin //caps band outputs and converts to 18-bits from 22-bits  $low_o \leq {\text{low}_sc[23]}, low_sc[21:5]$ ; lowmid\_o <= {lowmid\_sc[23],lowmid\_sc[21:5]}; mid\_o <= {mid\_sc[23],mid\_sc[21:5]}; highmid\_o <= {highmid\_sc[23],highmid\_sc[21:5]};

```
high_o \leq {high_sc[23], high_sc[21:5]};
          counter \leq 2'b10;
       end
      else if (counter == 2'b10)begin y <= low_o + lowmid_o + mid_o + highmid_o + high_o; //outputs the combination of all bands
          counter <= 0;
       end
    end
    firlow125 lowfilter(clock, reset, ready, x, low);
    firlow275 lowmidfilter(clock, reset, ready, x, lowmid);
    firlow530 midfilter(clock, reset, ready, x, mid);
    firlow1100 highmidfilter(clock, reset, ready, x, highmid);
    firlow7000 highfilter(clock, reset, ready, x, high);
endmodule `default_nettype none
///////////////////////////////////////////////////////////////////////////////
//
// Switch Debounce Module
//
///////////////////////////////////////////////////////////////////////////////
module debounce (
   input wire reset, clock, noisy,
   output reg clean
);
  reg [18:0] count;
   reg new;
   always @(posedge clock)
     if (reset) begin
      count \leq 0; new <= noisy;
       clean <= noisy;
     end
     else if (noisy != new) begin
       // noisy input changed, restart the .01 sec clock
      new \le noisy;count \leq 0;
     end
     else if (count == 270000)
       // noisy input stable for .01 secs, pass it along!
       clean <= new;
     else
       // waiting for .01 sec to pass
      count \leq count + 1;
endmodule
///////////////////////////////////////////////////////////////////////////////
//
// bi-directional monaural interface to AC97
//
///////////////////////////////////////////////////////////////////////////////
module lab5audio (
   input wire clock_27mhz,
   input wire reset,
   input wire [4:0] volume,
   output wire [7:0] audio_in_data,
   input wire [7:0] audio_out_data,
   output wire ready,
  output reg audio_reset_b, // ac97 interface signals
   output wire ac97_sdata_out,
 input wire ac97_sdata_in,
 output wire ac97_synch,
   input wire ac97_bit_clock
);
   wire [7:0] command_address;
   wire [15:0] command_data;
   wire command_valid;
 wire [19:0] left_in_data, right_in_data;
 wire [19:0] left_out_data, right_out_data;
   // wait a little before enabling the AC97 codec
   reg [9:0] reset_count;
   always @(posedge clock_27mhz) begin
     if (reset) begin
      audio\_reset_b = 1'b0; reset_count = 0;
 end else if (reset_count == 1023)
 audio_reset_b = 1'b1;
     else
       reset_count = reset_count+1;
   end
   wire ac97_ready;
   ac97 ac97(.ready(ac97_ready),
             .command_address(command_address),
              .command_data(command_data),
              .command_valid(command_valid),
```

```
 .left_data(left_out_data), .left_valid(1'b1),
 .right_data(right_out_data), .right_valid(1'b1),
 .left_in_data(left_in_data), .right_in_data(right_in_data),
 .ac97_sdata_out(ac97_sdata_out),
               .ac97_sdata_in(ac97_sdata_in),
               .ac97_synch(ac97_synch),
               .ac97_bit_clock(ac97_bit_clock));
   // ready: one cycle pulse synchronous with clock_27mhz
   reg [2:0] ready_sync;
   always @ (posedge clock_27mhz) ready_sync <= {ready_sync[1:0], ac97_ready};
  assign ready = ready_sync[1] & \simready_sync[2];
   reg [7:0] out_data;
   always @ (posedge clock_27mhz)
     if (ready) out_data <= audio_out_data;
 assign audio_in_data = left_in_data[19:12];
 assign left_out_data = {out_data, 12'b000000000000};
   assign right_out_data = left_out_data;
   // generate repeating sequence of read/writes to AC97 registers
   ac97commands cmds(.clock(clock_27mhz), .ready(ready),
                        .command_address(command_address),
                       .command_data(command_data),
                        .command_valid(command_valid),
                        .volume(volume),
                       .source(3'b000)); // mic
endmodule
// assemble/disassemble AC97 serial frames
module ac97 (
   output reg ready,
 input wire [7:0] command_address,
 input wire [15:0] command_data,
   input wire command_valid,
   input wire [19:0] left_data,
   input wire left_valid,
   input wire [19:0] right_data,
   input wire right_valid,
   output reg [19:0] left_in_data, right_in_data,
   output reg ac97_sdata_out,
   input wire ac97_sdata_in,
 output reg ac97_synch,
 input wire ac97_bit_clock
);
   reg [7:0] bit_count;
   reg [19:0] l_cmd_addr;
   reg [19:0] l_cmd_data;
   reg [19:0] l_left_data, l_right_data;
   reg l_cmd_v, l_left_v, l_right_v;
   initial begin
    ready \leq 1'b0;
      // synthesis attribute init of ready is "0";
    ac97_sdata_out <= 1'b0;
     // synthesis attribute init of ac97_sdata_out is "0";
    ac97_synch \leq 1'b0; // synthesis attribute init of ac97_synch is "0";
     bit_count <= 8'h00;
// synthesis attribute init of bit_count is "0000";<br>l\_cmd\_v \le 1'b0;\sqrt{7} synthesis attribute init of l_cmd_v is "0";
    l_{\text{left_vv}} \leq 1'b0; // synthesis attribute init of l_left_v is "0";
 l_right_v <= 1'b0;
     // synthesis attribute init of l_right_v is "0";
     left_in_data <= 20'h00000;
      // synthesis attribute init of left_in_data is "00000";
     right_in_data <= 20'h00000;
     // synthesis attribute init of right_in_data is "00000";
   end
   always @(posedge ac97_bit_clock) begin
     // Generate the sync signal
     if (bit_count == 255)ac97_synch <= 1'b1;
    if (bit_count == 15)
      ac97_synch \leq 1'b0;
      // Generate the ready signal
    if (bit_count == 128)\text{ready} <= 1'b1;
    if (bit_count == 2)\text{ready} <= 1 \text{'b0};
     // Latch user data at the end of each frame. This ensures that the
      // first frame after reset will be empty.
     if (bit_count == 255) begin
        l_cmd_addr <= {command_address, 12'h000};
```

```
 l_cmd_data <= {command_data, 4'h0};
       l_cmd_v <= command_valid;
       l_left_data <= left_data;
      l_{\text{left\_v}} \leftarrow \text{left\_valid};
       l_right_data <= right_data;
       l_right_v <= right_valid;
     end
    if ((bit_count >= 0) && (bit_count <= 15))
       // Slot 0: Tags
       case (bit_count[3:0])
          4'h0: ac97_sdata_out <= 1'b1; // Frame valid
4'h1: ac97_sdata_out <= 1_cmd_v; // Command address valid<br>4'h2: ac97_sdata_out <= 1_cmd_v; // Command data valid<br>4'h3: ac97_sdata_out <= 1_left_v; // Left data valid<br>4'h3: ac97_sdata_out <= 1_right_v; // Right data valid<br>
       endcase
    else if ((bit_count >= 16) && (bit_count <= 35))
       // Slot 1: Command address (8-bits, left justified)
      ac97_sdata_out <= 1_cmd_v ? 1_cmd_addr[35-bit_count] : 1'b0;else if ((bit_count >= 36) && (bit_count <= 55))
       // Slot 2: Command data (16-bits, left justified)
      ac97\_sdata\_out \leq 1\_cmd\_v ? 1\_cmd\_data[55-bit\_count] : 1'b0;else if ((bit_count >= 56) && (bit_count <= 75)) begin
       // Slot 3: Left channel
       ac97_sdata_out <= l_left_v ? l_left_data[19] : 1'b0;
        l_left_data <= { l_left_data[18:0], l_left_data[19] };
     end
     else if ((bit_count >= 76) && (bit_count <= 95))
       // Slot 4: Right channel
       ac97_sdata_out <= l_right_v ? l_right_data[95-bit_count] : 1'b0;
     else
      ac97_sdata_out \leq 1'b0:
    bit count \leq bit count+1;
   end // always @ (posedge ac97_bit_clock)
   always @(negedge ac97_bit_clock) begin
    if ((bit_count >= 57) && (bit_count <= 76))
         Slot 3: Left channel
       left_in_data <= { left_in_data[18:0], ac97_sdata_in };
     else if ((bit_count >= 77) && (bit_count <= 96))
       // Slot 4: Right channel
       right_in_data <= { right_in_data[18:0], ac97_sdata_in };
   end
endmodule
// issue initialization commands to AC97
module ac97commands (
   input wire clock,
   input wire ready,
 output wire [7:0] command_address,
 output wire [15:0] command_data,
   output reg command_valid,
   input wire [4:0] volume,
   input wire [2:0] source
);
   reg [23:0] command;
   reg [3:0] state;
   initial begin
    command \leq 4'h0;
     // synthesis attribute init of command is "0";
     command_valid <= 1'b0;
     // synthesis attribute init of command_valid is "0";
    state \leq 16' h0000;
     // synthesis attribute init of state is "0000";
   end
   assign command_address = command[23:16];
   assign command_data = command[15:0];
   wire [4:0] vol;
   assign vol = 31-volume; // convert to attenuation
   always @(posedge clock) begin
     if (ready) state <= state+1;
     case (state)
       4'h0: // Read ID
         begin
          command \leq 24'h800000;
           command valid \leq 1'b1;
          end
       4'h1: // Read ID
          command <= 24'h80_0000;
       4'h3: // headphone volume
          command <= { 8'h04, 3'b000, vol, 3'b000, vol };
       4'h5: // PCM volume
          command <= 24'h18_0808;
       4'h6: // Record source select
```

```
 command <= { 8'h1A, 5'b00000, source, 5'b00000, source};
      4'h7: // Record gain = max
         command <= 24'h1C_0F0F;
       4'h9: // set +20db mic gain
         command <= 24'h0E_8048;
       4'hA: // Set beep volume
        command \leq 24'h0A_0000;
       4'hB: // PCM out bypass mix1
        command \leq 24' h20_8000;
       default:
         command <= 24'h80_0000;
     endcase // case(state)
   end // always @ (posedge clock)
endmodule // ac97commands
///////////////////////////////////////////////////////////////////////////////
//
// generate PCM data for 750hz sine wave (assuming f(ready) = 48khz)
//
///////////////////////////////////////////////////////////////////////////////
module tone750hz (
   input wire clock,
   input wire ready,
   output reg [19:0] pcm_data
);
   reg [8:0] index;
    initial begin
       index <= 8'h00;
       // synthesis attribute init of index is "00";
       pcm_data <= 20'h00000;
       // synthesis attribute init of pcm_data is "00000";
    end
    always @(posedge clock) begin
       if (ready) index <= index+1;
    end
    // one cycle of a sinewave in 64 20-bit samples
    always @(index) begin
       case (index[5:0])
         6'h00: pcm_data <= 20'h00000;
        6'h01: \overrightarrow{perm\_data} \leq 20'h0C8BD; 6'h02: pcm_data <= 20'h18F8B;
         6'h03: pcm_data <= 20'h25280;
         6'h04: pcm_data <= 20'h30FBC;
         6'h05: pcm_data <= 20'h3C56B;
        6'h06: pcm_data <= 20'h471CE;
         6'h07: pcm_data <= 20'h5133C;
         6'h08: pcm_data <= 20'h5A827;
         6'h09: pcm_data <= 20'h62F20;
         6'h0A: pcm_data <= 20'h6A6D9;
         6'h0B: pcm_data <= 20'h70E2C;
        6'h0C: perm\_data \leq 20'h7641A;
         6'h0D: pcm_data <= 20'h7A7D0;
         6'h0E: pcm_data <= 20'h7D8A5;
         6'h0F: pcm_data <= 20'h7F623;
        6'h10: pcm_data <= 20'h7FFFF;
        6'h11: pcm_data <= 20'h7F623;
         6'h12: pcm_data <= 20'h7D8A5;
         6'h13: pcm_data <= 20'h7A7D0;
         6'h14: pcm_data <= 20'h7641A;
        6'h15: pcm_data <= 20'h70E2C;
        6'h16: \overline{perm\_data} \le 20'h6A6D9; 6'h17: pcm_data <= 20'h62F20;
 6'h18: pcm_data <= 20'h5A827;
          6'h19: pcm_data <= 20'h5133C;
         6'h1A: pcm_data <= 20'h471CE;
         6'h1B: pcm_data <= 20'h3C56B;
         6'h1C: pcm_data <= 20'h30FBC;
         6'h1D: pcm_data <= 20'h25280;
        6'h1E: pcm_data <= 20'h18F8B;
        6'h1F: pcm_data <= 20'h0C8BD;
        6'h20: pcm_1 data <= 20'h00000;
        6'h21: pcm\_data \le 20'hF3743;6'h22: pcm_data \leq 20'hE7075;6'h23: pcm_data <= 20'hDAD80;
        6'h24: \overline{pcm\_data} \le 20'hCF044; 6'h25: pcm_data <= 20'hC3A95;
         6'h26: pcm_data <= 20'hB8E32;
        6'h27: \overline{pcm\_data} \le 20'hAECC4; 6'h28: pcm_data <= 20'hA57D9;
        6'h29: \overline{pcm\_data} \leq 20'h9D0E0;6'h2A: pcm_data <= 20'h95927;
        6'h2B: \overline{pcm\_data} \le 20'h8F1D4;6'h2C: pcm_data <= 20'h89BE6;
          6'h2D: pcm_data <= 20'h85830;
         6'h2E: pcm_data <= 20'h8275B;
         6'h2F: pcm_data <= 20'h809DD;
         6'h30: pcm_data <= 20'h80000;
         6'h31: pcm_data <= 20'h809DD;
```

```
 6'h32: pcm_data <= 20'h8275B;
          6'h33: pcm_data <= 20'h85830;
          6'h34: pcm_data <= 20'h89BE6;
        6'h35: \overline{pcm}\_data \leq 20'h8F1D4; 6'h36: pcm_data <= 20'h95927;
          6'h37: pcm_data <= 20'h9D0E0;
          6'h38: pcm_data <= 20'hA57D9;
         6'h39: pcm_data <= 20'hAECC4;
         6'h3A: pcm_data <= 20'hB8E32;
          6'h3B: pcm_data <= 20'hC3A95;
          6'h3C: pcm_data <= 20'hCF044;
          6'h3D: pcm_data <= 20'hDAD80;
         6'h3E: pcm_data <= 20'hE7075;
        6'h3F: pcm\_data \leq 20'hF3743; endcase // case(index[5:0])
    end // always @ (index)
endmodule
/////////////////////////////////////////////////////////////////////////////////
////
//// 6.111 FPGA Labkit -- Template Toplevel Module
////
//// For Labkit Revision 004
//// Created: October 31, 2004, from revision 003 file
//// Author: Nathan Ickes, 6.111 staff
////
/////////////////////////////////////////////////////////////////////////////////
module lab5 (beep, audio_reset_b, ac97_sdata_out, ac97_sdata_in, ac97_synch,
                 ac97_bit_clock,
                  vga_out_red, vga_out_green, vga_out_blue, vga_out_sync_b,
                  vga_out_blank_b, vga_out_pixel_clock, vga_out_hsync,
                 vga_out_vsync,
          tv_out_ycrcb, tv_out_reset_b, tv_out_clock, tv_out_i2c_clock,
 tv_out_i2c_data, tv_out_pal_ntsc, tv_out_hsync_b,
 tv_out_vsync_b, tv_out_blank_b, tv_out_subcar_reset,
                  tv_in_ycrcb, tv_in_data_valid, tv_in_line_clock1,
          tv_in_line_clock2, tv_in_aef, tv_in_hff, tv_in_aff,
 tv_in_i2c_clock, tv_in_i2c_data, tv_in_fifo_read,
                  tv_in_fifo_clock, tv_in_iso, tv_in_reset_b, tv_in_clock,
                  ram0_data, ram0_address, ram0_adv_ld, ram0_clk, ram0_cen_b,
                  ram0_ce_b, ram0_oe_b, ram0_we_b, ram0_bwe_b, 
                  ram1_data, ram1_address, ram1_adv_ld, ram1_clk, ram1_cen_b,
                  ram1_ce_b, ram1_oe_b, ram1_we_b, ram1_bwe_b,
                  clock_feedback_out, clock_feedback_in,
          flash_data, flash_address, flash_ce_b, flash_oe_b, flash_we_b,
 flash_reset_b, flash_sts, flash_byte_b,
                  rs232_txd, rs232_rxd, rs232_rts, rs232_cts,
                  mouse_clock, mouse_data, keyboard_clock, keyboard_data,
                  clock_27mhz, clock1, clock2,
                  disp_blank, disp_data_out, disp_clock, disp_rs, disp_ce_b,
                  disp_reset_b, disp_data_in,
                  button0, button1, button2, button3, button_enter, button_right,
                  button_left, button_down, button_up,
                  switch,
                  led,
                  user1, user2, user3, user4,
                  daughtercard,
                  systemace_data, systemace_address, systemace_ce_b,
                  systemace_we_b, systemace_oe_b, systemace_irq, systemace_mpbrdy,
                  analyzer1_data, analyzer1_clock,
                  analyzer2_data, analyzer2_clock,
                  analyzer3_data, analyzer3_clock,
                  analyzer4_data, analyzer4_clock);
 output beep, audio_reset_b, ac97_synch, ac97_sdata_out;
 input ac97_bit_clock, ac97_sdata_in;
    output [7:0] vga_out_red, vga_out_green, vga_out_blue;
    output vga_out_sync_b, vga_out_blank_b, vga_out_pixel_clock,
            vga_out_hsync, vga_out_vsync;
    output [9:0] tv_out_ycrcb;
    output tv_out_reset_b, tv_out_clock, tv_out_i2c_clock, tv_out_i2c_data,
```
 tv\_out\_pal\_ntsc, tv\_out\_hsync\_b, tv\_out\_vsync\_b, tv\_out\_blank\_b, tv\_out\_subcar\_reset; input [19:0] tv\_in\_ycrcb; input tv\_in\_data\_valid, tv\_in\_line\_clock1, tv\_in\_line\_clock2, tv\_in\_aef, tv\_in\_hff, tv\_in\_aff; output tv\_in\_i2c\_clock, tv\_in\_fifo\_read, tv\_in\_fifo\_clock, tv\_in\_iso, tv\_in\_reset\_b, tv\_in\_clock; inout tv\_in\_i2c\_data; inout [35:0] ram0\_data; output [18:0] ram0\_address; output ram0\_adv\_ld, ram0\_clk, ram0\_cen\_b, ram0\_ce\_b, ram0\_oe\_b, ram0\_we\_b; output [3:0] ram0 bwe b; inout [35:0] ram1\_data; output [18:0] ram1\_address; output ram1\_adv\_ld, ram1\_clk, ram1\_cen\_b, ram1\_ce\_b, ram1\_oe\_b, ram1\_we\_b; output [3:0] ram1\_bwe\_b; input clock\_feedback\_in; output clock\_feedback\_out; inout [15:0] flash\_data; output [23:0] flash\_address; output flash\_ce\_b, flash\_oe\_b, flash\_we\_b, flash\_reset\_b, flash\_byte\_b; input flash\_sts; output rs232\_txd, rs232\_rts; input rs232\_rxd, rs232\_cts; input mouse\_clock, mouse\_data, keyboard\_clock, keyboard\_data; input clock\_27mhz, clock1, clock2; output disp\_blank, disp\_clock, disp\_rs, disp\_ce\_b, disp\_reset\_b; input disp\_data\_in; output disp\_data\_out; input button0, button1, button2, button3, button\_enter, button\_right, button\_left, button\_down, button\_up; input [7:0] switch; output [7:0] led; inout [31:0] user1, user2, user3, user4; inout [43:0] daughtercard; inout [15:0] systemace\_data; output [6:0] systemace\_address; output systemace\_ce\_b, systemace\_we\_b, systemace\_oe\_b; input systemace\_irq, systemace\_mpbrdy; output [15:0] analyzer1\_data, analyzer2\_data, analyzer3\_data, analyzer4\_data; output analyzer1\_clock, analyzer2\_clock, analyzer3\_clock, analyzer4\_clock; //////////////////////////////////////////////////////////////////////////// // // I/O Assignments // //////////////////////////////////////////////////////////////////////////// // Audio Input and Output assign beep= 1'b0; //lab5 assign audio\_reset\_b = 1'b0; //lab5 assign ac97\_synch = 1'b0; //lab5 assign ac97\_sdata\_out = 1'b0; // ac97\_sdata\_in is an input // VGA Output assign vga\_out\_red = 10'h0; assign vga\_out\_green = 10'h0; assign  $vga\_out\_blue = 10'h0;$  assign vga\_out\_sync\_b = 1'b1; assign  $vga_out_b$  blank  $b = 1'b1$ ; assign vga\_out\_pixel\_clock = 1'b0; assign  $vga_out_hsync = 1'b0;$  assign vga\_out\_vsync = 1'b0; // Video Output assign tv\_out\_ycrcb = 10'h0; assign  $tv\_out\_reset_b = 1'b0;$ assign  $tv_{-}$ out $_{-}$ clock = 1'b0; assign tv\_out\_i2c\_clock = 1'b0; assign tv\_out\_i2c\_data = 1'b0; assign  $tv\_out\_pal\_ntsc = 1'b0;$ assign  $tv_out_$ hsync\_b = 1'b1; assign  $tv\_out\_vsync_b = 1'b1;$  assign tv\_out\_blank\_b = 1'b1; assign tv\_out\_subcar\_reset = 1'b0;

```
 // Video Input
   assign tv_in_i2c_{clock} = 1'b0;assign tv_in_fifo_read = 1'b0;
    assign tv_in_fifo_clock = 1'b0;
 assign tv_in_iso = 1'b0;
 assign tv_in_reset_b = 1'b0;
 assign tv_in_clock = 1'b0;
   \overline{1} assign tv_in_i2c_data = 1'bZ;
    // tv_in_ycrcb, tv_in_data_valid, tv_in_line_clock1, tv_in_line_clock2, 
    // tv_in_aef, tv_in_hff, and tv_in_aff are inputs
    // SRAMs
    assign ram0_data = 36'hZ;
 assign ram0_address = 19'h0;
 assign ram0_adv_ld = 1'b0;
   assign ram0_clk = 1'b0;
   \overline{\text{assign ram0\_cen_b}} = 1 \cdot \text{b1};assign ram0 ce_b = 1'b1;
   assign ram0_oe_b = 1'b1;assign ram0_we_b = 1'b1;assign \text{ram0\_bwe\_b} = 4 \cdot \text{hF};
   assign ram1_data = 36'h2;
 assign ram1_address = 19'h0;
 assign ram1_adv_ld = 1'b0;
 assign ram1_clk = 1'b0;
 assign ram1_cen_b = 1'b1;
   assign ram1<sub>ce_b</sub> = 1'b1;
   assign ram1_oe_b = 1'b1;assign ram1we_b = 1'b1;assign ram1_bwe_b = 4'hF;
    assign clock_feedback_out = 1'b0;
    // clock_feedback_in is an input
    // Flash ROM
   assign flash_data = 16'hZ;
 assign flash_address = 24'h0;
 assign flash_ce_b = 1'b1;
   assign flash_oe_b = 1'b1;
   assign flash_we_b = 1'b1; assign flash_reset_b = 1'b0;
   assign flash_byte_b = 1'bl;
    // flash_sts is an input
 // RS-232 Interface
 assign rs232_txd = 1'b1;
 assign rs232_rts = 1'b1;
    // rs232_rxd and rs232_cts are inputs
    // PS/2 Ports
    // mouse_clock, mouse_data, keyboard_clock, and keyboard_data are inputs
    // LED Displays
   assign disp_blank = 1'b1;
   assign disp_clock = 1'b0;
   assign disp_rs = 1'b0;assign disp_ce_b = 1'b1;
   \text{assign disp\_reset\_b} = 1'b0;assign disp_data_out = 1'b0;
    // disp_data_in is an input
 // Buttons, Switches, and Individual LEDs
 //lab5 assign led = 8'hFF;
    // button0, button1, button2, button3, button_enter, button_right,
    // button_left, button_down, button_up, and switches are inputs
    // User I/Os
   //assign user1 = 32'hZ;
   assign user2 = 32'hZ;
   assign user3 = 32'hZ;
   assign user4 = 32'hZ;
    // Daughtercard Connectors
   \text{assign} daughtercard = 44'hZ;
    // SystemACE Microprocessor Port
   assign systemace_data = 16'hZ;
    assign systemace_address = 7'h0;
   assign systemace_ce_b = 1'b1;
    assign systemace_we_b = 1'b1;
    assign systemace_oe_b = 1'b1;
    // systemace_irq and systemace_mpbrdy are inputs
    // Logic Analyzer
    //lab5 assign analyzer1_data = 16'h0;
 //lab5 assign analyzer1_clock = 1'b1;
 assign analyzer2_data = 16'h0;
   assign analyzer2_clock = 1'b1;
    //lab5 assign analyzer3_data = 16'h0;
    //lab5 assign analyzer3_clock = 1'b1;
    assign analyzer4_data = 16'h0;
    assign analyzer4_clock = 1'b1;
```

```
//   wire [7:0] from_ac97_data, to_ac97_data;<br>//   wire ready;
    ////////////////////////////////////////////////////////////////////////////
 //
    // Reset Generation
    //
    // A shift register primitive is used to generate an active-high reset
    // signal that remains high for 16 clock cycles after configuration finishes
    // and the FPGA's internal clocks begin toggling.
 //
    ////////////////////////////////////////////////////////////////////////////
    wire reset;
 SRL16 #(.INIT(16'hFFFF)) reset_sr(.D(1'b0), .CLK(clock_27mhz), .Q(reset),
 .A0(1'b1), .A1(1'b1), .A2(1'b1), .A3(1'b1));

    wire [7:0] from_ac97_data, to_ac97_data;
    wire ready;
    // allow user to adjust volume
   wire vup, vdown;
    reg old_vup,old_vdown;
    debounce bup(.reset(reset),.clock(clock_27mhz),.noisy(~button_up),.clean(vup));
   debounce bdown(.reset(reset),.clock(clock_27mhz),.noisy(~button_down),.clean(vdown));
    reg [4:0] volume;
    always @ (posedge clock_27mhz) begin
     if (reset) volume \leq 5'd8;
      else begin
         if (vup & ~old_vup & volume != 5'd31) volume <= volume+1; 
         if (vdown & ~old_vdown & volume != 5'd0) volume <= volume-1;
      end
      old_vup <= vup;
      old_vdown <= vdown;
    end
    // AC97 driver
    lab5audio a(clock_27mhz, reset, volume, from_ac97_data, to_ac97_data, ready,
                 audio_reset_b, ac97_sdata_out, ac97_sdata_in,
                 ac97_synch, ac97_bit_clock);
    // **************************************
 // FYI: call to recorder was here. duh.
 // **************************************
    // output useful things to the logic analyzer connectors
    assign analyzer1_clock = ac97_bit_clock;
    assign analyzer1_data[0] = audio_reset_b;
   \text{assign analyzer1_data[1]} = \text{ac97\_sdata\_out};assign analyzer1_data[2] = ac97_sdata_in;
   assign analyzer1_data[3] = ac97_synch;
   assign analyzer1_data[15:4] = 0;
   assign analyzer3 clock = ready;
   assign analyzer3_data = \{from\_ac97\_data, to\_ac97\_data\};
endmodule
module longdel #(parameter [4:0] LOGSIZE=5'd16 // "max delay"--size of allocated bram (used in reverb)
                    )(input wire clock, reset, ready,
 input wire [9:0] delay_in, 
                       input wire [9:0] decay_in, 
                       input wire signed [17:0] x,
output reg signed [17:0] y);<br>parameter [2:0] IDLE = 3'b000; // default state<br>parameter [2:0] GETDELAY1 = 3'b010; // fetch the delay sample from bram<br>parameter [2:0] GETDELAY2 = 3'b100; // fetch the delay sample from bram, 
 parameter [2:0] WRITE_PRE1 = 3'b101; // add delay sample to current, output
 parameter [2:0] WRITE_PRE2 = 3'b110; // add delay sample to current, output
    parameter [2:0] WRITE = 3'b111; // add delay sample to current, output
   reg [LOGSIZE-1:0] address = 0;<br> reg [9:0] led{array} = 0.
                                                   delay\_val = 0;wire [LOGSIZE-1:0] delay_actual;
   assign delay actual [LOGSIZE-(5'd11):0] = 0;
    assign delay_actual[LOGSIZE-(5'd1):LOGSIZE-(5'd10)] = delay_val;
   reg [9:0] <br>wire signed [10:0] decay_val = 0;<br>decay_signed;
   wire signed [10:0]assign decay_signed = \{1'b0, \text{ decay\_val}\}\text{;}<br>wire
wire we;
    reg signed [17:0] mem_in = 0;
   wire signed [17:0] mem_out;
    reg [3:0] state = 4'b0000; // last bit is for downsampling
   reg signed [27:0] temp = 0;
    // only write in WRITE phase
   assign we = (\text{state} == \{\text{WRITE}, 1'b0\});
    // make a LOGSIZE x 18 memory
    mybram #(.LOGSIZE(LOGSIZE),.WIDTH(18))
    bram_longdel(.addr(address),.clk(clock),.we(we),.din(mem_in),.dout(mem_out));
```
## Page 105

 always @(posedge clock) begin case(state[3:1]) IDLE: begin // on ready, place new value in buffer (every other time) if (ready) begin // grab the delay val (must stay constant due to impl.) delay\_val <= delay\_in;  $decay_val \leq decay_in;$  // downsampling state[0]  $\le$   $\sim$ state[0]; // flip for next ready pulse if (state[0]) begin // read delay value on the next cycle address <= address + 1 - delay\_actual; // go to GETDELAY, but preserve downsampling value state[3:1] <= GETDELAY1; end // else, stay in IDLE until the next ready pulse end end // case: IDLE GETDELAY1: begin // grab the delayed sample // wait state[3:1] <= GETDELAY2; end // case: GETDELAY1 GETDELAY2: begin // once we have the delayed sample, multiply // write the value state[3:1] <= WRITE\_PRE1; temp <= (mem\_out \* decay\_signed); end // case: GETDELAY2 WRITE\_PRE1: begin // perform downshifting  $\frac{1}{\text{state}[3:1]} \leq \text{WRITE}$  PRE2; address <= address + delay\_actual; // reset address mem\_in <= temp >>> 4'd10; end // case: WRITE\_PRE1 WRITE\_PRE2: begin // output the correct value // write the value state[3:1] <= WRITE; if (reset) begin // just for testing, since mem\_out = XXXX initially  $V \leq X$ ;  $m = n$   $\leq x;$  end else begin  $y \leq x + \text{mem_in};$  $m = m \text{ in } \leq x + \text{ mem}_i;$  $//y \le x + (mem\_out \gg > 1);$  $//mem_in \le x + (mem\_out \gg > 1);$  end end // case: GETDELAY2 WRITE: begin // writing the new output, go to idle state[3:1]  $\leq$  IDLE; end // case: GETDELAY endcase end endmodule module moogerfooger(input clock, ready, input [1:0] wavesel, input [9:0] period, input [5:0] amount, // how much moogerfooger? max = all moogerfooger, min = none input wire signed [17:0] x, output reg signed  $[17:0]$  y); parameter [1:0] SQUARE=2'b00; parameter [1:0] SIN=2'b01; parameter [1:0] TRIANGLE=2'b10; parameter [1:0] SAW=2'b11; wire signed [8:0] sig;<br>wire signed [1:0] squaresig;<br>squaresig; wire signed  $[1:0]$ assign squaresig =  $\{sig[8], sig[0]\};$  // stage 1 reg signed [19:0] ypre\_sq; reg signed [26:0] ypre; // stage 2 reg signed [17:0]  $y3;$  // stage 3 reg signed [23:0] yscaled\_raw; // x pipelining reg signed  $[17:0]$  x2;<br>reg signed  $[17:0]$  x3;  $reg$  signed  $[17:0]$  // the signal generator signalgen signalgen\_moog (.clock(clock), .ready(ready), .pos(1'b0), .wavesel(wavesel), .knobval({period, 1'b0}), .y(sig)); // note: could be one assign statement, but this is more readable always @(posedge clock) begin if (ready) begin // pipeline x<br> $x2 \leq x$ ;  $x3 \le x2;$  case(wavesel) SQUARE: begin// downshift by 1, // stage 1 -- moogerfoock it  $ypre_sq = (x * squaresig);$ 

```
 // stage 2 -- shift to get the output value
                 y3 \leq ypre_sq[19:2]<<<1; end
              default: begin
                  // stage 1 -- moogerfoock it
           ypre <= (x * sig);
 // stage 2 -- shift to get the output value
                 y3 \leq \text{type}[26:9] \leq 1; end
            endcase
          // stage 3 -- multiply by value and add<br>yscaled_raw <= (y3 * amount) + (x3 * (6'b111111 - amount));<br>// stage 4 -- scale
           y \leq y scaled_raw[23:6];
       end
    end
endmodule // moogerfooger
// Fade Pan 
module fade_pan(
                    input wire clock, reset, ready,
                    input wire signed [8:0]speed_in, 
                    input wire signed [17:0]x,
                    output reg signed [35:0]y); 
   reg signed [29:0] counter = 0;<br>reg signed [29:0] counter = 0;
   reg signed [29:0]<br>reg signed [47:0]reg signed [47:0] pre_scale_left = 0;<br>reg signed [47:0] pre_scale_left = 0;<br>pre_scale_right = 0
   reg signed [47:0] pre_scale_right = 0;<br>reg direction = 0:
   reg direction = 0;<br>reg signed [29:0] constant = 30'
                                                   constant = 30'sb00111111111111111111111111111111111;
    always @(posedge clock) begin
 anti_counter <= constant - counter;
 pre_scale_left <= (counter*x) <<< 2;
 pre_scale_right <= (anti_counter*x) <<< 2;
 if (counter >= constant)//if counter exceeds value change direction
          direction \leq 1'bl;
        else if (counter <= 0)
         direction <= 1'b0;
        case(direction)
          1'b0:
             counter <= counter + speed_in;
          1'b1:
            counter <= counter - speed in;
        endcase
       y <= {pre_scale_left[47:30],pre_scale_right[47:30]};
    end
endmodule
// Ping Pong Pan 
module pong_pan(
                    input wire clock, reset, ready,
                    input wire signed [8:0]speed_in, 
input wire signed [17:0]x,
                    output reg signed [35:0]y); 
   reg [25:0] counter = 0;<br>reg signed [17:0] pre_scale_le
   reg signed [17:0] pre_scale_left = 0;<br>reg signed [17:0] pre_scale_right = 0
   reg signed [17:0] pre_scale_right = 0;<br>reg direction = 0;
                                                   direction = \bar{0};
    reg [24:0] speed;
 always @(posedge clock) begin
 speed <= {speed_in[7:0],17'd0};
       if (counter >= speed) begin //if counter exceeds value change direction
           counter \leq 0; direction <= ~direction; end
        else begin
            case(direction)
              1'b0:begin
                  pre_scale_left <= x;
                  pre_scale_right <= 0;
                 counter \leq counter + 1; end
              1'b1:begin
           pre_scale_right <= x;
 pre_scale_left <= 0;
                 \frac{1}{\text{counter}} \leq \frac{1}{\text{counter}} + 1; end
            endcase
        end
       y <= {pre_scale_left[17:0],pre_scale_right[17:0]};
    end

endmodule
// Combined Pan 
module master_pan(
                        input wire clock, reset, ready, fade_on,
                       input wire signed [8:0]speed_in,
```
 input wire signed [17:0]x, output reg signed [35:0]y);

```
wire signed [35:0] fade_out;
   wire signed [35:0] pong_out;
    always @(posedge clock)begin
      y <= (fade_on) ? fade_out : pong_out;
    end
   pong_pan pong(clock,reset,ready,speed_in,x,pong_out);
    fade_pan fade(clock,reset,ready,speed_in,x,fade_out);
endmodule
module reverb #(parameter [4:0] LOGSIZE = 5'd13)(input wire clock, reset, ready, waveon,
                                                       input wire [1:0] wavesel,
                                                       input wire [9:0] delay_in,
                                                       input wire [9:0] decay_in,
                                                      input wire [10:0] decay knob val,
                                                       input wire signed [17:0] x,
                                                       output wire signed [17:0] y);
    parameter [1:0] SQUARE=2'b00;
    parameter [1:0] SIN=2'b01;
    parameter [1:0] TRIANGLE=2'b10;
    parameter [1:0] SAW=2'b11;
   reg [9:0] decay_value;<br>wire signed [8:0] decay_value_ decay_value_ decay_value_ decay_value_ decay_value_
                                                                                   decay_value_wave;
    reg signed [8:0] decay_value_wave_actual;
   reg [17:0] mult; med [17:0] mult; med [17:0] mult; med [9:0] mult; med [9:0] mult; med [9:0] mult; med [9:0] mult; med [9:0] mult; med [9:0] mult; med [9:0] mult; med [9:0] mult; med [9:0] mult; med [9:0] mult; med [9:0] m
reg [9:0] shifted;
    // the wave value to use (only positive)
    signalgen signalgen_reverb(.clock(clock), .ready(ready), .pos(1'b1), .wavesel(wavesel), .knobval(decay_knob_val),
.y(decay_value_wave));
    // TODO support raising wave to a nonzero bottom value, to prevent decay value dropping to 0
    always @(posedge clock)begin
 decay_value_wave_actual <= ((wavesel == SQUARE) ? decay_value_wave : (9'sd255 - decay_value_wave));
 mult <= decay_value_wave_actual[7:0] * decay_in;
      shifted \leq mult[17:8];
       decay_value <= (waveon ? shifted : decay_in);
    end
 // the delay instance
 // note: 2 * (2**13) / 44100.0 = 371.5 ms ("max delay" of instantiated longdel)
    longdel #(.LOGSIZE(LOGSIZE)) longdel_reverb1 (.clock(clock),.reset(reset),.ready(ready),
                                                       .delay_in(delay_in),
                                                       .decay_in(decay_value),
                                                      .x(x), .y(y));
endmodule // reverb
///////////////////////////////////////////////////////////////////////////////
//
// 6.111 FPGA Labkit -- ZBT RAM clock generation
//
//
// Created: April 27, 2004
// Author: Nathan Ickes
//
///////////////////////////////////////////////////////////////////////////////
//
// This module generates deskewed clocks for driving the ZBT SRAMs and FPGA 
// registers. A special feedback trace on the labkit PCB (which is length 
// matched to the RAM traces) is used to adjust the RAM clock phase so that 
// rising clock edges reach the RAMs at exactly the same time as rising clock 
// edges reach the registers in the FPGA.
//
// The RAM clock signals are driven by DDR output buffers, which further 
// ensures that the clock-to-pad delay is the same for the RAM clocks as it is 
// for any other registered RAM signal.
//
// When the FPGA is configured, the DCMs are enabled before the chip-level I/O
// drivers are released from tristate. It is therefore necessary to
  artificially hold the DCMs in reset for a few cycles after configuration.
// This is done using a 16-bit shift register. When the DCMs have locked, the 
// <lock> output of this mnodule will go high. Until the DCMs are locked, the 
// ouput clock timings are not guaranteed, so any logic driven by the 
// <fpga_clock> should probably be held inreset until <locked> is high.
//
///////////////////////////////////////////////////////////////////////////////
module ramclock(ref_clock, fpga_clock, ram0_clock, ram1_clock, 
                  clock_feedback_in, clock_feedback_out, locked);
    input ref_clock; // Reference clock input
   output fpga_clock; // Output clock to drive FPGA logic<br>output ram0_clock, ram1_clock; // Output clocks for each RAM chip
   output ram0_clock, ram1_clock; // Output clocks for each RAM chip<br>input clock_feedback_in; // Output to feedback trace
                                     // Output to feedback trace
    output clock_feedback_out; // Input from feedback trace
   output locked; \sqrt{2} // Indicates that clock outputs are stable
    wire ref_clk, fpga_clk, ram_clk, fb_clk, lock1, lock2, dcm_reset;
    ////////////////////////////////////////////////////////////////////////////
```
```
 assign ref_clk = ref_clock;
    BUFG int_buf (.O(fpga_clock), .I(fpga_clk));
    DCM int_dcm (.CLKFB(fpga_clock),
                   .CLKIN(ref_clk),
                   .RST(dcm_reset),
                   .CLK0(fpga_clk),
                   .LOCKED(lock1));
    // synthesis attribute DLL_FREQUENCY_MODE of int_dcm is "LOW"
    // synthesis attribute DUTY_CYCLE_CORRECTION of int_dcm is "TRUE"
    // synthesis attribute STARTUP_WAIT of int_dcm is "FALSE"
    // synthesis attribute DFS_FREQUENCY_MODE of int_dcm is "LOW"
    // synthesis attribute CLK_FEEDBACK of int_dcm is "1X"
    // synthesis attribute CLKOUT_PHASE_SHIFT of int_dcm is "NONE"
    // synthesis attribute PHASE_SHIFT of int_dcm is 0
    BUFG ext_buf (.O(ram_clock), .I(ram_clk));
   IBUFG fb buf (.0(fb \text{ }clk), .I(clock feedback in));
    DCM ext_dcm (.CLKFB(fb_clk), 
                  .CLKIN(ref_clk), 
                   .RST(dcm_reset),
                   .CLK0(ram_clk),
                   .LOCKED(lock2));
 // synthesis attribute DLL_FREQUENCY_MODE of ext_dcm is "LOW"
 // synthesis attribute DUTY_CYCLE_CORRECTION of ext_dcm is "TRUE"
    // synthesis attribute STARTUP_WAIT of ext_dcm is "FALSE"
    // synthesis attribute DFS_FREQUENCY_MODE of ext_dcm is "LOW"
    // synthesis attribute CLK_FEEDBACK of ext_dcm is "1X"
    // synthesis attribute CLKOUT_PHASE_SHIFT of ext_dcm is "NONE"
    // synthesis attribute PHASE_SHIFT of ext_dcm is 0
    SRL16 dcm_rst_sr (.D(1'b0), .CLK(ref_clk), .Q(dcm_reset),
 .A0(1'b1), .A1(1'b1), .A2(1'b1), .A3(1'b1));
 // synthesis attribute init of dcm_rst_sr is "000F";
    OFDDRRSE ddr_reg0 (.Q(ram0_clock), .C0(ram_clock), .C1(~ram_clock),
                          .CE (1'bl), .D0(1'bl), .D1(1'bol), .R(1'bol), .S(1'bol);
OFDDRRSE ddr_reg1 (.Q(raml_clock), .C0(ram_clock), .C1(~ram_clock),<br>CE (1'b1), .D0(1'b1), .D1(1'b0), .R(1'b0), .S(1'b0));<br>OFDDRRSE ddr_reg2 (.Q(clock_feedback_out), .C0(ram_clock), .C1(~ram_clock),<br>CE (1'b1), .D0(1'b1), .D
    assign locked = lock1 && lock2;
endmodule
// Some modules for generating signals
module square #(parameter [5:0] IN_W=6'd18
                   )(input wire clock, ready,
                   // period goes from 1 to ((2^18) - 1), or from (1/44.1k) sec to almost 6 sec<br>input wire [IN_W-1:0] knobval,
                      output reg out);
   reg [IN_M-1:0] counter = 0;
    initial begin
      out = 0; end
    always @(posedge clock) begin
       if (ready) begin
           if (counter == knobval) begin
              counter <= 0;
             out \leq \simout;
           end
           else
            counter \leq counter + 1;
       end
    end
endmodule // square
module sin #(parameter [7:0] MOD = 8'd6
                )(
                  input wire clock, ready,
                  input wire [10:0] knobval,
                 output wire signed [8:0] out);<br>l counter = 0;
   reg [MOD-1:0]<br>reg [7:0]
   reg [7:0] counternew = 0;<br>reg [7:0] address = 0;
                                                address = 0; // sin bram implemented elsewhere
    mybram_sin mybram_sin1(.clock(clock), .index(address), .y(out));
    always @(posedge clock) begin
       if (ready) begin
           counternew <= (counter + knobval) >> MOD; // how many times did we overflow?
           counter <= counter + knobval;
            // increment address (handle the stopped case too)
          address = (knobval == 0) ? 0 : address + counternew; end
```

```
endmodule // sin
module triangle #(parameter [7:0] MOD = 8'd6
                    )(
                   input wire clock, ready,
 input wire [10:0] knobval,
                     output wire signed [8:0] out);<br>counter = 0:
   reg [MOD-1:0]<br>reg [7:0]reg [7:0] counternew = 0;<br>reg [7:0] counternew = 0;
                                                 address = 0; // sin bram implemented elsewhere
   mybram_triangle mybram_triangle1(.clock(clock), .index(address), .y(out));
    always @(posedge clock) begin
       if (ready) begin
          counternew <= (counter + knobval) >> MOD; // how many times did we overflow?
           counter <= counter + knobval;
           // increment address (handle the stopped case too)
         address = (knobval == 0) ? 0 : address + counternew; end
    end
endmodule // triangle
module saw #(parameter [7:0] MOD = 8'd6
              )(
          input wire clock, ready,
 input wire [10:0] knobval,
                 output wire signed [8:0] out);
   reg [MOD-1:0] counter = 0;<br>reg [7:0] counternew =
   reg [7:0] counternew = 0;<br>reg [7:0] counternew = 0;
                                            address = 0; // saw bram implemented elsewhere
    mybram_saw mybram_saw1(.clock(clock), .index(address), .y(out));
    always @(posedge clock) begin
       if (ready) begin
          counternew <= (counter + knobval) >> MOD; // how many times did we overflow?
           counter <= counter + knobval;
           // increment address (handle the stopped case too)
          address = (knobval == 0) ? 0 : address + counternew;
       end
    end
endmodule // sawtooth
// a wrapper for the 4 base waveforms
module signalgen (input wire clock, ready, pos,// if 1, drive all signals only in positive domain
                    input wire [1:0] wavesel,
                     input wire [10:0] knobval,
                    output wire signed [8:0] y);
    parameter [1:0] SQUARE=2'b00;
 parameter [1:0] SIN=2'b01;
 parameter [1:0] TRIANGLE=2'b10;
    parameter [1:0] SAW=2'b11;
   wire signed [8:0] value_square;
    assign value_square[8:1] = 0;
   wire signed [8:0] value_sin;
   wire signed [8:0] value_sin_uncorrected;
   wire signed [8:0] value_sin_corrected;
   wire signed [8:0] value_triangle;
   wire signed [8:0] value_triangle_uncorrected;
   wire signed [8:0] value_triangle_corrected;
   wire signed [8:0] value_saw;<br>wire signed [8:0] value_saw_value_saw_value_saw_value_saw_value_saw_value_saw_value_saw_value_saw_value_saw_value_saw_value_saw_value_saw_value_saw_value_saw_value_saw_value_saw_value_saw_v
   wire signed [8:0] value_saw_uncorrected;<br>wire signed [8:0] value_saw_corrected;
                                               value_saw_corrected;
    // a square gen
   square #(.IN_W(6'd11)) square_signalgen(.clock(clock),.ready(ready),.knobval(knobval),.out(value_square[0]));
    // a sin gen 
   sin sin_signalgen(.clock(clock),.ready(ready),.knobval(knobval),.out(value_sin_uncorrected));
    // a triangle gen 
    triangle triange_signalgen(.clock(clock),.ready(ready),.knobval(knobval),.out(value_triangle_uncorrected));
    // a sawtooth gen 
   saw saw_signalgen(.clock(clock),.ready(ready),.knobval(knobval),.out(value_saw_uncorrected));
    // if POS, shift sin up and halve, to raise center from 0 to width/2
    assign value_sin_corrected = (value_sin_uncorrected >>> 1) + 9'sd128;
    assign value_sin = ((pos) ? value_sin_corrected : value_sin_uncorrected);
    // if POS, shift triangle up and halve, to raise center from 0 to width/2
    assign value_triangle_corrected = (value_triangle_uncorrected >>> 1) + 9'sd128;
    assign value_triangle = ((pos) ? value_triangle_corrected : value_triangle_uncorrected);
    // if POS, shift saw up and halve, to raise center from 0 to width/2
    assign value_saw_corrected = (value_saw_uncorrected >>> 1) + 9'sd128;
    assign value_saw = ((pos) ? value_saw_corrected : value_saw_uncorrected);
    // the wave value to use
```
end

```
assign y = (wavesel[1:0] == SQUARE ? value_square :
               (wavesel[1:0] == SIN ? value\_sin :(wavesel[1:0] == \text{TRIANGLE} ? value triangle: value saw)));

endmodule // signalgen
//tremolo module
module tremolo(
         input wire clock, ready,
 input wire signed [9:0] decayval,
                input wire [9:0] halfperiod,
                input wire signed [17:0] x,
                output reg signed [17:0] y);
parameter ON = 1'b1;<br>parameter OFF = 1'b0;
   reg [15:0] counter = 0;
  reg signed [27:0] on = 0;<br>reg signed [27:0] pre_y = 0;
  reg signed [27:0] // note: could be one assign statement, but this is more readable
   always @(posedge clock) begin
      if (ready) begin
         if (counter >= (halfperiod << 6)) begin
            counter \leq 0;on \leq \sim on;
          end
          else counter <= counter + 1;
       end
      case(on)
        ON: y \leq x;OFF: begin
          pre_y \leq (x * decayval) \ll 1;y \leq p re_y[27:10]; end
      endcase
   end
endmodule 
//full wah effect
module man_auto_wah(
                      input wire clock, reset, ready, auto_on,
                      input wire [4:0]user_in, 
                      input wire [1:0]width_in,
                      input wire [5:0]speed_in,
                  input wire signed [7:0]threshold_in, 
 input wire signed [17:0]x,
                      output reg signed [17:0]y);
  reg [4:0] wah_in = 0;<br>reg [4:0] auto_wah_in auto_wah_in
  reg [4:0] auto_wah_in = 0;<br>reg [21:0] averaged_actual = 0
   reg [21:0] speed_actual = 0;<br>reg [21:0] speed_counter = 0
                                               speed_counter = 0;
   reg direction = 0; //0: frequency band moving higher, 1: frequency band moving lower
  reg signed [17:0] pos_threshold;
  reg signed [17:0] neg_threshold;
  wire signed [17:0] pre_y;
   always @(*)begin //makes positive and negative threshold
      pos_threshold = {threshold_in,10'd0};
      neg_{threshold} = pos_{threshold} * -1; end
    always @(posedge clock)begin
       //converts user speed to actual clock speed
      speed\_actual \leq \{speed\_in, 15'd0\}; if(~auto_on)
        //if auto_on is off, use manual input
        wah_in \leq user_in;
       else begin
          //auto_on is on, move frequency band automatically
          wah_in <= auto_wah_in;
          if ((x >= pos_threshold) || (x <= neg_threshold)) begin
             //if speed_counter is the specified speed value, increase/decrease the frequency band
             if ((speed_counter == speed_actual) && ~direction)begin
               auto\_wan_in \leq auto\_wah_in + 1; speed_counter <= 0; end
             else if ((speed_counter == speed_actual) && direction)begin
               auto_wah_in <= auto_wah_in - 1;
                speed_counter <= 0; end
             else speed_counter <= speed_counter + 1;
             //if the frequency bands have reached their max or min, reverse direction
            if (auto_wah_in == 5'd31) direction <= 1'b1;
            else if (auto\_wah_in == 5'b0)direction \leq 0; end
      end
     y \leq pre_y + (pre_y >> 1); end
   base_wah wah(clock, reset, ready, wah_in, width_in, x, pre_y); 
endmodule
```
//actual wah effect. To be used inside of parent wah module that incorporates auto and manual wah

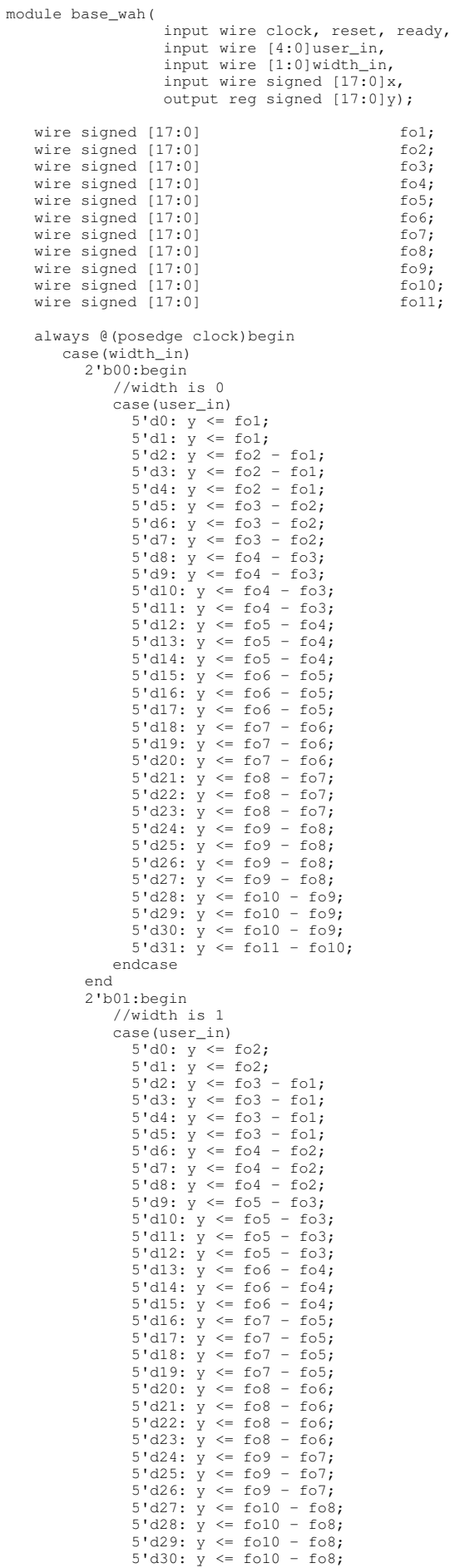

| 5'd31: y <= fo11 - fo9;<br>endcase                                                                         |                              |
|----------------------------------------------------------------------------------------------------|------------------------------|
| end                                                                                                    |                              |
| $2'$ b $10$ :begin<br>//width is 2                                                                         |                              |
| case(user_in)                                                                                              |                              |
| 5'd0: y <= fo3;<br>5'd1: y<br>$\leq$ fo3;                                                                  |                              |
| $5'd2: y \leq f \circ 4 - f \circ 1;$                                                                      |                              |
| $5'd3: y \leq f \circ 4 - f \circ 1;$<br>5'd4: y <= fo4<br>$-$ fol;                                        |                              |
| $5'd5: y \leq f \circ 4 - f \circ 1;$                                                                      |                              |
| 5'd6:<br>$y \le f \circ 5 - f \circ 2;$<br>5'd7: $y \le$ fo5 -<br>$f \circ 2$ ;                            |                              |
| $5'd8: y \le f \circ 5 - f \circ 2;$                                                                       |                              |
| 5'd9: $y \le f$ fo5 - fo2;<br>$5'd10: y \leq f \circ 6 - f \circ 3;$                                       |                              |
| 5'd11: $y \le$ fo6 - fo3;                                                                                  |                              |
| $5' d12: y \leq$<br>$f \circ 6 - f \circ 3$ ;<br>$5'd13: y \leq f \circ 6 - f \circ 3;$                    |                              |
| 5'd14: y <=<br>$fo7 - fo4;$                                                                                |                              |
| 5'd15: $y \le f \circ 7 - f \circ 4$ ;<br>$5' d16: y \leq$<br>$fo7 - fo4;$                                 |                              |
| $5'$ d $17:$<br>$y \le f \circ 7$ - fo4;                                                                   |                              |
| $5'd18: y \leq f08 - f05;$<br>$5'd19: y <=$<br>$f \circ 8$ - $f \circ 5$ ;                                 |                              |
| $5'd20: y \leq f \circ 8 - f \circ 5;$                                                                     |                              |
| $5'd21: y \leq f \circ 8 - f \circ 5;$                                                                     |                              |
| $5'd22: y \leq f \circ 9 - f \circ 6;$<br>5'd23: y <=<br>$f \circ 9$ - $f \circ 6$ ;                       |                              |
| $5'd24: y \leq f09 - f06;$                                                                                 |                              |
| 5'd25: $y \le f \circ 9 - f \circ 6$ ;<br>$5'd26: y \le fol0 - fo7;$                                       |                              |
| $5'd27: y \leq f010 - f07;$<br>$5'd28: y \le f010 - f07;$                                                  |                              |
| 5'd29: $y \le f$ o10 - fo7;                                                                                |                              |
| 5'd30: y <= fo11 - fo8;                                                                                    |                              |
| endcase                                                                                                    |                              |
| end<br>2'b11:begin                                                                                         |                              |
| //width is 3                                                                                               |                              |
| case(user_in)<br>5'd0: $y \le f \circ 4$ ;                                                                 |                              |
| $5'd1: y \leq f04;$                                                                                        |                              |
| $5'd2: y \leq f \circ 4;$<br>5'd3: y <= fo5 - fo1;                                                         |                              |
| 5'd4: y<br>$\le$ fo5 -<br>$f \circ 1$ ;                                                                    |                              |
| $5'd5: y \leq f05 - f01;$<br>5'd6: y <= fo5 -<br>$f \circ 1$ ;                                             |                              |
| 5'd7: y <= fo6 -<br>$f \circ 2$ ;                                                                          |                              |
| 5'd8: y <= fo6 -<br>$f \circ 2$ ;<br>5'd9: $y \le f$ fo6 - fo2;                                            |                              |
| 5'd10: $y \le$ fo6 - fo2;                                                                                  |                              |
| $5' d11: y \le f06 - f02;$<br>$5'd12: y \leq f07 - f03;$                                                   |                              |
| 5'd13: y <= fo7 - fo3;                                                                                     |                              |
| 5'd14: y <= fo7 - fo3;<br>5'd15: $y \leq f$ fo7<br>fo3;                                                    |                              |
| 5'd16:<br>fo8 - fo4;<br>$\leq$<br>У                                                                        |                              |
| $5'$ d $17:$<br>$f \circ 8$ - $f \circ 4$ ;<br>$y \leq x$<br>5'dB:<br>$\leq$<br>fo8 - fo4;<br>У            |                              |
| 5'dB:<br>$f \circ 8$ - $f \circ 4$ ;<br>$y \leq -$                                                         |                              |
| $5'$ d20:<br>$f \circ 8$ - $f \circ 4$ ;<br>$y \leq 1$<br>$5'$ d $21:$<br>$y \leq f \circ 9 - f \circ 5$ ; |                              |
| $5'$ d22:<br>$f \circ 9$ - $f \circ 5$ ;<br>$\leq$<br>У                                                    |                              |
| 5'd23:<br>$y \le f \circ 9 - f \circ 5$ ;<br>$5'$ d24:<br>$y \le f \circ 9 - f \circ 5;$                   |                              |
| $5'$ d25:<br>$y \le f \circ 9 - f \circ 5$ ;                                                               |                              |
| $5'$ d26:<br>$y \le f \circ 10 - f \circ 6;$<br>$5'$ d27:<br>$y \le f \circ 10 - f \circ 6;$               |                              |
| $5'$ d28:<br>$y \le f \circ 10 - f \circ 6;$                                                               |                              |
| $5'$ d $29:$<br>$y \le f \circ 10 - f \circ 6;$<br>$5' d30: y \le fol1 - fol7$ ;                           |                              |
| 5'd31:<br>$y \le f \circ 11 - f \circ 7;$                                                                  |                              |
| endcase<br>end                                                                                             |                              |
| endcase                                                                                                    |                              |
| end                                                                                                    |                              |
| firlow385<br>fl(clock, reset, ready,<br>firlow450                                                          | x, for(1);                   |
| f2(clock, reset, ready, x, fo2);<br>firlow530<br>f3(clock, reset, ready,                                   | $x, f \circ 3);$             |
| firlow620 f4(clock, reset, ready,                                                                          | $f \circ 4$ );<br>$x_{\ell}$ |
| firlow730 f5(clock, reset, ready, x, fo5);<br>firlow840 f6(clock, reset, ready, x,                         | $f$ o $6)$ ;                 |
| firlow960 f7(clock, reset, ready, x, fo7);                                                                 |                              |
| firlow1100 f8(clock, reset, ready, x,<br>firlow1300 f9(clock, reset, ready, x, fo9);                       | $f \circ 8)$ ;               |
| firlow1600 f10(clock, reset, ready, x,                                                                     | $f \circ 10$ );              |
| firlow7000 f11(clock, reset, ready, x, fo11);<br>endmodule                                                 |                              |

```
// the component of the looper that interfaces with the ZBT chips
module zbt_interface (input clock, reset, ready, we, re, loop,
                         // from labkit
                         input [1:0] channel_in_sel,
                         input [15:0] volumes,
                   input wire signed [35:0] data_in,
 input wire signed [35:0] ram0_read_data,
                         input wire signed [35:0] ram1_read_data,
                         output wire signed [35:0] ram0_write_data,
                         output wire signed [35:0] ram1_write_data,
                         output reg signed [35:0] inter_out,
                         output wire ram0_we,
                         output wire ram1_we,
                         output reg [18:0] ram0_addr,
                         output reg [18:0] ram1_addr,
                   // debugging info
 output wire [4:0] state_out,
                         output wire [17:0] addr_end_0_out,
                         output wire [17:0] addr_end_1_out,
                         output wire [17:0] addr_end_2_out,
                         output wire [17:0] addr_end_3_out
                         );
    // 4 base states
    parameter IDLE = 4'd0;
    parameter READ02 = 4'd1;
   parameter READ13 = 4'd2;
   parameter WRITE = 4' d3;\texttt{parameter PRE\_WRITEl} = 4' \text{d}4;\bar{p}arameter PRE_WRITE2 = 4'd5;
   \bar{p}arameter PRE_READ02_1 = 4'd6;
    parameter PRE_READ02_2 = 4'd7;
   \bar{p}arameter PRE_READ13_1 = 4'd8;
   parameter PRE<sub>READ13</sub><sup>2</sup> = 4'd9;
   parameter POST READ = 4'd10;
    //Input Lefts and Rights
 wire signed [17:0] ch01L;
 wire signed [17:0] ch01R;
   wire signed [17:0] ch23L;<br>wire signed [17:0] ch23R;
   wire signed [17:0]assign ch01L = ram0\_read\_data[35:18];
   assign ch01R = ram0 read_data[17:0];
    assign ch23L = ram1_read_data[35:18];
   \frac{1}{2}assign ch23R = ram1_read_data[17:0];
    // used to store multiply results
   reg signed [22:0] mult01L = 0;<br>reg signed [22:0] mult01R = 0;reg signed [22:0] mult01R = 0;<br>reg signed [22:0] mult23L = 0;
   reg signed [22:0] mult23L = 0;<br>reg signed [22:0] mult23R = 0;
   reg signed [22:0]
    // volumes
   wire signed [4:0] vol0;
   wire signed [4:0] vol1:
   wire signed [4:0] vol2;
   wire signed [4:0] vol3;
   assign vol0 = \{1'b0, volumes[3:0]\};assign vol1 = \{1'b0, \text{ volumes}[7:4]\};assign vol2 = \{1'b0, volumes[11:8]\};
   assign vol3 = \{1'b0, volumes[15:12];
    // channel IDs
   parameter [1:0] CHO = 2'd0;\text{parameter} [1:0] CH1 = 2'd1;
   parameter [1:0] CH2 = 2'd2;parameter [1:0] CH3 = 2' d3;// were we previously writing to this channel?<br>reg [1:0] channe
                                              channel\_write = 0; // were we previously in write state?
   reg old_we = 0;
    // were we previously in read state?
   req old_re = 0;
    // last bit of state is used for downsampling
   reg [4:0] state = {IDLE, 1'b0};
   reg master_we = 0;
   assign ram0_we = (master_we \& (channel_in\_sel[1] == 1'b0));assign ram1_we = (master_we \& (channel_in\_sel[1] == 1'b1)); // we'll always write the current data
    assign ram0_write_data = data_in;
    assign ram1_write_data = data_in;
   // modular ("abstract") addresses -- an easy way to loop. These are juggled by the FSM below addresses -- an easy way to loop. These are juggled by the FSM below addresses -- an easy way to loop. These are juggled by the F
   reg [17:0]<br>reg [17:0]<br>reg [17:0]<br>reg [17:0]<br>addr_play_mod [3:0];<br>addr_play_mod [3:0]addr_play_mod [3:0];
    // for debugging
   assign state_out = state;
    assign addr_end_0_out = addr_end_mod[CH0];
    assign addr_end_1_out = addr_end_mod[CH1];
    assign addr_end_2_out = addr_end_mod[CH2];
    assign addr_end_3_out = addr_end_mod[CH3];
```

```
 // the FSM
    always @(posedge clock) begin
       if (reset) begin
          \text{inter} = 0;maxer_{we} \le 0; state <= 0;
            // reset all adresses
            ram0_addr <= 0;
            ram1_addr <= 0;
          addr\_end\_mod[CH0] \leq 18'd1;\overline{\text{addr\_end\_mod}[CH1] \leq 18 \text{ d1};addr\_end\_mod[CH2] \leq 18'd1;addr\_end\_mod[CH3] \leq 18'd1;addr\_play\_mod[CH0] \leq 18'd1;addr\_play\_mod[CH1] \leq 18'd1;addr\_play\_mod[CH2] \leq 18'd1;addr\_play\_mod[CH3] \leq 18'd1; end else begin
            //Write/Read Logic
            case(state[4:1])
              IDLE: begin
                  // then, on each ready pulse
                  if (ready) begin
                     state[0] <= ~state[0]; // 2x downsampling
 if (state[0]) begin // should read/write sample
                         old_we <= we;
                         old_re <= re;
                     if ((~re) & (~we)) begin // if we just switched from write to something else
 // backup the current address for looping
                     addr_play_mod[0] <= 18'd1;
 addr_play_mod[1] <= 18'd1;
                            addr\_play\_mod[2] \leq 18'd1;addr\_play\_mod[3] \leq 18'd1; inter_out <= 0;
                     end
                         else if (we & ~old_we) begin
                             addr_end_mod[channel_in_sel] <= 18'd1;
                         end
                        else if (we) begin // write new input sample -- alter end, and current if necessary
                            state[4:1] \leq PRE_WRITE1; // increment the appropriate channel's end address
                            if (channel write != channel in sel) begin // if the channel in sel just changed, and we're writing to
the new channel:
                                 // overwrite the channel_write value with the new channel
                                 channel_write <= channel_in_sel;
                             end
                             // update the actual chip addresses
                             else if (addr_play_mod[channel_in_sel] != 18'd0) begin
                               addr_play_mod[channel_in_sel] <= addr_play_mod[channel_in_sel] + 1'b1;
 addr_end_mod[channel_in_sel] <= addr_end_mod[channel_in_sel] + 1'b1;
                                 case(channel_write)
                                    //Now using all of channel_in_sel to split ZBT SRAMs in half: Devon
                                  CH0: \text{ram0\_addr} \leq \{1'\text{b0}, \text{addr\_play\_mod[0]} + 1'\text{b1}\}; CH1: ram0_addr <= {1'b1,addr_play_mod[1] + 1'b1};
                               CH2: ram1_addr <= {1'b0,addr_play_mod[2] + 1'b1};
 CH3: ram1_addr <= {1'b1,addr_play_mod[3] + 1'b1};
                                  default: channel_write \leq CH1;
                                 endcase // case (channel_in_sel[1])
                                 // drive master_we high
                                master_we \leq 1'b1;
                             end
                             // the data is assigned to the zbt input ports, so no need to include that here
                         end // if (we)
                         else if (re) begin // drive sample to output
                            state[4:1] \leq PRE\_READ02_1; // channel 0
                             if (addr_play_mod[0] != addr_end_mod[0]) begin // default value
                                 // advance the current addresses for channel 0
                                addr\_play\_mod[0] \le addr\_play\_mod[0] + 1'b1; // change the ram0 address to the new channel 0 address
                                 ram0_addr <= {1'b0, addr_play_mod[0] + 1'b1};
                             end // !if(addr_play...
                             // channel 2
                             if (addr_play_mod[2] != addr_end_mod[2]) begin // default value
                                 // advance the current addresses for channel 0
                               addr_play_mod[2] <= addr_play_mod[2] + 1'b1; 
 // change the ram0 address to the new channel 0 address
                                ram1\_addr \leq {1'b0, addr\_play\_mod[2] + 1'b1};end // !if(addr_play...
                         end // if (re)
                      end // if (state[0])
```

```
 end // if (ready)
    end // case: IDLE
    PRE_READ02_1:
     \texttt{state[4:1]} \ \texttt{<=} \ \texttt{PRE\_READ02\_2;} PRE_READ02_2:
     state[4:1] \leq READ02;
    READ02: begin // on next cycle, output data from channels 1 and 3
      state[4:1] \leq PRE\_READ13_1; // channel 0
       if (addr_play_mod[0] != addr_end_mod[0]) begin // default value
           // drive channel 0 output
          mult01L \leq ch01L * vol0;<br>mult01R \leq ch01R * vol0; end 
       else begin // have reached end normally
          mult01L \leq 0;mult01R \leq 0; if (loop) begin
               if (all_at_end) begin // if this is the 4th increment, and thus the longest channel
           // reset all current addresses to backup value
 addr_play_mod[0] <= 18'd1;
                 \texttt{addr\_play\_mod[1]} \leq 18' \texttt{d1}; end
 end // if (loop)
 end // else: !if(~( (addr_current_mod[CH0] == addr_end_mod[CH0]) ||...
        // channel 2
       if (addr_play_mod[2] != addr_end_mod[2]) begin // default value
            // drive channel 2 output
           mult23L <= ch23L*vol2;
 mult23R <= ch23R*vol2;
       end 
       else begin // have reached end normally
          mult23L \leq 0;mult23R \le 0; if (loop) begin
               if (all_at_end) begin // if this is the 4th increment, and thus the longest channel
                   // reset all current addresses to backup value
                   addr_play_mod[2] <= 18'd1;
                  addr\_play\_mod[3] \leq 18'd1; end
           end // if (loop)
      end // else: \text{if}(\sim( (addr_current_mod[CH0] == addr_end_mod[CH0]) ||...
       // now advance the chip adresses for channel 1/3
       // channel 1
       if (addr_play_mod[1] != addr_end_mod[1]) begin // default value
           // advance the current addresses for channel 0
 addr_play_mod[1] <= addr_play_mod[1] + 1'b1; 
           // change the ram0 address to the new channel 0 address
 ram0_addr <= {1'b1, addr_play_mod[1] + 1'b1};
      end // !if(addr_play...
        // channel 3
       if (addr_play_mod[3] != addr_end_mod[3]) begin // default value
            // advance the current addresses for channel 0
           addr_play_mod[3] <= addr_play_mod[3] + 1'b1; 
 // change the ram0 address to the new channel 0 address
           ram1_addr <= {1'b1, addr_play_mod[3] + 1'b1};
      end // !if(addr_play...
    end // case: READ02
    PRE_READ13_1: begin
      \frac{1}{\text{state}}[4:1] \leq PRE_READ13_2;
    end
   PRE_READ13_2: state[4:1] <= READ13;
    READ13: begin // on next cycle, output data from channels 2 and 4
      state[4:1] \leq POST\_READ; // drive the values fetched in the previous cycle to outputs
       // channel 1
       if (addr_play_mod[1] != addr_end_mod[1]) begin // default value
           // drive channel 1 output
          mult01L \leq ch01L*vol1 + mult01L; mult01R <= ch01R*vol1 + mult01R;
       end 
       else begin // have reached end normally
           if (loop) begin
               if (all_at_end) begin // if this is the 4th increment, and thus the longest channel
           // reset all current addresses to backup value
 addr_play_mod[0] <= 18'd1;
 addr_play_mod[1] <= 18'd1;
               end
           end // if (loop)
      end // else: \text{if}(\sim( (addr_current_mod[CH0] == addr_end_mod[CH0]) ||...
       // channel 3
```

```
 if (addr_play_mod[3] != addr_end_mod[3]) begin // default value
                     // drive channel 3 output
                    mult23L \leq ch23L*vol3 + mult23L;mult23R \leq ch23R*vol3 + mult23R;
                 end 
                 else begin // have reached end normally
                     if (loop) begin
                        if (all_at_end) begin // if this is the 4th increment, and thus the longest channel
                            // reset all current addresses to backup value
                            addr_play_mod[2] <= 18'd1;
                           addr\_play\_mod[3] \leq 18'd1; end
                     end // if (loop)
                end // else: \text{if}(\sim) (addr_current_mod[CH0] == addr_end_mod[CH0]) ||...
             end // case: READ13
              POST_READ: begin
                state \leq 10LE:
                inter\_out \leq \{mult01L[22:5] + mult23L[22:5], mult01R[22:5] + mult23R[22:5] \} end
            PRE_WRITE1:
              state[4:1] \leq PRE WRITE2;
            PRE_WRITE2: state[4:1] <= WRITE;
             WRITE: begin
               state[4:1] \leq IDLE; // here, the write has completed
                 // drive master_we low
                master_we \leq 1'b0;
             end
            default: state[4:1] \leq TDI.E:
 endcase // case (state[4:1])
 end // else: !if(reset)
    end // always @ (posedge clock)
endmodule
// The main component
module looper (input clock, reset, ready, loop, enter,
          input [1:0] action,
 input [1:0] channel_in_sel,
                  input [15:0] volumes,
                  input [3:0] enable,
          input wire signed [35:0] data_in,
 // from labkit, fed to zbt_interface
                  input wire [35:0] ram0_read_data,
                  input wire [35:0] ram1_read_data,
                  output wire [35:0] ram0_write_data,
                  output wire [35:0] ram1_write_data,
                  output wire ram0_we,
                  output wire ram1_we,
                  output wire [18:0] ram0_addr,
                  output wire [18:0] ram1_addr,
                  output reg signed [35:0] y,
                  // debugging info
                  output wire [4:0] state_out,
                  output wire [17:0] addr_end_0_out,
                  output wire [17:0] addr_end_1_out,
                  output wire [17:0] addr_end_2_out,
                  output wire [17:0] addr_end_3_out
                  );
    parameter OFF=2'b00;
    parameter PLAY=2'b01;
    parameter REC=2'b10;
   \sqrt{7/2} rec for 11 as well<br>req
                                        we, re;<br>inter_out;
   wire signed [35:0] inter<br>wire signed [35:0] ch01;
   wire signed [35:0]wire signed [35:0] ch23;
   reg [1:0] state = OFF;<br>wire [15:0] volumes muxed:
 wire [15:0] volumes_muxed;
 assign volumes_muxed = {((enable[3]) ? volumes[15:12] : 4'd0),((enable[2]) ? volumes[11:8] : 4'd0),
 ((enable[1]) ? volumes[7:4] : 4'd0),((enable[0]) ?volumes[3:0] : 4'd0)};
    always @(posedge clock) begin
      we \le state[1];
       re <= state[0]; // low for 2'b11, for convenience
       state <= action;
       y <= data_in + inter_out;
    end
    zbt_interface zbt_interface1 (.clock(clock), .reset(reset), .ready(ready), .we(we), .re(re), .loop(loop),
                                        .channel_in_sel(channel_in_sel),
                                        .data_in(data_in),
                                        .volumes(volumes_muxed),
                                        .ram0_read_data(ram0_read_data),
                                        .ram1_read_data(ram1_read_data),
                                        .ram0_write_data(ram0_write_data),
                                        .ram1_write_data(ram1_write_data),
```
 .ram0\_we(ram0\_we), .ram1\_we(ram1\_we), .ram0\_addr(ram0\_addr), .ram1\_addr(ram1\_addr), .inter\_out(inter\_out), // for debugging .state\_out(state\_out), .addr\_end\_0\_out(addr\_end\_0\_out), .addr\_end\_1\_out(addr\_end\_1\_out), .addr\_end\_2\_out(addr\_end\_2\_out), .addr\_end\_3\_out(addr\_end\_3\_out) ); endmodule // the looper control module module looper\_control (input wire clock, reset, ch0, ch1, ch2, ch3, enter, output reg [1:0] chsel, output reg [1:0] action, output reg [3:0] ch\_enable); // channels parameter CH0 = 2'd0; parameter CH1 = 2'd1; parameter CH2 = 2'd2;  $parameter CH3 = 2'd3$ ; // looper actions parameter LOOPER\_OFF = 2'b00; parameter LOOPER\_PLAY = 2'b01; parameter LOOPER\_REC = 2'b10; // internal states parameter IDLE=2'b00; parameter ENTER=2'b01; parameter REC=2'b10; parameter BOTH=2'b11;  $reg [2:0]$  state =  $\{1'bl, IDLE\};$  initial begin  $chsel = CH0;$  $action = LOOPER OFF;$  $ch\_enable = 4'b1111;$  end wire all; wire some; assign some = (ch0 || ch1 || ch2 || ch3); // note: this logic assumes "depressed" means driven to 1, and "released" means driven to 0 always @(posedge clock) begin case(state[1:0]) IDLE: begin if (some) begin // a channel button was depressed chsel <= ((ch0) ? CH0 : ((ch1) ? CH1 : ((ch2) ? CH2 : CH3))); action <= LOOPER\_REC; state $[1:0] \leq REC;$  end else if (enter) begin // enter was depressed // action <= LOOPER\_OFF;  $state[1:0] \leq ENTER;$  end end ENTER: begin if (some) begin // a channel button was depressed  $state[1:0] \leq BOTH;$ chsel <= ((ch0) ? CH0 : ((ch1) ? CH1 : ((ch2) ? CH2 : CH3))); // store the channel for use in BOTH end else if (~enter) begin // enter was released state <= {~state[2], IDLE}; action <= (state[2] ? LOOPER\_PLAY : LOOPER\_OFF); // toggle play/off end end BOTH: begin case(chsel) CH0: begin if (~ch0 & ~enter) begin // the previously selected channel button was released ch\_enable[0] <= ~ch\_enable[0]; state <= {state[2], IDLE}; // state[2] so that it won't change anything when enter is next pressed //action <= LOOPER\_OFF; end end CH1: begin if (~ch1 & ~enter) begin // the previously selected channel button was released ch\_enable[1] <= ~ch\_enable[1]; state <= {state[2], IDLE}; // state[2] so that it won't change anything when enter is next pressed //action <= LOOPER\_OFF; end end CH2: begin if (~ch2 & ~enter) begin // the previously selected channel button was released ch\_enable[2] <= ~ch\_enable[2]; state <= {state[2], IDLE}; // state[2] so that it won't change anything when enter is next pressed //action <= LOOPER\_OFF; end end CH3: begin

```
 if (~ch3 & ~enter) begin // the previously selected channel button was released
                      ch\_enable[3] \leq \sim ch\_enable[3]; state <= {state[2], IDLE}; // state[2] so that it won't change anything when enter is next pressed
                       //action <= LOOPER_OFF;
                    end
                end
               default: chsel <= CH0;
              endcase // case (chsel)
         end // case: BOTH
         REC: begin
             case(chsel)
               CH0: begin
                   if (~ch0) begin // the previously selected channel button was released
 state <= {1'b1, IDLE}; // reset toggle to ensure PLAY will happen the next time enter is pressed
                       action <= LOOPER_OFF;
                  end
                end
                CH1: begin
                  if (~ch1) begin // the previously selected channel button was released
                      state <= {1'b1, IDLE}; // reset toggle to ensure PLAY will happen the next time enter is pressed
                       action <= LOOPER_OFF;
                  end
                end
              C<sub>H2</sub> begin
                   if (~ch2) begin // the previously selected channel button was released
 state <= {1'b1, IDLE}; // reset toggle to ensure PLAY will happen the next time enter is pressed
                      \text{action} \leq \text{LOOPER_OFF};end
                end
               CH3: begin
                   if (~ch3) begin // the previously selected channel button was released
                      state <= {1'b1, IDLE}; // reset toggle to ensure PLAY will happen the next time enter is pressed
                       action <= LOOPER_OFF;
                  end
                end
               default: chsel <= CH0;
             endcase // case (chsel)
         end
         default: state[1:0] \leq L IDLE;
       endcase
    end // always @ (posedge clock)
endmodule
//
// File: zbt_6111.v
// Date: 27-Nov-05
// Author: I. Chuang <ichuang@mit.edu>
//
// Simple ZBT driver for the MIT 6.111 labkit, which does not hide the
// pipeline delays of the ZBT from the user. The ZBT memories have
// two cycle latencies on read and write, and also need extra-long data hold
// times around the clock positive edge to work reliably.
//
/////////////////////////////////////////////////////////////////////////////
// Ike's simple ZBT RAM driver for the MIT 6.111 labkit
//
// Data for writes can be presented and clocked in immediately; the actual // writing to RAM will happen two cycles later.
   writing to RAM will happen two cycles later.
//
// Read requests are processed immediately, but the read data is not available
// until two cycles after the intial request.
//
// A clock enable signal is provided; it enables the RAM clock when high.
module zbt_6111(clk, cen, we, addr, write_data, read_data,
                     ram_clk, ram_we_b, ram_address, ram_data, ram_cen_b);
    input clk; // system clock
                                      // clock enable for gating ZBT cycles
   input we; \frac{1}{\sqrt{2}} // write enable (active HIGH)
    input [18:0] addr; // memory address
   input [35:0] write_data; // data to write<br>output [35:0] read data; // data read from memory
   output [35:0] read_data;<br>output ram_clk;
   output ram_clk; // physical line to ram clock
 output ram_we_b; // physical line to ram we_b
 output [18:0] ram_address; // physical line to ram address
   inout [35:0] ram_data; // physical line to ram data<br>output ram_cen_b; // physical line to ram clock
                                      // physical line to ram clock enable
    // clock enable (should be synchronous and one cycle high at a time)
    wire ram_cen_b = ~cen;
   // create delayed ram we signal: note the delay is by two cycles!
    // ie we present the data to be written two cycles after we is raised 
    // this means the bus is tri-stated two cycles after we is raised.
    reg [1:0] we_delay;
    always @(posedge clk)
      we_delay <= cen ? {we_delay[0],we} : we_delay;
```

```
 // create two-stage pipeline for write data
 reg [35:0] write_data_old1;
 reg [35:0] write_data_old2;
    always @(posedge clk)
       if (cen)
          {write_data_old2, write_data_old1} <= {write_data_old1, write_data};
    // wire to ZBT RAM signals
   assign ram\_we\_b = ~we;<br>assign ram\_clk = 1'b0;ram\_clk = 1'b0; // gph 2011-Nov-10
                                                  // set to zero as place holder
// assign ram_clk = ~clk; // RAM is not happy with our data hold<br>// times if its clk edges equal FPGA's<br>// so we clock it on the falling edges<br>// and thus let data stabilize longer
    assign ram_address = addr;
   assign ram_data = we_delay[1] ? write_data_old2 : {36{1'bZ}};<br>assign read_data = ram_data;
               real\_data = ram\_data;endmodule // zbt_6111
///////////////////////////////////////////////////////////////////////////////
//
// Verilog equivalent to a BRAM, tools will infer the right thing!
// number of locations = 1<<LOGSIZE, width in bits = WIDTH.
// default is a 16K x 1 memory.
//
///////////////////////////////////////////////////////////////////////////////
module mybram #(parameter LOGSIZE=14, WIDTH=1)
                   (input wire [LOGSIZE-1:0] addr,
                    input wire clk,
 input wire [WIDTH-1:0] din,
 output reg [WIDTH-1:0] dout,
                    input wire we);
 // let the tools infer the right number of BRAMs
 (* ram_style = "block" *)
 reg [WIDTH-1:0] mem[(1<<LOGSIZE)-1:0];
 always @(posedge clk) begin
 if (we) mem[addr] <= din;
       dout <= mem[addr];
    end
endmodule
```
## **Appendix C: Testbench Code**

`timescale 1ns / 1ps

```
////////////////////////////////////////////////////////////////////////////////
// Company: 
// Engineer:
//<br>// Create Date:
                       03:07:25 11/22/2011<br>chorus
// Design Name:
// Module Name: /afs/athena.mit.edu/user/d/s/dsherry/6.111/final/verilog//chorus_test.v
// Module Name: /afs/athe<br>// Project Name: finalproj
// Target Device: 
// Tool versions: 
// Description: 
//
// Verilog Test Fixture created by ISE for module: chorus
//
// Dependencies:
// 
// Revision:
// Revision 0.01 - File Created
// Additional Comments:
// 
////////////////////////////////////////////////////////////////////////////////
module chorus_test;
     parameter [1:0] SQUARE=2'b00;
 parameter [1:0] SIN=2'b01;
 parameter [1:0] TRIANGLE=2'b10;
    parameter [1:0] SAW=2'b11;
     // Inputs
     reg clock;
     reg ready;
     reg reset;
     reg [1:0] wavesel;
     reg [9:0] delay;
     reg [7:0] depth;
     reg [8:0] rate;
     reg [9:0] decay;
     //reg [17:0] x;
     // Outputs
     wire [17:0] y;
     // input signal generation params
 reg [1:0] wavesel_x;
 reg [10:0] rate_x;
    wire signed [8:0] x_raw;
     wire signed [17:0] x;
     // Instantiate the Unit Under Test (UUT)
     chorus #(.LOGSIZE(4'd3)) // small, for testing
     uut (.clock(clock), 
           .reset(reset), 
          .ready(ready),
           .wavesel(wavesel), 
           .delay(delay), 
           .depth(depth), 
           .rate(rate), 
           .decay(decay), 
           \cdot x(x),
           .y(y));
     // the generator for x (input waveform)
     signalgen signalgen_reverb(.clock(clock), .ready(ready), .pos(1'b1), .wavesel(wavesel_x), .knobval(rate_x), .y(x_raw));
     // handle square wave amplitude (==1)
    assign x = (\vec{v} \cdot \vec{x})^2 = (\vec{v} \cdot \vec{x})^2 + (\vec{v} \cdot \vec{x})^2 + (\vec{v} \cdot \vec{x})^2 + (\vec{v} \cdot \vec{x})^2 + (\vec{v} \cdot \vec{x})^2 + (\vec{v} \cdot \vec{x})^2 + (\vec{v} \cdot \vec{x})^2 + (\vec{v} \cdot \vec{x})^2 + (\vec{v} \cdot \vec{x})^2 + (\vec{v} \cdot \vec{x})^2 + (\vec{v} \cdot \vec{x})^2 + (\vec{v} \cdot \vec{x})^2 + (\vec{v} \cdot \vec{x})^2 + (\vec{v} \cdot \vec{x})^2 + (\ initial begin // 27mhz
        // let's say 1 picosecond timestep is now 19 picoseconds
        forever #1 clock \leq ~clock;
     end
     always begin // 48khz
         ready=1;
         #2;
        ready=0;
         #1124;
     end
     initial begin
         // Initialize Inputs
        wavesel_x = 2'd1;
        rate_x = 10'd1;
       clock = 1;
```

```
reset = 1;ready = 0; // mess with these parameters for testing
      wavesel = 2'd1:
      delay = 10' d800; decay = 10'd512; // scale by half (at most)
 depth = 8'd255; // max value for now
      rate = 11' \text{d}5;
      // decay_in = 10'd1023;//x = 0; // Wait 100 ns for global reset to finish
       #100;
      //\text{reset} = 0:
       // Note: to convert from real time to internal time, multiply by 19.
       // To calculate real times from internal times, divide.
       // Add stimulus here
       #18000;
       reset = 0;
       #1000;
 //x = 0;
 //x = 18'sd31071; // high impulse
      #1500 \cdot//x = 0; // memory should be 0 now.
    end 
endmodule
`timescale 1ns / 1ps
////////////////////////////////////////////////////////////////////////////////
// Company: 
// Engineer:
//<br>// Create Date:
                   12:40:02 11/22/2011<br>moogerfooger
// Design Name:<br>// Module Name:
                   /afs/athena.mit.edu/user/d/s/dsherry/6.111/final/verilog//moogerfooger_test.v
// Project Name: finalproj
// Target Device: 
// Tool versions: 
// Description: 
//
// Verilog Test Fixture created by ISE for module: moogerfooger
//
// Dependencies:
// 
// Revision:
   Revision 0.01 - File Created
// Additional Comments:
// 
////////////////////////////////////////////////////////////////////////////////
module distortion_test;
    // Inputs
    reg clock;
    reg ready;
    reg signed [7:0]threshold_in;
          reg signed [6:0]overdrive_scale;
 reg signed [7:0]gain_in;
    // reg [17:0] x;
    // Outputs
    wire signed [17:0] y;
    // input signal generation params
 reg [1:0] wavesel_x;
 reg [10:0] rate_x;
    wire signed [8:0] x_raw;
   wire signed [17:0] x;
    // Instantiate the Unit Under Test (UUT)
   distortion dist_mod(clock,ready,threshold_in,overdrive_scale,gain_in,x,y);
    // the generator for x (input waveform)
    signalgen signalgen_dist(.clock(clock), .ready(ready), .pos(1'b0), .wavesel(wavesel_x), .knobval(rate_x), .y(x_raw));
    // handle square wave amplitude (==1)
   // assign x = ((wavesel_x == SQUARE) ? {1'b0, x\_raw[0], 16'd0} : x\_raw;
   assign \bar{x} = x \cdot \bar{x} <<< 9;
    initial begin // 27mhz
       // let's say 1 picosecond timestep is now 19 picoseconds
      forever \#1 clock \leq ~clock;
    end
    always begin // 48khz
       ready=1;
```

```
 #2;
        ready=0;
        #1124;
    end
    initial begin
       // Initialize Inputs
      clock = 0;ready = 0; threshold_in = 8'sd10;
       overdrive_scale = 7'sd0;
           gain_in = 8'sb00011111; wavesel_x = 2'd1;
      rate_x = 10 \overline{d}700;
      //x = 0; // Wait 100 ns for global reset to finish
        #100;
        #100000;
        overdrive_scale = 7'sd10;
        #100000;
       overdrive_scale = 7'sd20;
       #100000;
       // Add stimulus here
    end
endmodule // moogerfooger_test
// A fake zbt module used for testing -- spits out "random" values for data_out when requested
module data_generator (input clock, reset, send_next_channel,
 output reg signed [35:0] data_out);
    reg signed [35:0] buffer = {18'd1, 18'd1};
    always @(posedge clock) begin
       if (reset) begin
           buffer <= {18'sd1, 18'sd1};
        end
 else if (send_next_channel) begin
 buffer <= {buffer[35:18] + 18'sd1, buffer[17:0] + 18'sd1};
 data_out <= buffer;
       end
    end
endmodule // data_generator
// A simple bram wrapper.
module fake_zbt (input clock, reset, ready, fake_we, fake_address, fake_write_data,<br>output reg signed [35:0] fake_read_data);
 parameter [1:0] IDLE = 2'b00;
 parameter [1:0] WRITE = 2'b10;
    parameter [1:0] READ = 2'b01; 
   wire fake we:
   assign fake_we = ((state == \text{WRITE}) ? 1'b1 : 0);reg signed [35:0] fake_bram_write_data = 0;<br>wire signed [35:0] fake_bram_read_data;
                             fake_bram_read_data;
 // make a (2**3) x 36 memory
 // why 2**3? easier to simulate than 2**19. use only high-order bits for address.
    mybram #(.LOGSIZE(3),.WIDTH(36))
    bram_fake(.addr(fake_address[18:16]),.clk(clock),.we(fake_we),.din(fake_bram_write_data),.dout(fake_bram_read_data));
    always @(posedge clock) begin
       case(state)
         IDLE: begin
             if (ready) begin
                 if (we) begin // WRITE
                    state \leq WRITE;
                     fake_bram_write_data <= fake_write_data;
                 end else begin // READ
                    state <= READ;
                 end
             end
         end
         READ: begin
              state <= IDLE;
             fake_read_data <= fake_bram_read_data;
         end
         WRITE: begin
             state <= IDLE;
         end
         default: state <= IDLE;
       endcase
    end
endmodule`timescale 1ns / 1ps
```

```
////////////////////////////////////////////////////////////////////////////////
// Company: 
// Engineer:
//<br>// Create Date:
                    // Create Date: 22:39:03 11/21/2011
// Design Name: longdel<br>// Module Name: /afs/atl
                     /afs/athena.mit.edu/user/d/s/dsherry/6.111/final/verilog//longdel_test.v
// Project Name: finalproj
// Target Device: 
// Tool versions: 
// Description: 
//
// Verilog Test Fixture created by ISE for module: longdel
//
// Dependencies:
// 
// Revision:
   Revision 0.01 - File Created
// Additional Comments:
// 
////////////////////////////////////////////////////////////////////////////////
module longdel_test;
    // Inputs
 reg clock;
 reg reset;
    reg ready;
    reg [9:0] delay_in;
 reg [9:0] decay_in;
 reg [17:0] x;
    // Outputs
    wire [17:0] y;
 // Instantiate the Unit Under Test (UUT)
 // longdel #(.LOGSIZE(5'd3))
 longdel uut (.clock(clock),
         .reset(reset),
         .ready(ready),
         .delay_in(delay_in),
         .decay_in(decay_in),
         .x(x),
         \cdoty(y));
    initial begin // 27mhz
        // let's say 1 picosecond timestep is now 19 picoseconds
       forever \#1 clock \leq ~clock;
    end
    always begin // 48khz
       ready=1;
        #2;
      rely=0; #1124;
    end
    initial begin
        // Initialize Inputs
      clock = 1;reset = 1; ready = 0;
      delay_in = 10'd2;decay_in = 10'd512; // scale by half
      // decay_in = 10'd1023;x = 0;
        // Wait 100 ns for global reset to finish
        #100;
      // \text{reset} = 0; // Note: to convert from real time to internal time, multiply by 19.
 // To calculate real times from internal times, divide.
 // Add stimulus here
        #18000;
        reset = 0;
        #1000;
 //x = 0;
 x = 18'sd31071; // high impulse
        #1500;
       x = 0; // memory should be 0 now.
    end
endmodule
`timescale 1ns / 1ps
////////////////////////////////////////////////////////////////////////////////
// Company: 
// Engineer:
//<br>// Create Date:
                   // Create Date: 23:03:58 12/05/2011
// Design Name: looper_control
```

```
// Module Name: /afs/athena.mit.edu/user/d/s/dsherry/6.111/final/verilog//looper_control_test.v
// Project Name: finalproj
// Target Device: 
// Tool versions: 
// Description: 
//
// Verilog Test Fixture created by ISE for module: looper_control
//
// Dependencies:
// 
// Revision:
   Revision 0.01 - File Created
// Additional Comments:
// 
////////////////////////////////////////////////////////////////////////////////
module looper_control_test;
    // Inputs
    reg clock;
    reg reset;
    reg enter;
    reg ch0;
    reg ch1;
    reg ch2;
    reg ch3;
    // Outputs
   wire [1:0] chsel;
    wire [1:0] action;
    wire [3:0] ch_enable;
    // Instantiate the Unit Under Test (UUT)
    looper_control uut (
                           .clock(clock), 
                           .reset(reset),
                           .enter(enter),
                           .ch0(ch0), 
                           .ch1(ch1), 
                           .ch2(ch2), 
                           .ch3(ch3), 
                           .chsel(chsel), 
                           .action(action),
                           .ch_enable(ch_enable)
                           );
    initial begin
      forever #1 clock \leq ~clock;
    end
    initial begin
       // Initialize Inputs
clock = 1'b1;<br>reset = 0;
      enter = 0;ch0 = 0;ch1 = 0;ch2 = 0;ch3 = 0; // Wait 100 ns for global reset to finish
       #100;
 // First, assert/deassert enter a few times to test the playback toggle
 enter = 1'b1;
       #4;
       enter = 0;
       #4;
      enter = 1'bl; #4;
       enter = 0;
       #4;
       enter = 1'b1;
       #4;
      enter = 0; #4;
       enter = 1'b1;
       #4;
      enter = 0; #4;
       // Next, try pressing a channel button
      ch2 = 1'b1; #4;
      ch2 = 0;#4;<br>ch1 = 1'b1;
       #4;
      \frac{1}{\text{ch1}} = 0; #4;
      ch3 = 1'b1; #4;
      ch3 = 0; #4;
      ch0 = 1'b1;
```
 #4;  $ch0 = 0;$  #4; // Finally, try both to toggle enable/disable for the channel  $enter = 1'bl;$  #4;  $ch2 = 1'b1;$  #4;  $ch2 = 0;$  #4; enter = 0; #4;  $enter = 1'bl;$  $#4:$  $chi = 1'bl;$  #4;  $\ch{1} = 0;$  #4;  $enter = 0;$  #4;  $enter = 1'b1;$  #4;  $ch3 = 1'bl;$  #4; enter = 0; #4;  $ch3 = 0;$ #4;

end

```
endmodule
```
`timescale 1ns / 1ps

```
////////////////////////////////////////////////////////////////////////////////
// Company: 
// Engineer:
//<br>// Create Date:
                  02:08:05 12/09/2011<br>looper
// Design Name:<br>// Module Name:
                   /afs/athena.mit.edu/user/d/s/dsherry/6.111/final/verilog//looper_test.v
// Project Name: final
// Target Device: 
// Tool versions: 
// Description: 
//
// Verilog Test Fixture created by ISE for module: looper
//
// Dependencies:
// 
// Revision:
// Revision 0.01 - File Created
// Additional Comments:
// 
////////////////////////////////////////////////////////////////////////////////
module looper_test;
    // Inputs
```

```
 reg clock;
    reg reset;
    reg ready;
    reg loop;
    reg enter;
 reg [1:0] action;
 reg [1:0] channel_in_sel;
    reg [15:0] volumes;
    reg [3:0] enable;
    reg [35:0] data_in;
    reg [35:0] ram0_read_data;
    reg [35:0] ram1_read_data;
    // Outputs
wire [35:0] ram0_write_data;<br>wire [35:0] ram1_write_data;<br>wire ram0_we;
   wire ram1_we;
    wire [18:0] ram0_addr;
    wire [18:0] ram1_addr;
    wire [35:0] y;
 wire [3:0] state_out;
 wire [17:0] addr_current_0_out;
wire [17:0] addr_current_1_out;<br>wire [17:0] addr_current_2_out;
 wire [17:0] addr_current_3_out;
 wire [17:0] addr_current_bak_0_out;
    wire [17:0] addr_current_bak_1_out;
    wire [17:0] addr_current_bak_2_out;
    wire [17:0] addr_current_bak_3_out;
    wire [17:0] addr_end_0_out;
    wire [17:0] addr_end_1_out;
```

```
 wire [17:0] addr_end_3_out;
    // Instantiate the Unit Under Test (UUT)
    looper uut (
                    .clock(clock), 
                    .reset(reset), 
                   .ready(ready),
                    .loop(loop), 
                   .enter(enter),
                    .action(action), 
                    .channel_in_sel(channel_in_sel), 
                    .volumes(volumes), 
                    .enable(enable), 
                    .data_in(data_in), 
                    .ram0_read_data(ram0_read_data), 
            .ram1_read_data(ram1_read_data), 
 .ram0_write_data(ram0_write_data), 
                    .ram1_write_data(ram1_write_data), 
                    .ram0_we(ram0_we), 
                   .ram1_we(ram1_we),
                    .ram0_addr(ram0_addr), 
                    .ram1_addr(ram1_addr), 
                   .y(\forall) ,
                    .state_out(state_out), 
            .addr_current_0_out(addr_current_0_out), 
 .addr_current_1_out(addr_current_1_out), 
                    .addr_current_2_out(addr_current_2_out), 
                    .addr_current_3_out(addr_current_3_out), 
                    .addr_current_bak_0_out(addr_current_bak_0_out), 
                    .addr_current_bak_1_out(addr_current_bak_1_out), 
            .addr_current_bak_2_out(addr_current_bak_2_out), 
 .addr_current_bak_3_out(addr_current_bak_3_out), 
                    .addr_end_0_out(addr_end_0_out), 
            .addr_end_1_out(addr_end_1_out), 
 .addr_end_2_out(addr_end_2_out), 
 .addr_end_3_out(addr_end_3_out)
                    );
    initial begin
        forever #1 clock <= ~clock;
    end
    always begin // once every 20 clock cycles
        ready=1;
        #2;
        ready=0;
        #18;
    end
    initial begin
 // Initialize Inputs
 clock = 1'b1;
       reset = 0;
       ready = 0;loop = 0;enter = 0;action = 0; channel_in_sel = 0;
        volumes = 0;
       enable = 0;
       data_in = 0;ram0 read_data = 0;
       ram1\_read\_data = 0; // Wait 100 ns for global reset to finish
       #100; // Add stimulus here
    end
endmodule
`timescale 1ns / 1ps
////////////////////////////////////////////////////////////////////////////////
// Company: 
// Engineer:
//
                      // Create Date: 23:05:29 12/05/2011
%// Create Date: 23:05<br>// Design Name: mixer<br>// Module Name: /afs/
                      // Module Name: /afs/athena.mit.edu/user/d/s/dsherry/6.111/final/verilog//mixer_test.v
// Project Name: finalproj
// Target Device: 
// Tool versions: 
// Description: 
//
// Verilog Test Fixture created by ISE for module: mixer
//
// Dependencies:
```
wire [17:0] addr\_end\_2\_out;

// // Revision:

// Revision 0.01 - File Created // Additional Comments:

```
// 
////////////////////////////////////////////////////////////////////////////////
```
module mixer\_test;

// Inputs

```
 reg clock;
    reg reset;
    reg ready;
    reg we;
    reg re;
 reg zbt_go;
 reg [15:0] volumes;
 reg [35:0] master_in;
    reg [35:0] ch01in;
    reg [35:0] ch23in;
    // Outputs
    wire [35:0] y;
    // Instantiate the Unit Under Test (UUT)
    mixer uut (
                 .clock(clock), 
                 .reset(reset), 
                 .ready(ready), 
                 .we(we), 
                 .re(re), 
                 .zbt_go(zbt_go), 
                 .volumes(volumes), 
                 .master_in(master_in), 
                 .ch01in(ch01in), 
                 .ch23in(ch23in), 
          .y (y) ;
    initial begin
       forever #1 clock <= ~clock;
    end
    always begin // once every 20 clock cycles
       ready=1;
        #2;
       ready=0;
       #18;
    end
    initial begin
        // Initialize Inputs
clock = 1'b1;<br>reset = 0;
      ready = 0;
      we = 0;re = 0;zbt\_go = 0;volumes = 0;master_in = 0;ch01in = 0;<br>ch23in = 0; // Wait 100 ns for global reset to finish
       #100;
       // Add stimulus here
    end
endmodule
`timescale 1ns / 1ps
////////////////////////////////////////////////////////////////////////////////
// Company: 
// Engineer:
//<br>// Create Date:
                   12:40:02 11/22/2011<br>moogerfooger
// Design Name:<br>// Module Name:
                    /afs/athena.mit.edu/user/d/s/dsherry/6.111/final/verilog//moogerfooger_test.v
// Project Name: finalproj
// Target Device: 
// Tool versions: 
// Description: 
//
// Verilog Test Fixture created by ISE for module: moogerfooger
//
// Dependencies:
// 
// Revision:
// Revision 0.01 - File Created
```
////////////////////////////////////////////////////////////////////////////////

module moogerfooger\_test; parameter [1:0] SQUARE=2'b00; parameter [1:0] SIN=2'b01; parameter [1:0] TRIANGLE=2'b10; parameter [1:0] SAW=2'b11; // Inputs reg clock; reg ready; reg [1:0] wavesel; reg [9:0] period; // reg [17:0] x; // Outputs wire [17:0] y; // input signal generation params reg [1:0] wavesel\_x;<br>reg [10:0] rate\_x; wire signed [8:0] x\_raw; wire signed [17:0] x; // Instantiate the Unit Under Test (UUT) moogerfooger uut (.clock(clock), .ready(ready), .wavesel(wavesel), .period(period), . $x(x)$ , .y(y)); // the generator for x (input waveform) signalgen signalgen\_moogerfoogertest(.clock(clock), .ready(ready), .pos(1'b1), .wavesel(wavesel\_x), .knobval(rate\_x),  $.y(x_$ raw)); // handle square wave amplitude (==1) // assign  $x = ($ (wavesel\_ $x ==$  SQUARE) ? {1'b0, x\_raw[0], 16'd0} : x\_raw); assign  $x = ((wavesel_x == SQUARE) ? (2'bo, x_raw[0], 15'd0) : x_raw);$  initial begin // 27mhz // let's say 1 picosecond timestep is now 19 picoseconds forever #1 clock <= ~clock; end always begin // 48khz  $\vec{\text{ready}}=1$ ; #2; ready=0; #1124; end initial begin // Initialize Inputs  $\frac{1}{\csc} = 0;$ ready =  $0;$ wavesel =  $2'd2;$  $period = 10' d200;$ wavesel\_ $x = 2'd0;$ <br>
rate\_ $x = 10'd371;$  $//x = 0;$  // Wait 100 ns for global reset to finish #100; wavesel=2'd0; #10000; wavesel=2'd1;  $#10000 \cdot$  // Add stimulus here end endmodule // moogerfooger\_test module moogerfooger(input clock, ready, input [1:0] wavesel, input [9:0] period, input [5:0] amount, // how much moogerfooger? max = all moogerfooger, min = none<br>input wire signed [17:0] x, output reg signed [17:0] y); parameter [1:0] SQUARE=2'b00; parameter [1:0] SIN=2'b01; parameter [1:0] TRIANGLE=2'b10; parameter [1:0] SAW=2'b11; wire signed [8:0] sig;

wire signed [1:0] squaresig; assign squaresig =  $\{sig[8], sig[0]\};$  // stage 1 reg signed [19:0] ypre\_sq; reg signed [26:0] ypre; // stage 2 reg signed  $[17:0]$  y3; // stage 3 reg signed [23:0] yscaled\_raw; // x pipelining reg signed  $[17:0]$  x2; reg signed [17:0] x3; // the signal generator signalgen signalgen\_moog (.clock(clock), .ready(ready), .pos(1'b0), .wavesel(wavesel), .knobval({period, 1'b0}), .y(sig)); // note: could be one assign statement, but this is more readable always @(posedge clock) begin if (ready) begin // pipeline x  $x2 \leq x;$  $x3 \le x2;$  case(wavesel) SQUARE: begin// downshift by 1, // stage 1 -- moogerfoock it ypre\_sq <= (x \* squaresig); // stage 2 -- shift to get the output value  $y3 \leq ypre\_sq[19:2] \leq 1$ ; end default: begin // stage 1 -- moogerfoock it ypre <= (x \* sig); // stage 2 -- shift to get the output value y3 <= ypre[26:9]<<<1; end endcase // stage 3 -- multiply by value and add  $yscaled\_raw \leq (y3 * amount) + (x3 * (6'b111111 - amount));$  $\frac{1}{\sqrt{2}}$  stage 4 -- scale  $y \leq y$  scaled\_raw[23:6]; end end endmodule // moogerfooger `timescale 1ns / 1ps //////////////////////////////////////////////////////////////////////////////// // Company: // Engineer: //<br>// Create Date: // Create Date: 12:40:02 11/22/2011<br>// Design Name: moogerfooger moogerfooger // Module Name: /afs/athena.mit.edu/user/d/s/dsherry/6.111/final/verilog//moogerfooger\_test.v // Project Name: finalproj // Target Device: // Tool versions: // Description: // // Verilog Test Fixture created by ISE for module: moogerfooger // // Dependencies: // // Revision: // Revision 0.01 - File Created // Additional Comments: // //////////////////////////////////////////////////////////////////////////////// module panning\_test; // Inputs reg clock; reg reset; reg ready; reg fade\_on; reg signed [8:0]speed\_in; // reg [17:0] x; // Outputs wire signed [17:0] y\_right; wire signed [17:0] y\_left; // input signal generation params reg [1:0] wavesel\_x;<br>reg [10:0] rate\_x;<br>wire signed [8:0] x\_raw;<br>wire signed [17:0] x; // Instantiate the Unit Under Test (UUT) master\_pan pan\_mod(clock,reset,ready,fade\_on,speed\_in,x,{y\_right,y\_left});

signalgen signalgen\_dist(.clock(clock), .ready(ready), .pos(1'b0), .wavesel(wavesel\_x), .knobval(rate\_x), .y(x\_raw));

```
 // handle square wave amplitude (==1)
  assign x = x_{raw} \ll 9; initial begin // 27mhz
       // let's say 1 picosecond timestep is now 19 picoseconds
      forever #1 clock \leq ~clock;
   end
   always begin // 48khz
       ready=1;
       #2;
       ready=0;
       #1124;
   end
   initial begin
       // Initialize Inputs
       clock = 0;
       reset = 0;
      ready = 0;fade\_on = 0;speed_in = 9'sd1; wavesel_x = 2'd1;
 rate_x = 10'd700;
      //x = 0; // Wait 100 ns for global reset to finish
       #100;
       #2000000;
fade\_on = 1;<br>speed_in = 9'sd250;
       // Add stimulus here
```
end

 endmodule // moogerfooger\_test `timescale 1ns / 1ps

//////////////////////////////////////////////////////////////////////////////// // Company: // Engineer: //<br>// Create Date: 02:05:53 11/22/2011<br>reverb // Design Name:<br>// Module Name: /afs/athena.mit.edu/user/d/s/dsherry/6.111/final/verilog//reverb\_test.v // Project Name: finalproj // Target Device: // Tool versions: // Description: // // Verilog Test Fixture created by ISE for module: reverb // // Dependencies: // // Revision: // Revision 0.01 - File Created // Additional Comments: // ////////////////////////////////////////////////////////////////////////////////

module reverb test;

// Inputs

```
 reg clock;
    reg reset;
    reg ready;
    reg waveon;
    reg [1:0] wavesel;
 reg [9:0] delay_in;
 reg [9:0] decay_in;
 reg [10:0] decay_knob_val;
 reg [17:0] x;
    // Outputs
    wire [17:0] y;
    // Instantiate the Unit Under Test (UUT)
    // reverb #(.LOGSIZE(5'd4)) uut (.clock(clock), 
    reverb uut (.clock(clock), 
                  .reset(reset),
                 .ready(ready),
                   .waveon(waveon), 
                  .wavesel(wavesel), 
                   .delay_in(delay_in), 
                  .decay_in(decay_in), 
                   .decay_knob_val(decay_knob_val), 
                  .x(x),
                   .y(y));
```

```
 initial begin // 27mhz
 // let's say 1 picosecond timestep is now 19 picoseconds
 forever #1 clock <= ~clock;
    end
    always begin // 48khz
       ready=1;
        #2;
       ready=0;
       #1124;
    end
    initial begin
 // Initialize Inputs
 clock = 1;
      reset = 1;
      ready = 0; // mess with these parameters for testing
      waveon = 1'bl;
       wavesel = 2'd1;
 delay_in = 10'd3;
 decay_in = 10'd512; // scale by half (at most)
 decay_knob_val = 11'd4;
 //decay_in = 10'd1023;
      x = 0; // Wait 100 ns for global reset to finish
       #100;
      //\text{reset} = 0; // Note: to convert from real time to internal time, multiply by 19.
       // To calculate real times from internal times, divide.
        // Add stimulus here
        #18000;
        #18000;
      reset = 0; #1000;
 //x = 0;
 x = 18'sd31071; // high impulse
       #1500;
      x = 0; // memory should be 0 now.
```

```
 end
```

```
 
endmodule
```

```
//`timescale 1ns / 1ps
```

```
////////////////////////////////////////////////////////////////////////////////
// Company: 
// Engineer:
//<br>// Create Date:
                    // Create Date: 17:42:59 11/21/2011
// Design Name: saw<br>// Module Name: /afs
                    /afs/athena.mit.edu/user/d/s/dsherry/6.111/final/verilog//signalgen_saw_test.v
// Project Name: finalproj
// Target Device: 
// Tool versions: 
// Description: 
//
// Verilog Test Fixture created by ISE for module: saw
//
// Dependencies:
// 
// Revision:
// Revision 0.01 - File Created
// Additional Comments:
// 
////////////////////////////////////////////////////////////////////////////////
module signalgen_saw_test;
    // Inputs
    reg clock;
    reg ready;
    reg [10:0] knobval;
    // Outputs
    wire signed [8:0] out;
    // Instantiate the Unit Under Test (UUT)
    saw uut (
              .clock(clock), 
              .ready(ready),
             .knobval(knobval),
              .out (out)
              );
```

```
 initial begin // 27mhz
        // 19 picoseconds
        forever #19 clock <= ~clock;
    end
    always begin // 48khz
        ready=1;
        #38;
        ready=0;
        #20769;
    end
    initial begin
        // Initialize Inputs
 clock = 0;
 ready = 0;
       knobval = 0; // Wait 100 ns for global reset to finish
        #100;
        // Add stimulus here
 knobval = 18'd3;
 #120000000; // ~120 ms, the period of the wave
 knobval = 18'd64;
 #10000000; // ~5 ms, the new period
    end
```
endmodule

//`timescale 1ns / 1ps

```
////////////////////////////////////////////////////////////////////////////////
// Company: 
// Engineer:
//<br>// Create Date:
                    // Create Date: 17:42:23 11/21/2011
// Design Name: sin<br>// Module Name: /afs
                    /afs/athena.mit.edu/user/d/s/dsherry/6.111/final/verilog//signalgen_sin_test.v
// Project Name: finalproj
// Target Device: 
// Tool versions: 
// Description: 
//
// Verilog Test Fixture created by ISE for module: sin
//
// Dependencies:
// 
// Revision:
// Revision 0.01 - File Created
// Additional Comments:
// 
////////////////////////////////////////////////////////////////////////////////
module signalgen_sin_test;
```

```
 // Inputs
   reg clock;
   reg ready;
   reg [10:0] knobval;
   // Outputs
   wire signed [8:0] out;
   // Instantiate the Unit Under Test (UUT)
   sin uut (
              .clock(clock), 
               .ready(ready), 
             .knobval(knobval),
              .out (out)
              );
   initial begin // 27mhz
       // 19 picoseconds
      forever #19 clock \leq ~clock;
   end
   always begin // 48khz
      \text{ready=1};
       #38;
       ready=0;
       #20769;
   end
   initial begin
 // Initialize Inputs
 clock = 0;
 ready = 0;
      knobval = 0; // Wait 100 ns for global reset to finish
       #100;
```
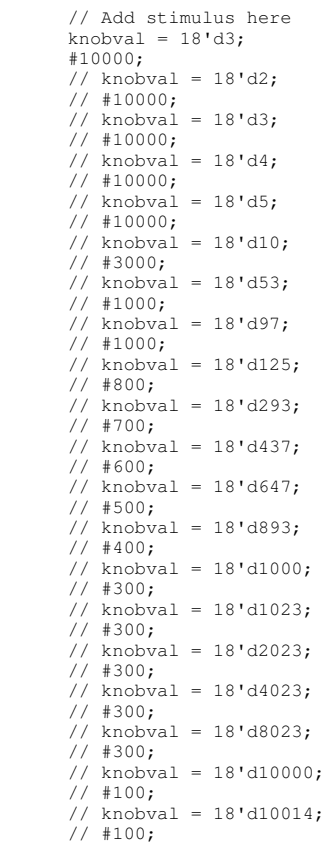

end

endmodule

`timescale 1ns / 1ps

```
////////////////////////////////////////////////////////////////////////////////
// Company: 
// Engineer:
//
// Create Date: 17:42:02 11/21/2011
// Design Name: square<br>// Module Name: /afs/at
                       // Module Name: /afs/athena.mit.edu/user/d/s/dsherry/6.111/final/verilog//signalgen_square_test.v
// Project Name: finalproj
// Target Device: 
// Tool versions: 
// Description:<br>//<br>// Verilog Test Fixture created by ISE for module: square<br>//<br>// Dependencies:
// 
// Revision:
// Revision 0.01 - File Created
// Additional Comments:
// 
////////////////////////////////////////////////////////////////////////////////
module signalgen_square_test;
    // Inputs
    reg clock;
```

```
 reg ready;
 reg [17:0] knobval;
   // Outputs
  wire // Instantiate the Unit Under Test (UUT)
   square uut (
                 .clock(clock), 
                 .ready(ready), 
                 .knobval(knobval), 
                 .out(out)
                 );
   initial begin
      forever #1 clock <= ~clock;
   end
```

```
 always begin // every 6 steps (3 clock cycles)
    ready=1;
    #2;
   \text{ready=0;} #4;
 end
 initial begin
    // Initialize Inputs
   clock = 1; ready = 0;
   knobval = 18'd5;
    // Wait 100 ns for global reset to finish
    #100;
    // Add stimulus here
    // wait a few cycles
    #500;
    // change the knob val
   knobval = 18' d3; // wait a few more cycles
    #600;
    // change the knob val again
   knobval = 18'd10;
    // wait a few more cycles
    #600;
 end
```
endmodule

//`timescale 1ns / 1ps

```
////////////////////////////////////////////////////////////////////////////////
// Company: 
// Engineer:
//<br>// Create Date:
                   17:41:26 11/21/2011<br>signalgen
// Design Name:<br>// Module Name:
                    /afs/athena.mit.edu/user/d/s/dsherry/6.111/final/verilog//signalgen_test.v
// Project Name: finalproj
// Target Device: 
// Tool versions: 
// Description: 
//
// Verilog Test Fixture created by ISE for module: signalgen
//
// Dependencies:
// 
// Revision:
// Revision 0.01 - File Created
// Additional Comments:
// 
////////////////////////////////////////////////////////////////////////////////
module signalgen_test;
    // Inputs
    reg clock;
    reg ready;
    reg [1:0] wavesel;
    reg [10:0] knobval;
    reg pos;
 // Outputs
 wire signed [8:0] y;
    // Instantiate the Unit Under Test (UUT)
    signalgen uut (.clock(clock), 
         .ready(ready),
         .pos(pos),
          .wavesel(wavesel), 
.knobval(knobval), 
          .y(y)
);
    initial begin // 27mhz
        // 19 picoseconds
        forever #19 clock <= ~clock;
    end
    always begin // 48khz
       ready=1;
       #38;
       ready=0;
       #20769;
    end
    initial begin
        // Initialize Inputs
      clock = 0;
```

```
 ready = 0;
 knobval = 0;
 wavesel = 0;
      pos = 0; // Wait 100 ns for global reset to finish
        #100;
        // Add stimulus here
       knobval = 11' d64; #10000000; // ~5 ms, the new period
 wavesel=2'd1;
 #10000000;
 wavesel=2'd2;
 #10000000;
 wavesel=2'd3;
        #10000000;
        pos=1; // now try only positive output
        knobval=11'd64;
 wavesel=2'd0;
 #10000000; // ~5 ms, the new period
 wavesel=2'd1;
       #10000000; wavesel=2'd2;
 #10000000;
 wavesel=2'd3;
        #10000000;
    end
endmodule
//`timescale 1ns / 1ps
////////////////////////////////////////////////////////////////////////////////
// Company: 
// Engineer:
//<br>// Create Date:
                    17:42:40 11/21/2011<br>triangle
// Design Name:<br>// Module Name:
                    /afs/athena.mit.edu/user/d/s/dsherry/6.111/final/verilog//signalgen_triangle_test.v
// Project Name: finalproj
// Target Device: 
// Tool versions: 
// Description: 
//
// Verilog Test Fixture created by ISE for module: triangle
//
// Dependencies:
// 
// Revision:
   Revision 0.01 - File Created
// Additional Comments:
// 
////////////////////////////////////////////////////////////////////////////////
module signalgen_triangle_test;
    // Inputs
    reg clock;
    reg ready;
    reg [10:0] knobval;
    // Outputs
   wire signed [8:0] out;
    // Instantiate the Unit Under Test (UUT)
    triangle uut (
                     .clock(clock), 
                     .ready(ready), 
                     .knobval(knobval), 
                    .out (out)
 );
 initial begin // 27mhz
        // 19 picoseconds
       forever #19 clock \leq ~clock;
    end
    always begin // 48khz
       ready=1;
        #38;
        ready=0;
        #20769;
    end
    initial begin
 // Initialize Inputs
 clock = 0;
       ready = 0;knobval = 0; // Wait 100 ns for global reset to finish
        #100;
```

```
 // Add stimulus here
   knobval = 18' d3;#1200000000; // ~120 ms, the period of the wave
   knobval = 18' d64;#10000000; // \sim5 ms, the new period
 end
```
endmodule

```
// A test to establish what happens when a signed number is multiplied with
// 1) an unsigned number with MSB=0
// 1) an unsigned number with MSB=1
`timescale 1ns / 1ps
module m (input clock, input signed [17:0] sval, input [9:0] uval, output [27:0] result);
   assign result = sval * uval;
endmodule
module signed_unsigned_test;
    reg clock;
reg signed [17:0] sval;<br>reg [9:0] uval;
   reg [9:0] uval;<br>wire [27:0] result;
    wire signed [17:0] sig;
    m m1(.clock(clock), .sval(sval), .uval(uval), .result(result));
    initial
      forever #1 clock <= ~clock;
    initial begin
      clock = 0;sval = 0;uval = 0; // Wait 100 ns for global reset to finish
       #100;
      sval = 18'sd10; // first, MSB=0
 uval = 10'd10;
       #10;
       // next, MSB=1
      uval = 10' d600; #10;
                  // try a negative sval
      sval = -18' sdl0;// next, MSB=0<br>uval = 10'd10;
       #10;
       // next, MSB=1
      uval = 10' d600; #10;
       // Add stimulus here
    end
endmodule
`timescale 1ns / 1ps
////////////////////////////////////////////////////////////////////////////////
// Company: 
// Engineer:
//<br>// Create Date:
                  12:40:02 11/22/2011<br>moogerfooger
// Design Name:<br>// Module Name:
                   /afs/athena.mit.edu/user/d/s/dsherry/6.111/final/verilog//moogerfooger_test.v
// Project Name: finalproj
// Target Device: 
// Tool versions: 
// Description: 
//
// Verilog Test Fixture created by ISE for module: moogerfooger
//<br>// Dependencies:
// 
// Revision:
// Revision 0.01 - File Created
// Additional Comments:
// 
////////////////////////////////////////////////////////////////////////////////
```
module trem\_test;

```
 // Inputs
    reg clock;
    reg ready;
    reg signed [9:0] decayval;
          reg [9:0] halfperiod;
    // reg [17:0] x;
    // Outputs
   wire signed [17:0] y;
    // input signal generation params
 reg [1:0] wavesel_x;
 reg [10:0] rate_x;
  reg [10:0] rate_x;<br>wire signed [8:0] x_raw;
    wire signed [17:0] x;
    // Instantiate the Unit Under Test (UUT)
    tremolo trem_mod(clock,ready,decayval,halfperiod,x,y);
    // the generator for x (input waveform)
   signalgen signalgen_dist(.clock(clock), .ready(ready), .pos(1'b0), .wavesel(wavesel_x), .knobval(rate_x), .y(x_raw));
    // handle square wave amplitude (==1)
   assign x = x_{raw} \ll 9; initial begin // 27mhz
       // let's say 1 picosecond timestep is now 19 picoseconds
      forever \#1 clock \leq ~clock;
    end
    always begin // 48khz
       ready=1;
       #2;
       ready=0;
       #1124;
    end
    initial begin
       // Initialize Inputs
       clock = 0;
       ready = 0;
      decayval = 10'sd0;halfperiod = 10'd1;<br>wavesel_x = 2'd1;
      rate_x = 10' d700;
      //x = 0; // Wait 100 ns for global reset to finish
       #100;
       #500000;
      decayval = 10'sd50;#500000:decayval = 10'sd150; #500000;
      decayval = 10'sd300; #500000;
      decayval = 10'sd500; // Add stimulus here
    end

endmodule // moogerfooger_test
`timescale 1ns / 1ps
////////////////////////////////////////////////////////////////////////////////
// Company: 
// Engineer:
//<br>// Create Date:
                   // Create Date: 02:04:51 12/09/2011
// Design Name: zbt_interface
// Module Name: /afs/athena.mit.edu/user/d/s/dsherry/6.111/final/verilog//zbt_interface_test.v
// Project Name: final
// Target Device: 
// Tool versions: 
// Description: 
//
// Verilog Test Fixture created by ISE for module: zbt_interface
//
// Dependencies:
// 
// Revision:
// Revision 0.01 - File Created
// Additional Comments:
////////////////////////////////////////////////////////////////////////////////
```
module zbt\_interface\_test\_nofake;

```
 // Inputs
 reg clock;
```
//

```
 reg reset;
    reg ready;
    reg we;
    reg re;
    reg loop;
    reg [1:0] channel_in_sel;
 reg [35:0] data_in;
 reg [35:0] ram0_read_data;
    reg [35:0] ram1_read_data;
    // Outputs
    wire [35:0] ram0_write_data;
   wire [35:0] ram1 write_data;<br>wire ram0 we:
                 ram0_we;
 wire ram1_we;
 wire [18:0] ram0_addr;
    wire [18:0] ram1_addr;
 wire zbt_go;
 wire data_flag;
   wire [35:0] ch01out;
    wire [35:0] ch23out;
    wire [4:0] state_out;
   wire [17:0] addr_current_0_out;
   wire [17:0] addr_current_1_out;
    wire [17:0] addr_current_2_out;
 wire [17:0] addr_current_3_out;
 wire [17:0] addr_current_bak_0_out;
    wire [17:0] addr_current_bak_1_out;
    wire [17:0] addr_current_bak_2_out;
    wire [17:0] addr_current_bak_3_out;
    wire [17:0] addr_end_0_out;
    wire [17:0] addr_end_1_out;
    wire [17:0] addr_end_2_out;
    wire [17:0] addr_end_3_out;
    // Instantiate the Unit Under Test (UUT)
    zbt_interface uut (
                             .clock(clock), 
                             .reset(reset), 
                            .ready(ready),
                            .we (we) \boldsymbol{,} .re(re), 
                             .loop(loop), 
                             .channel_in_sel(channel_in_sel), 
                             .data_in(data_in), 
                      .ram0_read_data(ram0_read_data), 
 .ram1_read_data(ram1_read_data), 
                             .ram0_write_data(ram0_write_data), 
                             .ram1_write_data(ram1_write_data), 
                             .ram0_we(ram0_we), 
                             .ram1_we(ram1_we), 
                             .ram0_addr(ram0_addr), 
                             .ram1_addr(ram1_addr), 
                             .zbt_go(zbt_go), 
                             .data_flag(data_flag), 
                            .ch01out(ch01out),
                             .ch23out(ch23out), 
                             .state_out(state_out), 
                             .addr_current_0_out(addr_current_0_out), 
                             .addr_current_1_out(addr_current_1_out), 
                             .addr_current_2_out(addr_current_2_out), 
                             .addr_current_3_out(addr_current_3_out), 
                      .addr_current_bak_0_out(addr_current_bak_0_out), 
 .addr_current_bak_1_out(addr_current_bak_1_out), 
 .addr_current_bak_2_out(addr_current_bak_2_out), 
 .addr_current_bak_3_out(addr_current_bak_3_out), 
                            .addr_end_0_out(addr_end_0_out),
                             .addr_end_1_out(addr_end_1_out), 
                             .addr_end_2_out(addr_end_2_out), 
                             .addr_end_3_out(addr_end_3_out)
                             );
    initial begin
      forever #1 clock \leq ~clock;
    end
    always begin // once every 20 clock cycles
        #1;
        ready=1;
        #2;
        ready=0;
        #17;
    end
    initial begin
        // Initialize Inputs
       \frac{1}{\csc} = 1 \cdot \frac{b1}{}reset = 1'b1;
        ready = 0;
       we = 0;re = 0;loop = 0;
```

```
 channel_in_sel = 0;
      data_in = 0;ram0 read data = 0;
      ram1\_read\_data = 0; // Wait 100 ns for global reset to finish
       #100;
      reset = 0; // Add stimulus here
       #100;
       #7;
       // write some data to channel 0
 we = 1'b1;
 data_in = {18'sd2, 18'sd2};
      ram0 read_data = {18 \cdot sd3, 18 \cdot sd3}; #13;
 // wait for that data to be written
 // watch the address and output data
       #40;
      data_in = \{18'sd4, 18'sd4\}; ram0_read_data = {18'sd5, 18'sd5};
       #40;
 data_in = {18'sd6, 18'sd6};
 ram0_read_data = {18'sd7, 18'sd7};
       #40;
 data_in = {18'sd8, 18'sd8};
 ram0_read_data = {18'sd9, 18'sd9};
       #40;
      data_in = {18!\cdot 40, 18!\cdot 40};
      ram0 read_data = \{18!\text{ s}d41, 18!\text{ s}d41\};
       #40;
       data_in = {18'sd42, 18'sd42};
      ram0 read_data = {18'sd43, 18'sd43};
       #40;
       // now try reading
      we = 0:
      re = 1'b1;#25;data_in = {18!\,s}d10, 18!\,sd10};
      ram0 read_data = \{18!\text{ sdl1}, 18!\text{ sdl1}\};
       #4;
       ram0_read_data = {18'sd101, 18'sd101};
       #36;
      data in = {18!\,sd12, 18!\,sd12}; ram0_read_data = {18'sd13, 18'sd13};
       #4;
      ram0_read_data = {18'sd101, 18'sd101};
       #36;
      data_in = {18!\cdot 14, 18!\cdot 14};ram0 read_data = \{18!\text{ sd}15, 18!\text{ sd}15\};
       #4;
       ram0_read_data = {18'sd101, 18'sd101};
       #36;
      data in = {18!\,sd16, 18!\,sd16}; ram0_read_data = {18'sd17, 18'sd17};
       #4;
      ram0_read_data = {18'sd101, 18'sd101};
       #36;
       #160;
       // now "write" to channel 1
       // #7;
       // write some data to channel 0
      we = 1'b1:
      re = 0;channel\_in\_sel = 2'd1; data_in = {18'sd2, 18'sd2};
 ram1_read_data = {18'sd3, 18'sd3};
       #13;
       // wait for that data to be written
       // watch the address and output data
       #40;
 data_in = {18'sd4, 18'sd4};
 ram1_read_data = {18'sd5, 18'sd5};
       #40;
 data_in = {18'sd6, 18'sd6};
 ram1_read_data = {18'sd7, 18'sd7};
       #40;
      data_in = \{18'sd8, 18'sd8\}; ram1_read_data = {18'sd9, 18'sd9};
       #40;
       // now try reading again
we = 0;<br>re = 1'bl;
       #20;
      data_in = {18!\,s}d10, 18!\,sd10};
      ram1real_data = {18'sd11, 18'sd11}; #4;
       ram0_read_data = {18'sd101, 18'sd101};
       #36;
       data_in = {18'sd12, 18'sd12};
       ram1_read_data = {18'sd13, 18'sd13};
       #4;
```

```
 ram0_read_data = {18'sd101, 18'sd101};
       #36;
      data in = {18!\,s}data in = {18!\,s}d14, {18!\,s}d14};
       ram1_read_data = {18'sd15, 18'sd15};
       #4;
       ram0_read_data = {18'sd101, 18'sd101};
       #36;
      data_in = {18!\, \text{sd16, 18!\, sd16}};
      ram1\_read\_data = \{18!\,sd17, 18!\,sd17\} #4;
       ram0_read_data = {18'sd101, 18'sd101};
       #36;
 data_in = {18'sd56, 18'sd56};
 ram1_read_data = {18'sd57, 18'sd57};
       #4;
       ram0_read_data = {18'sd101, 18'sd101};
       #36;
      data_in = {18!\cdot 5d58, 18!\cdot 5d58}; ram1_read_data = {18'sd59, 18'sd59};
       #4;
       ram0_read_data = {18'sd101, 18'sd101};
       #36;
      data_in = {18!\,s}d60, 18!\,sd60};
      ram1 read_data = \{18!\text{ sd61}, 18!\text{ sd61}\};
       #4;
       ram0_read_data = {18'sd101, 18'sd101};
       #36;
       // turn off the looper for a while
      re = 0; #240;
       // ***************************************************************
        // run the same test as before, except for channels 2/3 (copypasta)
       #7;
       // write some data to channel 0
      we = 1'b1;
      data_in = \{18!\text{ sd2, } 18!\text{ sd2}\};
 ram1_read_data = {18'sd3, 18'sd3};
 channel_in_sel = 2'd2;
       #13;
       // wait for that data to be written
       // watch the address and output data
       #40;
 data_in = {18'sd4, 18'sd4};
 ram1_read_data = {18'sd5, 18'sd5};
       #40;
 data_in = {18'sd6, 18'sd6};
 ram1_read_data = {18'sd7, 18'sd7};
       #40;
      data_in = {18'sd8, 18'sd8};ram1\_read\_data = {18'sd9, 18'sd9}; #40;
       data_in = {18'sd40, 18'sd40};
      ram1\_read\_data = {18'sd41, 18'sd41}; #40;
 data_in = {18'sd42, 18'sd42};
 ram1_read_data = {18'sd43, 18'sd43};
       #40;
       // now try reading
      we = 0;re = 1'b1; data_in = {18'sd10, 18'sd10};
       ram1_read_data = {18'sd11, 18'sd11};
      \#\Lambda 0 \cdotdata_in = \{18!\text{ sd12}, 18!\text{ sd12}\};
      ram1_{read\_data = {18'sd13, 18'sd13}}; #40;
      data_in = {18!\, \text{sd14, 18!\, sd14}}; ram1_read_data = {18'sd15, 18'sd15};
       #40;
       data_in = {18'sd16, 18'sd16};
       ram1_read_data = {18'sd17, 18'sd17};
       #40;
      #160 // now "write" to channel 1
       #7;
       // write some data to channel 0
      we = 1'b1;re = 0;channel_in\_sel = 2'd3; data_in = {18'sd2, 18'sd2};
       ram1_read_data = {18'sd3, 18'sd3};
       #13;
       // wait for that data to be written
       // watch the address and output data
       #40;
 data_in = {18'sd4, 18'sd4};
 ram1_read_data = {18'sd5, 18'sd5};
        #40;
      data_in = {18'sd6, 18'sd6}; ram1_read_data = {18'sd7, 18'sd7};
       #40;
       data_in = {18'sd8, 18'sd8};
```

```
 ram1_read_data = {18'sd9, 18'sd9};
        #40;
        // now try reading again
       we = 0:
       re = 1'b1;
 data_in = {18'sd10, 18'sd10};
 ram1_read_data = {18'sd11, 18'sd11};
        #40;
       data_in = {18!\, \text{sd12, 18}}' {18!\, \text{sd12}};
       ram1real_data = {18!std13, 18!std13}; #40;
        data_in = {18'sd14, 18'sd14};
        ram1_read_data = {18'sd15, 18'sd15};
       \#\Lambda \Omega \cdot data_in = {18'sd16, 18'sd16};
 ram1_read_data = {18'sd17, 18'sd17};
        #40;
       data_in = {18!\cdot 5d56, 18!\cdot 5d56}; ram1_read_data = {18'sd57, 18'sd57};
        #40;
        data_in = {18'sd58, 18'sd58};
        ram1_read_data = {18'sd59, 18'sd59};
        #40;
       data_in = \{18!\,s\,d60, 18!\,s\,d60\}; ram1_read_data = {18'sd61, 18'sd61};
        #40;
        // turn off the looper for a while
       re = 0;
```
end

endmodule

`timescale 1ns / 1ps

```
////////////////////////////////////////////////////////////////////////////////
// Company: 
// Engineer:
//<br>// Create Date:
                    02:04:51 12/09/2011<br>zbt_interface
// Design Name:
// Module Name: /afs/athena.mit.edu/user/d/s/dsherry/6.111/final/verilog//zbt_interface_test.v
// Project Name: final
// Target Device: 
// Tool versions: 
// Description: 
//
// Verilog Test Fixture created by ISE for module: zbt_interface
//
// Dependencies:
// 
// Revision:<br>// Revision
   // Revision 0.01 - File Created
// Additional Comments:
// 
////////////////////////////////////////////////////////////////////////////////
```
module zbt\_interface\_test;

```
 // Inputs
    reg clock;
    reg reset;
    reg ready;
    reg we;
 reg re;
 reg loop;
    reg [1:0] channel_in_sel;
   reg [35:0] data_in;
    reg [35:0] ram0_read_data;
    reg [35:0] ram1_read_data;
    // Outputs
   wire [35:0] ram0_write_data;
   wire [35:0] ram1_write_data;
   wire ram0_we;
   wire ram1_we;
    wire [18:0] ram0_addr;
   wire [18:0] raml_addr;<br>wire zbt_go;
   wire zbt_go;<br>wire data_fl
                 data_flag;
 wire [35:0] ch01out;
 wire [35:0] ch23out;
wire [4:0] state_out;<br>wire [17:0] addr_current_0_out;
wire [17:0] addr_current_1_out;<br>wire [17:0] addr_current_2_out;
    wire [17:0] addr_current_3_out;
    wire [17:0] addr_current_bak_0_out;
    wire [17:0] addr_current_bak_1_out;
    wire [17:0] addr_current_bak_2_out;
    wire [17:0] addr_current_bak_3_out;
```

```
 wire [17:0] addr_end_0_out;
    wire [17:0] addr_end_1_out;
    wire [17:0] addr_end_2_out;
    wire [17:0] addr_end_3_out;
    // Instantiate the Unit Under Test (UUT)
    zbt_interface uut (
                           .clock(clock), 
                           .reset(reset), 
                           .ready(ready), 
                           .we(we), 
                           .re(re), 
                           .loop(loop), 
                           .channel_in_sel(channel_in_sel), 
                           .data_in(data_in), 
                           .ram0_read_data(ram0_read_data), 
                    .ram1_read_data(ram1_read_data), 
 .ram0_write_data(ram0_write_data), 
                           .ram1_write_data(ram1_write_data), 
                           .ram0_we(ram0_we), 
                           .ram1_we(ram1_we), 
                           .ram0_addr(ram0_addr), 
                           .ram1_addr(ram1_addr), 
                           .zbt_go(zbt_go), 
                           .data_flag(data_flag), 
                          .ch01out(ch01out),
                           .ch23out(ch23out), 
                           .state_out(state_out), 
                           .addr_current_0_out(addr_current_0_out), 
                           .addr_current_1_out(addr_current_1_out), 
                           .addr_current_2_out(addr_current_2_out), 
                           .addr_current_3_out(addr_current_3_out), 
                    .addr_current_bak_0_out(addr_current_bak_0_out), 
 .addr_current_bak_1_out(addr_current_bak_1_out), 
                   .addr_current_bak_2_out(addr_current_bak_2_out),<br>.addr_current_bak_3_out(addr_current_bak_3_out),<br>.addr_end_0_out(addr_end_0_out),<br>.addr_end_1_out(addr_end_1_out),
                           .addr_end_2_out(addr_end_2_out), 
                           .addr_end_3_out(addr_end_3_out)
                           );
    wire signed [35:0] data_in_read; // the output from the fake_zbt
    wire signed [35:0] data_in_master; // the one that is fed to zbt_interface
    // this assignment allows values to be manaually driven during writes in the actual test below
   assign data_in_master = ((state\_out[4:3] == 2'b11) // in write mode, or not
                                 ? data_in : data_in_read);
    // instantiate the random output generator
    fake_zbt data_generator (.clock(clock),
                           .reset(reset),
                            .send_next_channel(zbt_go),
                            .data_out(data_in_read)
                            );
    // instantiate the fake zbt module
    fake_zbt fake_zbt1 (.clock(clock),
                           .reset(reset),
                           .ready(ready),
                            .send_next_channel(zbt_go),
                            .data_out(data_in_read)
                            );
    initial begin
       forever #1 clock <= ~clock;
    end
    always begin // once every 20 clock cycles
       #1;
       ready=1;
       #2;
       ready=0;
       #17;
    end
    initial begin
       // Initialize Inputs
      clock = 1'b1;reset = 1'b1; ready = 0;
we = 0;<br>re = 0;
      loop = 0; channel_in_sel = 0;
      data in = 0:
      ram0 read_data = 0;
      ram1\_read\_data = 0; // Wait 100 ns for global reset to finish
       #100;
      reset = 0;
```

```
 // Add stimulus here
        #100;
        #7;
        // write some data to channel 0
 we = 1'b1;
 data_in = {18'sd2, 18'sd2};
 ram0_read_data = {18'sd3, 18'sd3};
        #13;
        // wait for that data to be written
        // watch the address and output data
        #40;
      data_in = {18!\cdot 184}, 18!\cdot 18;
       ram0<sub>__</sub>read<sub>__</sub>data = {18'sd5, 18'sd5}; #40;
 data_in = {18'sd6, 18'sd6};
 ram0_read_data = {18'sd7, 18'sd7};
        #40;
      data_in = \{18'sd8, 18'sd8\};ram0\_read\_data = {18'sd9, 18'sd9}; #40;
        data_in = {18'sd40, 18'sd40};
       ram0 read_data = {18'sd41, 18'sd41};
        #40;
      data_in = {18!\cdot 42, 18!\cdot 42}; ram0_read_data = {18'sd43, 18'sd43};
        #40;
       // now try reading
       we = 0;re = 1'b1;
        #25;
        data_in = {18'sd10, 18'sd10};
        ram0_read_data = {18'sd11, 18'sd11};
        #4;
      r = r<br>ram0 read data = {18'sd101, 18'sd101};
       #36;
      data_in = {18!\,s}d12, 18!\,sd12};
        ram0_read_data = {18'sd13, 18'sd13};
        #4;
       ram0 read data = {18!\,s}d101, 18'sd101}; #36;
        data_in = {18'sd14, 18'sd14};
       ram0 read_data = {18'sd15, 18'sd15};
        #4;
       r = r<br>ram0 read data = {18'sd101, 18'sd101};
        #36;
 data_in = {18'sd16, 18'sd16};
 ram0_read_data = {18'sd17, 18'sd17};
        #4;
       ram0 read data = {18!\,s}d101, 18'sd101}; #36;
        #160;
        // now "write" to channel 1
        // #7;
       // write some data to channel 0
      we = 1'bl:re = 0;channel_in_set = 2'd1;data_in = \{18'sd2, 18'sd2\};ram1\_read\_data = \{18'sd3, 18'sd3\}; #13;
 // wait for that data to be written
 // watch the address and output data
        #40;
      data_in = \{18!\text{ sd4}, 18!\text{ sd4}\};
       ram1\_read_data = \{18'sd5, 18'sd5\}; #40;
      data_in = \{18'sd6, 18'sd6\}; ram1_read_data = {18'sd7, 18'sd7};
        #40;
        data_in = {18'sd8, 18'sd8};
        ram1_read_data = {18'sd9, 18'sd9};
        #40;
        // now try reading again
      we = 0:
      re = 1'b1;
        #20;
      data_in = {18!\,s}data_in = {18!\,s}d10, {18!\,s}d10};
        ram1_read_data = {18'sd11, 18'sd11};
        #4;
        ram0_read_data = {18'sd101, 18'sd101};
        #36;
 data_in = {18'sd12, 18'sd12};
 ram1_read_data = {18'sd13, 18'sd13};
        #4;
       ram0_read_data = {18'sd101, 18'sd101};
        #36;
      data_in = {18!\,s}d14, 18!\,sd14};
        ram1_read_data = {18'sd15, 18'sd15};
        #4;
        ram0_read_data = {18'sd101, 18'sd101};
        #36;
      data_in = {18!\,s}data_in = {18!\,s}d16, {18!\,s}d16};
```
```
 ram1_read_data = {18'sd17, 18'sd17};
      #4;
     ram0 read data = {18!\,s}d101, 18'sd101}; #36;
     data_in = {18!\cdot 56}, 18!\cdot 56};ram1real_data = {18'sd57, 18'sd57}; #4;
     ram0_read_data = {18'sd101, 18'sd101};
      #36;
      data_in = {18'sd58, 18'sd58};
      ram1_read_data = {18'sd59, 18'sd59};
      #4;
      ram0_read_data = {18'sd101, 18'sd101};
      #36;
data_in = {18'sd60, 18'sd60};
ram1_read_data = {18'sd61, 18'sd61};
      #4;
      ram0_read_data = {18'sd101, 18'sd101};
      #36;
      // turn off the looper for a while
     re = 0:
#240;
// ***************************************************************
      // run the same test as before, except for channels 2/3 (copypasta)
      #7;
      // write some data to channel 0
     we = 1'bl;
     data_in = {18!\,sd2, 18!\,sd2};ram1_read_data = {18!\cdot \text{sd3}, 18!\cdot \text{sd3}};
     channel_in\_sel = 2'd2; #13;
// wait for that data to be written
// watch the address and output data
      #40;
data_in = {18'sd4, 18'sd4};
ram1_read_data = {18'sd5, 18'sd5};
      #40;
     data_in = \{18'sd6, 18'sd6\};ram1\_read\_data = {18'sd7, 18'sd7}; #40;
      data_in = {18'sd8, 18'sd8};
     ram1\_read\_data = {18'sd9, 18'sd9}; #40;
     data_in = {18!\cdot 40, 18!\cdot 40};
      ram1_read_data = {18'sd41, 18'sd41};
      #40;
     data_in = {18!\,sd42, 18!\,sd42}; ram1_read_data = {18'sd43, 18'sd43};
      #40;
      // now try reading
     we = 0;re = 1'bl;
data_in = {18'sd10, 18'sd10};
ram1_read_data = {18'sd11, 18'sd11};
      #40;
     data_in = {18!\, \text{sd12, 18}}'sd12};
     ram1\_read\_data = {18'sd13, 18'sd13}; #40;
     data_in = {18!\,s}d14, 18!\,sd14};
     ram1real_data = {18!std15, 18!std15}; #40;
      data_in = {18'sd16, 18'sd16};
      ram1_read_data = {18'sd17, 18'sd17};
      #40;
      #160;
      // now "write" to channel 1
      #7;
      // write some data to channel 0
     we = 1'b1;re = 0; channel_in_sel = 2'd3;
data_in = {18'sd2, 18'sd2};
ram1_read_data = {18'sd3, 18'sd3};
      #13;
// wait for that data to be written
// watch the address and output data
      #40;
     data_in = \{18'sdd, 18'sdd\};
      ram1_read_data = {18'sd5, 18'sd5};
      #40;
      data_in = {18'sd6, 18'sd6};
      ram1_read_data = {18'sd7, 18'sd7};
      #40;
     data_in = {18!\,308}, 18!\,308;
      ram1_read_data = {18'sd9, 18'sd9};
      #40;
      // now try reading again
     we = 0;re = 1'b1; data_in = {18'sd10, 18'sd10};
      ram1_read_data = {18'sd11, 18'sd11};
      #40;
```

```
 data_in = {18'sd12, 18'sd12};
ram1_read_data = {18'sd13, 18'sd13};
        #40;
data_in = {18'sd14, 18'sd14};
ram1_read_data = {18'sd15, 18'sd15};
#40;
data_in = {18'sd16, 18'sd16};
ram1_read_data = {18'sd17, 18'sd17};
        #40;
data_in = {18'sd56, 18'sd56};
ram1_read_data = {18'sd57, 18'sd57};
        #40;
data_in = {18'sd58, 18'sd58};
ram1_read_data = {18'sd59, 18'sd59};
        #40;
data_in = {18'sd60, 18'sd60};
ram1_read_data = {18'sd61, 18'sd61};
       #40; // turn off the looper for a while
       re = 0;
```
end

endmodule